# FUNDAÇÃO OSWALDO CRUZ – FIOCRUZ ESCOLA FIOCUZ DE GOVERNO – EFG/FIOCRUZ-BRASILIA-DF

Luiz Júpiter Carneiro de Souza

Uma Infraestrutura Tecnológica, Baseada no Currículo Lattes, para apoio à Gestão do Programa de Pesquisa Translacional em Leishmanioses.

> Brasília-DF 2018

# LUIZ JÚPITER CARNEIRO DE SOUZA

Uma Infraestrutura Tecnológica, Baseada no Currículo Lattes, para apoio à Gestão do Programa de Pesquisa Translacional em Leishmanioses.

> Trabalho de Dissertação apresentado à Escola Fiocruz de Governo como requisito para obtenção do título de Mestre em Políticas Públicas em Saúde. (Políticas Públicas em Saúde).

Orientador: Prof. Dr. Ricardo Barros Sampaio

Brasília-DF 2018

S729i Souza, Luiz Júpiter Carneiro de Uma Infraestrutura Tecnológica, Baseada no Currículo Lattes, para apoio à Gestão do Programa de Pesquisa Translacional em Leishmanioses / Luiz Júpiter Carneiro de Souza. – 2018 99f.: 30cm Orientador: Prof. Dr. Ricardo Barros Sampaio Dissertação (Mestrado em Políticas Públicas em Saúde) – Fundação Oswaldo Cruz, Brasília, DF 1. Infraestrutura computacional – Software. 2. Plataforma Lattes. 3. Programa de Pesquisa. 4. Política Pública. 5. Leishmaniose. I. Souza, Luiz Júpiter Carneiro de. II. FIOCUZ Brasília. III. Título CDU: 004.4+614.4

Bibliotecário Responsável: Cleide Nascimento Pimentel – CRB6/3238

Luiz Júpiter Carneiro de Souza

Uma Infraestrutura Tecnológica baseada no Lattes para apoio à gestão do Programa de Pesquisa Translacional em Leishmanioses

> Trabalho de Conclusão de Dissertação apresentada à Escola Fiocruz de Governo como requisito parcial para obtenção do título de mestre em Políticas Públicas em Saúde, na linha de pesquisa Vigilância e Gestão em Saúde.

Aprovado em 28/06/2018.

#### **BANCA EXAMINADORA**

Dr. Ricardo Barros Sampaio. Orientador. Fundação Oswaldo Cruz - Fiocruz Brasília

Dr. Jorge Henrique Cabral Fernandes. Universidade de Brasília - UnB

Dr. José Antonio Silvestre Fernandes Neto. Fundação Oswaldo Cruz - Fiocruz Brasília

Dr. Wagner de Jesus Martins. Fundação Oswaldo Cruz - Fiocruz Brasília

Dedico esta pesquisa, em primeiro lugar, ao meu Deus, que é quem me fortalece e me dá o entendimento de todas as coisas. À ELE toda honra, e a glória, e o louvor para todo sempre.

Dedico-a principalmente à minha esposa Ialane, pela força, pela lealdade e pelo companheirismo. E para Luíza e Bruna, que são minha maior obra prima e as joias mais preciosas que alguém pode ter.

#### **AGRADECIMENTOS**

<span id="page-5-0"></span>Agradeço ao professor Dr. Ricardo Barros Sampaio pela paciência e condução nos momentos bons e ruins de todo o processo de construção desta dissertação.

Agradeço aos gestores, professores, colegas de aula e toda a Fiocruz Brasília pelo apoio e pela oportunidade de absorver e repassar conhecimentos valiosos.

Agradeço ao Sr. Geraldo Sorte – Coordenador da Gestão de Tecnologia da Informação e Comunicação da Fundação Oswaldo Cruz – pelo apoio técnico e direcionamentos para a criação da base de dados que recebe os currículos Lattes extraídos do CNPq.

Agradeço à equipe técnica de desenvolvimento dos softwares onde serão aplicados os métodos aqui descritos, a saber: Wanderson Corni, Luciana Soares, Elaine Santana, Debora Klein, Walter Oze e Alylson Monteiro. Obrigado pelo espirito de equipe, pela humanidade e pelo profissionalismo com que se dispuseram a iniciar a construção de um projeto tão grandioso. Demos o primeiro passo, mas a caminhada ainda é muito longa.

Agradeço às apoiadoras e revisoras deste trabalho: Ialane Souza, Mª. Sheyla Leite – Ministério da Saúde – e a Pós-Dra. Angela Volpini – Instituto René Rachou – Fiocruz Minas. Obrigado Ialane, Sheyla e Angela, por contribuírem muito além das revisões.

Um agradecimento especial ao Sr. Fernando Provazzi – Chefe do Serviço de Tecnologia da Informação da Fiocruz Brasília. Se não fosse por seu apoio incondicional este trabalho não chegaria ao final. Obrigado por sua amizade leal e justa.

E por último, agradeço aos meus amigos – que por serem tantos não farei menção aos nomes por receio de ser injusto com alguém – que me incentivaram, me compreenderam nos momentos mais difíceis, mas que tenho a certeza que de mim não desistiriam. Obrigado!

Não que, por nós mesmos, sejamos capazes de pensar alguma coisa, como se partisse de nós; pelo contrário, a nossa suficiência vem de Deus.

2 Coríntios 3:5

O meu intento não é ensinar aqui o método que cada qual deve seguir para bem conduzir a sua razão, mas somente mostrar de que maneira procurei conduzir a minha.

DESCARTES

#### **RESUMO**

A FIOCRUZ é uma organização de Ciência e Tecnologia em Saúde e algumas de suas ações são focadas na promoção da saúde, no desenvolvimento social e na geração e difusão do conhecimento científico e tecnológico, visando buscar soluções e produtos que minimizem impactos na saúde população brasileira. Foi com essa visão que o Fórum das Unidades Regionais – FUR – que compõem a FIOCRUZ, decidiu iniciar um programa de pesquisa translacional em leishmaniose. O programa tem como perspectiva principal aproximar os pesquisadores da FIOCRUZ em busca de acelerar o processo de construção de soluções para a leishmaniose, que é uma doença tropical altamente negligenciada, levando-se em conta que o Brasil é um país endêmico nesta doença e que não há políticas públicas de saúde para tal.

Para que a aproximação dos pesquisadores pudesse ser alavancada, foi criada uma infraestrutura computacional para apoio à gestão do programa de pesquisa translacional em leishmanioses da FIOCRUZ. A infraestrutura foi baseada nas informações do currículo Lattes/CNPq, e é composta de serviços, de software (webservices) que foram desenvolvidos e de uma base de dados com os dados dos pesquisadores de leishmaniose que são vinculados à FIOCRUZ como servidores de seu quadro funcional.

Essa dissertação buscou relatar o processo de criação dessa infraestrutura e analisar os resultados oriundos de seu uso.

Palavras Chave: 1. Infraestrutura computacional – Software. 2. Plataforma Lattes. 3. Programa de Pesquisa. 4. Política Pública. 5. Leishmaniose

#### **ABSTRACT**

FIOCRUZ is a Health Science and Technology organization and some of its actions are focused on health promotion, social development and the generation and diffusion of scientific and technological knowledge, aiming at finding solutions and products that minimize health impacts on the Brazilian population. It was with this vision that the Forum of Regional Units - FUR – that composes FIOCRUZ, decided to start a program of translational research in leishmaniasis. The main objective of the program is to bring FIOCRUZ researchers closer together in order to accelerate the process of building solutions for leishmaniasis, which is a highly neglected tropical disease, considering that Brazil is an endemic country in this disease and there are not public health policies for this.

In order to bring the researchers closer together, a computational infrastructure was created to support the management of the translational research program in leishmaniasis of FIOCRUZ. The infrastructure was based on information from the Lattes/CNPq curriculum and consists of software services (webservices) that were developed and a database with data of the leishmaniasis researchers that are linked to FIOCRUZ as workers of its staff.

This dissertation intends to report the process of creating this infrastructure and to analyze the results of its use.

Keywords: 1. Computational Infrastructure - Software. 2. Platform Lattes. 3. Research Program. 4. Public Policy. 5. Leishmaniasis

### **LISTA DE FIGURAS**

- <span id="page-9-0"></span>**Figura 1 – Distribuição geográfica da FIOCRUZ no território nacional**
- **Figura 2 – Domínios da pesquisa científica envolvidos no auxílio à tomada de decisões**
- **Figura 3– Modelo de aprendizagem vivencial de David Kolb**
- **Figura 4 – Tipos de pesquisas científicas**

## **LISTA DE GRÁFICOS**

<span id="page-10-0"></span>**Gráfico 1 – Publicações pesquisadas no Google Scholar. Sobre o tema "Lattes", anos de 2000-2017**

**Gráfico 2 – Última atualização por ano dos Currículos Lattes – Geral**

**Gráfico 3 – Última atualização por ano dos Currículos Lattes – FIOCRUZ**

**Gráfico 4 – Faixa etária dos pesquisadores da FIOCRUZ por nível de formação**

**Gráfico 5 – Faixa etária dos pesquisadores Leish por nível de formação**

**Gráfico 6 – Área de conhecimento por nível de formação**

**Gráfico 7 – Tipos de vínculos exercidos por ano**

**Gráfico 8 – Natureza da atividade por ano**

**Gráfico 9 – Linha de pesquisa Leish por área de conhecimento e por Unidade da Fiocruz**

**Gráfico 10 – Principais áreas de atuação dos pesquisadores Leish**

**Gráfico 11 – Participação em projetos de pesquisa por nível de formação e Unidade Fiocruz**

**Gráfico 12 – Tipo de produção científica por Unidade Fiocruz**

#### **LISTA DE TABELAS**

<span id="page-11-0"></span>**Tabela 1 – Unidades Técnico-científicas que compõe a estrutura organizacional da FIOCRUZ**

**Tabela 2 – Artigos relacionados à Leishmanioses publicados por ano**

**Tabela 3 – Número de Casos Notificados e Incidência Anual Estimada de Leishmaniose Visceral na América Latina**

**Tabela 4 – Número de Casos Notificados e Incidência Estimada de Leishmaniose Cutânea na América Latina**

**Tabela 5 – Macro dimensões extraídas do XSD-Lattes**

**Tabela 6 – Distribuição dos pesquisadores em Leish por Unidades FIOCRUZ e Estados**

**Tabela 7 – Orientação por Unidade Fiocruz para nível de formação**

**Tabela 8 – Doenças tropicais negligenciadas – PAHO**

#### **LISTA DE SIGLAS**

<span id="page-12-0"></span>FIOCRUZ Fundação Oswaldo Cruz

GEREB Gerencia Regional de Brasília – Fiocruz Brasília

FUR/FIOCRUZ Fórum das Unidades Regionais da Fiocruz

CAPES Coordenação de Aperfeiçoamento de Pessoal de Nível Superior

CNPq Conselho Nacional de Desenvolvimento Científico e Tecnológico

CT&I Ciência, Tecnologia e Inovação

FINEP Financiadora de Estudos e Projetos

FNDCT Fundo Nacional de Desenvolvimento Científico e Tecnológico

HTML *Hypertext Markup Language*

LMPL Linguagem de Marcação da Plataforma Lattes

OPAS Organização Pan-americana de Saúde

PADCT Programa de Apoio ao Desenvolvimento Científico e Tecnológico

PBDCT Plano Básico de Desenvolvimento Científico e Tecnológico

SCienTI Rede Internacional de Fontes de Informação e Conhecimento para a Gestão da Ciência, Tecnologia e Inovação

SGDB - Sistemas Gerenciadores de Banco de Dados

XML Extensible Markup Language

XSD XML Schema Definition

DTD Document Type Definition

DTN Doenças Tropicais Negligenciadas

OMS Organização Mundial da Saúde ou World Healthy Organization – WHO

GHO *Global Health Observatory*

CVLAC Curriculum Vitae para América Latina e Caribe

OPAS Organização Pan-Americana da Saúde

DOI Identificador Digital de Um Objeto

SCIELO *Scientific Electronic Library Online*

# **SUMÁRIO**

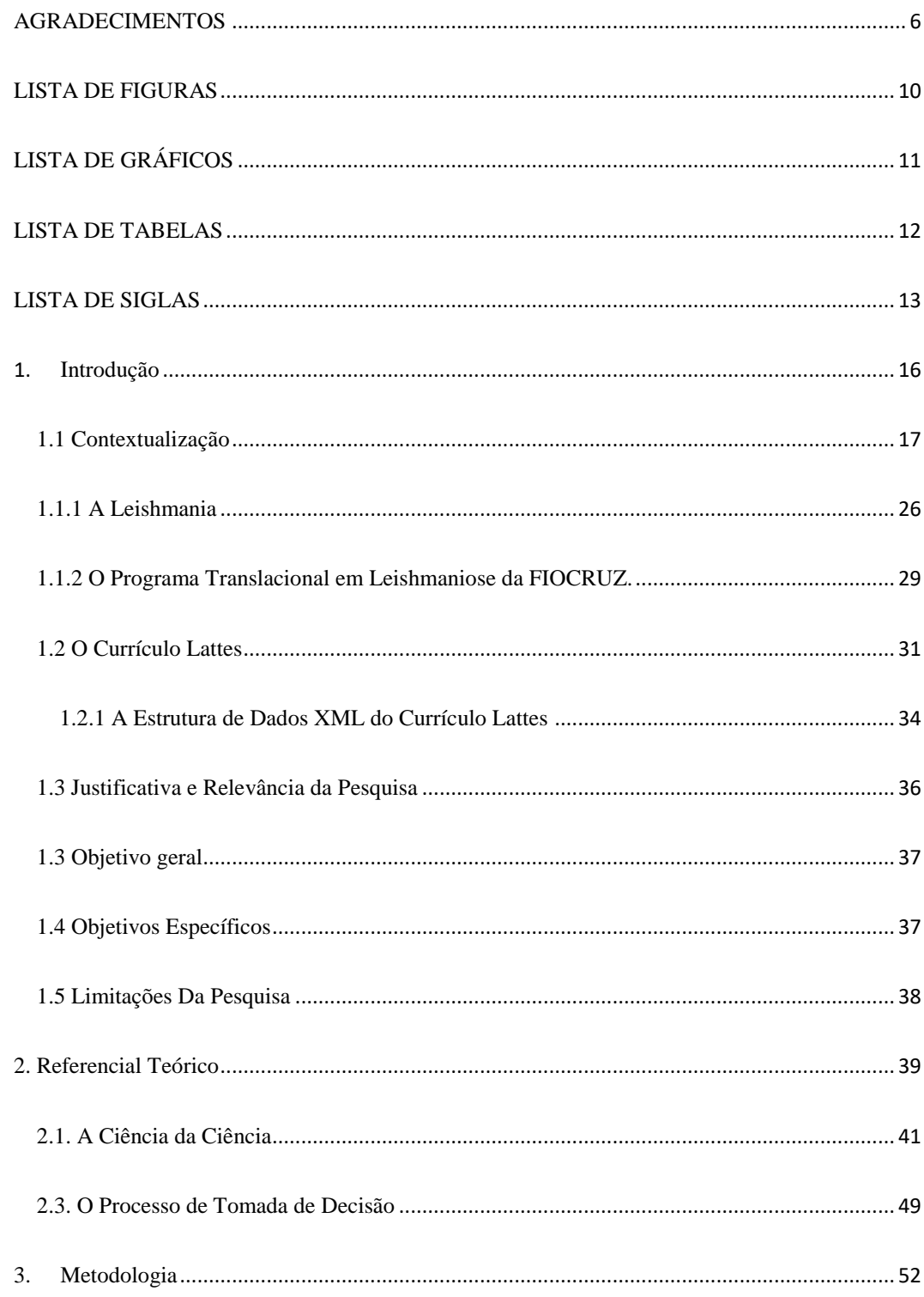

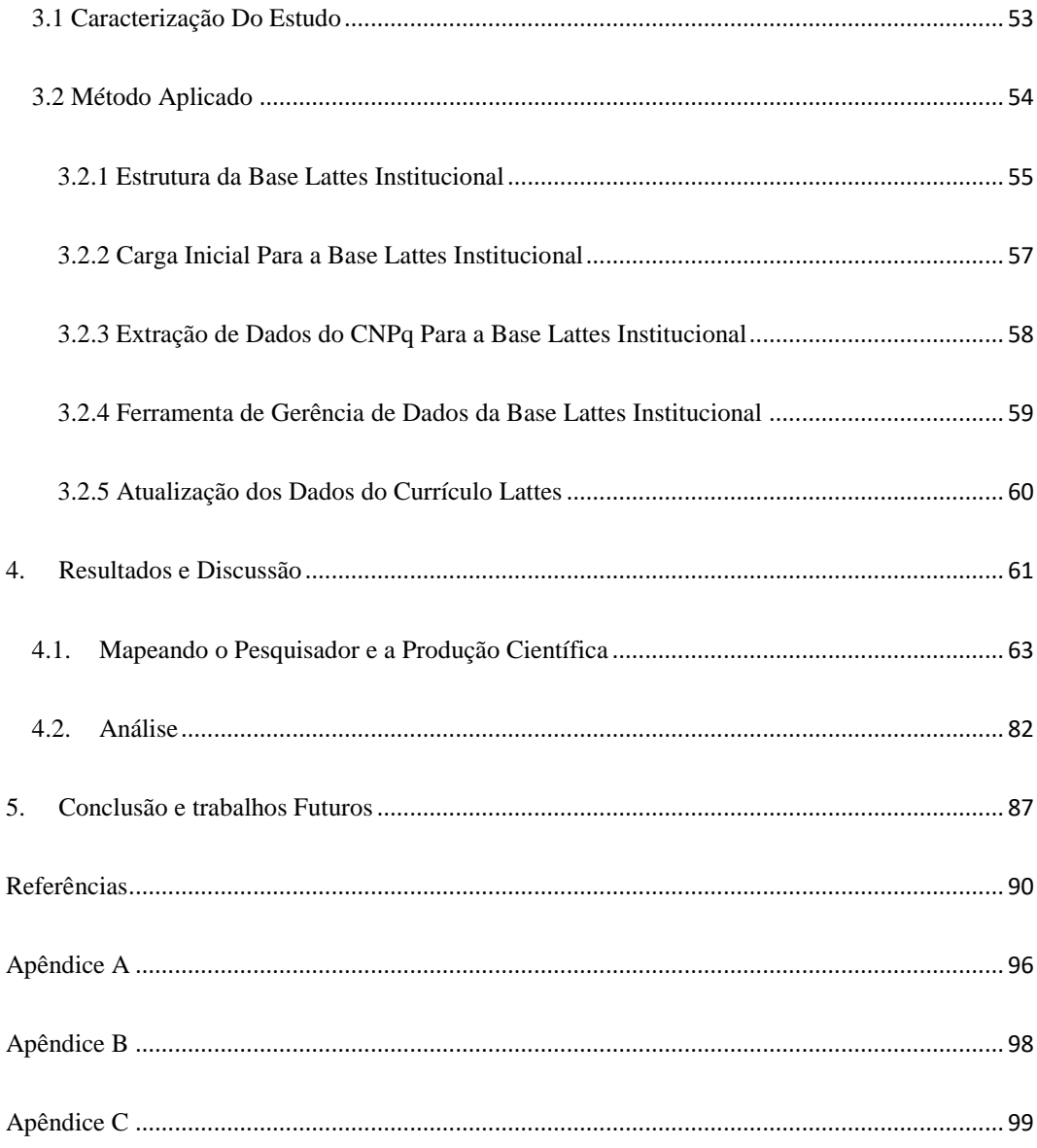

#### <span id="page-15-0"></span>**1. Introdução**

1

Segundo dados do *Global Health Observatory* – GHO<sup>1</sup> da Organização Mundial da Saúde – OMS, a leishmaniose é uma doença tropical negligenciada que afeta basicamente pessoas pobres na África, Ásia e América Latina. Há três tipos principais de leishmaniose: a) visceral, mais conhecida como calazar e a mais grave; b) cutânea, a mais comum; e c) mucocutânea. Noventa por cento dos casos globais da leishmaniose visceral ocorrem em sete países: Brasil, Etiópia, Índia, Quênia, Somália, Sudão do Sul e Sudão. Já a leishmaniose cutânea, dados de 2015 apontaram que o maior número de casos ocorreu em 10 países, que juntos representaram 87% das ocorrências relatadas a nível global, sendo que 3 desses países estão localizados na América Latina: Brasil, Colômbia e Peru.

Por ser uma doença negligenciada, o Brasil fazer parte dos países mais endêmicos a nível mundial e não haver políticas públicas de saúde especificas para a leishmaniose, esse é um dos temas no qual a Fundação Oswaldo Cruz – FIOCRUZ não tem envidado esforços para realizar pesquisas científicas, produzir conhecimentos e desenvolver tecnologias visando diminuir os impactos dessa doença na população brasileira.

Visando acelerar as pesquisas em busca de novas soluções para a leishmaniose é que, em outubro de 2013, na cidade de Curitiba-PR, a partir de uma das reuniões do Fórum das Unidades Regionais – FUR/FIOCRUZ, foi proposto iniciar um projeto translacional em leishmaniose, sendo uma de suas principais prerrogativas "A ativação de uma rede cooperativa em leishmanioses para aplicação em políticas de saúde pública.".

Para que se possa ativar uma rede cooperativa de pesquisa necessita-se conhecer os membros dessa rede: quem são? Onde estão localizados? Qual a formação acadêmica dos

<sup>&</sup>lt;sup>1</sup> Disponível em: [http://www.who.int/gho/neglected\\_diseases/leishmaniasis/en/.](http://www.who.int/gho/neglected_diseases/leishmaniasis/en/) Acessado em: mar. 2017.

membros da rede? Qual a faixa etária dos membros dessa rede? Quais são as linhas de pesquisa nas quais eles têm pesquisado? Quantos artigos eles têm publicado sobre leishmaniose por ano? Quantas orientações foram realizadas a partir de pesquisas sobre o tema leishmaniose? E outras informações.

A base de dados mais indicada para responder a tais questionamentos é o currículo Lattes do Conselho Nacional de Desenvolvimento Científico e Tecnológico – CNPq – por integrar informações dos pesquisadores, sua produção científica e informações das instituições aos quais eles estão vinculados. Além disso o currículo Lattes abrange o histórico da produção científica dos mesmos.

Para que os dados dos pesquisadores da FIOCRUZ, mais especificamente dos servidores de seu quadro funcional, pudessem ser mais bem analisados, é que foi criada uma infraestrutura tecnológica baseada no currículo Lattes para apoio à gestão do programa de pesquisa translacional em leishmanioses da FIOCRUZ. Essa infraestrutura envolve: serviços computacionais, desenvolvimento de software e armazenamento de dados e será melhor descrita ao longo desta dissertação.

#### <span id="page-16-0"></span>**1.1 Contextualização**

A Fundação Oswaldo Cruz – FIOCRUZ – é uma organização de Ciência e Tecnologia em Saúde responsável pela realização de pesquisa, desenvolvimento tecnológico e educação no campo da saúde, além da produção de insumos estratégicos para o Sistema Único de Saúde – SUS. O seu foco de atuação é: "Promover a saúde e o desenvolvimento social, gerar e difundir conhecimento científico e tecnológico, ser um agente da cidadania."<sup>2</sup>

1

<sup>2</sup> <https://portal.fiocruz.br/fundacao>

De acordo com o Anexo I do Decreto  $N^{\circ}$  8.932 – 14 de dezembro de 2016<sup>3</sup> – Estatuto da FIOCRUZ, no capítulo I – DA NATUREZA, SEDE E FINALIDADE, as atividades de maior relevância da FIOCRUZ, são:

- i. Participar da formulação e da execução da Política Nacional de Saúde, e na área relacionada à saúde, da Política Nacional de Ciência e Tecnologia e da Política Nacional de Educação;
- ii. Promover e realizar pesquisas básicas e aplicadas e propor critérios e mecanismos para o desenvolvimento das atividades de pesquisa e tecnologia para a saúde;
- iii. Formar e capacitar recursos humanos para as áreas de saúde, ciência e tecnologia;
- iv. Desenvolver tecnologias de produção, produtos e processos e outras tecnologias de interesse para a saúde;
- v. Desenvolver atividades de referência para a vigilância e o controle da qualidade em saúde;
- vi. Fabricar produtos biológicos, diagnósticos, profiláticos, prognósticos, medicamentos, fármacos e outros produtos de interesse para a saúde;
- vii. Desenvolver atividades assistenciais de referência, em apoio ao Sistema Único de Saúde - SUS, ao desenvolvimento científico e tecnológico, e aos projetos de pesquisa;
- viii. Desenvolver atividades de produção, captação e armazenamento, análise e difusão da informação para as áreas de saúde, ciência e tecnologia;
- ix. Desenvolver atividades de prestação de serviços e de cooperação técnica nos campos da saúde, da ciência e da tecnologia;

1

<sup>3</sup> [https://www.planalto.gov.br/ccivil\\_03/\\_ato2015-2018/2016/decreto/d8932.htm](https://www.planalto.gov.br/ccivil_03/_ato2015-2018/2016/decreto/d8932.htm)

x. Promover atividades de pesquisa, ensino, desenvolvimento tecnológico e cooperação técnica voltadas para a conservação do meio ambiente e da biodiversidade.

Vê-se que para cumprir todas as atividades descritas no parágrafo anterior, a FIOCRUZ necessita de uma estrutura diversificada e multidisciplinar. Por isso ela é composta por unidades técnico-científicas, conforme descritas na **Tabela 1**, e que formam, atualmente, uma única organização, complexa, múltipla, diversa e singular para atuar nas áreas da saúde e correlatos.

SIGLA UNIDADE UF NOME<br>UNIDADE **ATIVIDADES** IOC RJ Instituto Oswaldo Cruz realiza pesquisas científicas envolvendo, destacadamente, doenças de relevância epidemiológica no Brasil, com ênfase em doenças infecciosas e parasitárias. IAM PE Instituto Aggeu Magalhães realiza pesquisas científicas envolvendo, destacadamente, o campo das doenças transmissíveis e vetores das doenças e dos agravos não transmissíveis nas áreas de conhecimento biológica, biomédica, de medicina tropical e de saúde coletiva. IGM  $B_A \begin{bmatrix} B_A \end{bmatrix}$  Instituto Gonçalo Muniz realiza pesquisas científicas envolvendo, destacadamente, o campo da saúde pública. IRR MG Instituto René Rachou realiza pesquisas científicas envolvendo, destacadamente, o campo das doenças infecciosas e parasitárias, doenças crônico-degenerativas e outros temas de interesse da saúde pública. ILMD AM Instituto Leônidas e Maria Deane realiza pesquisas científicas envolvendo, destacadamente, os determinantes socioculturais, ambientais e biológicos do

**Tabela 1 – Unidades Técnico-científicas que compõe a estrutura organizacional da FIOCRUZ**

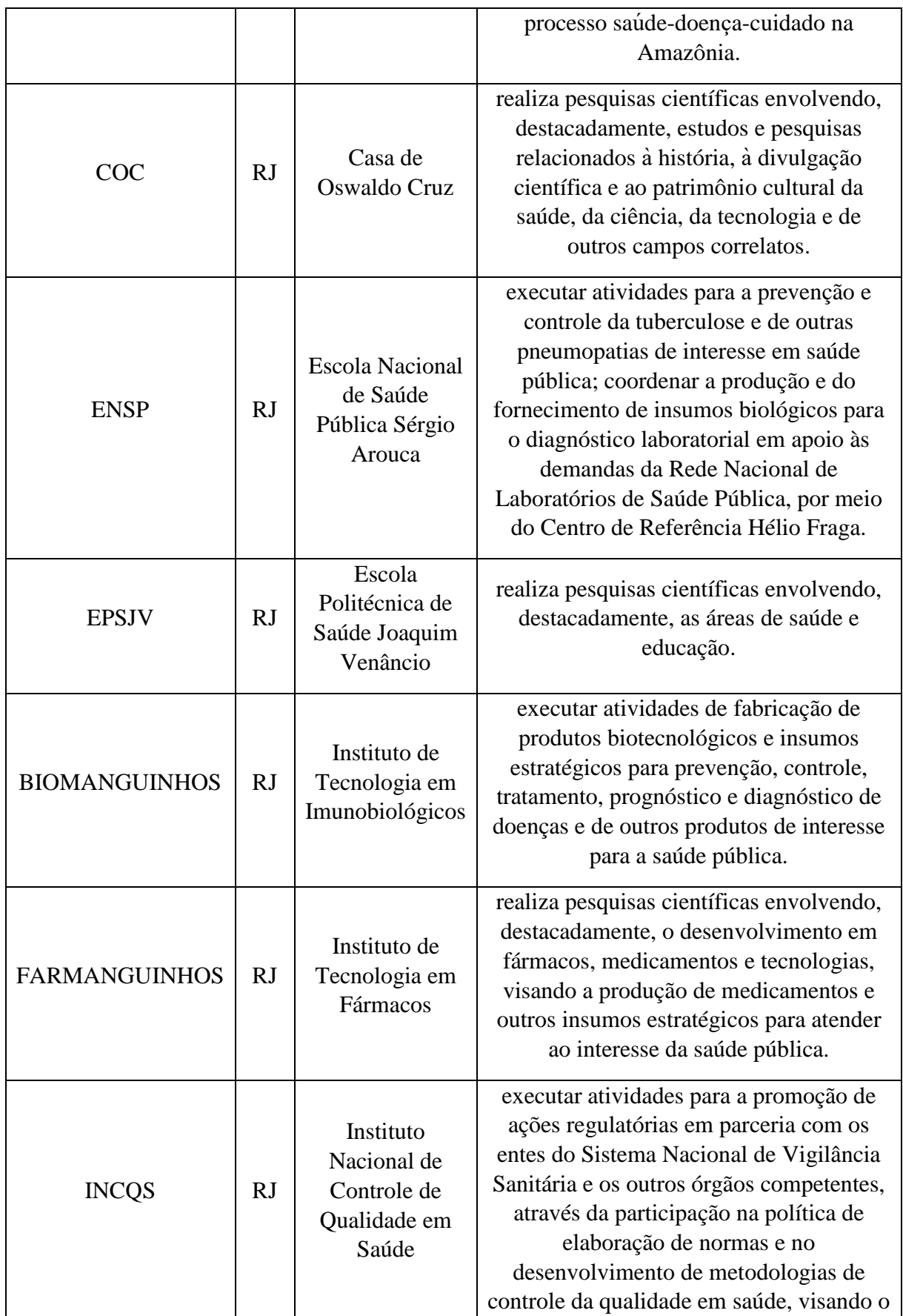

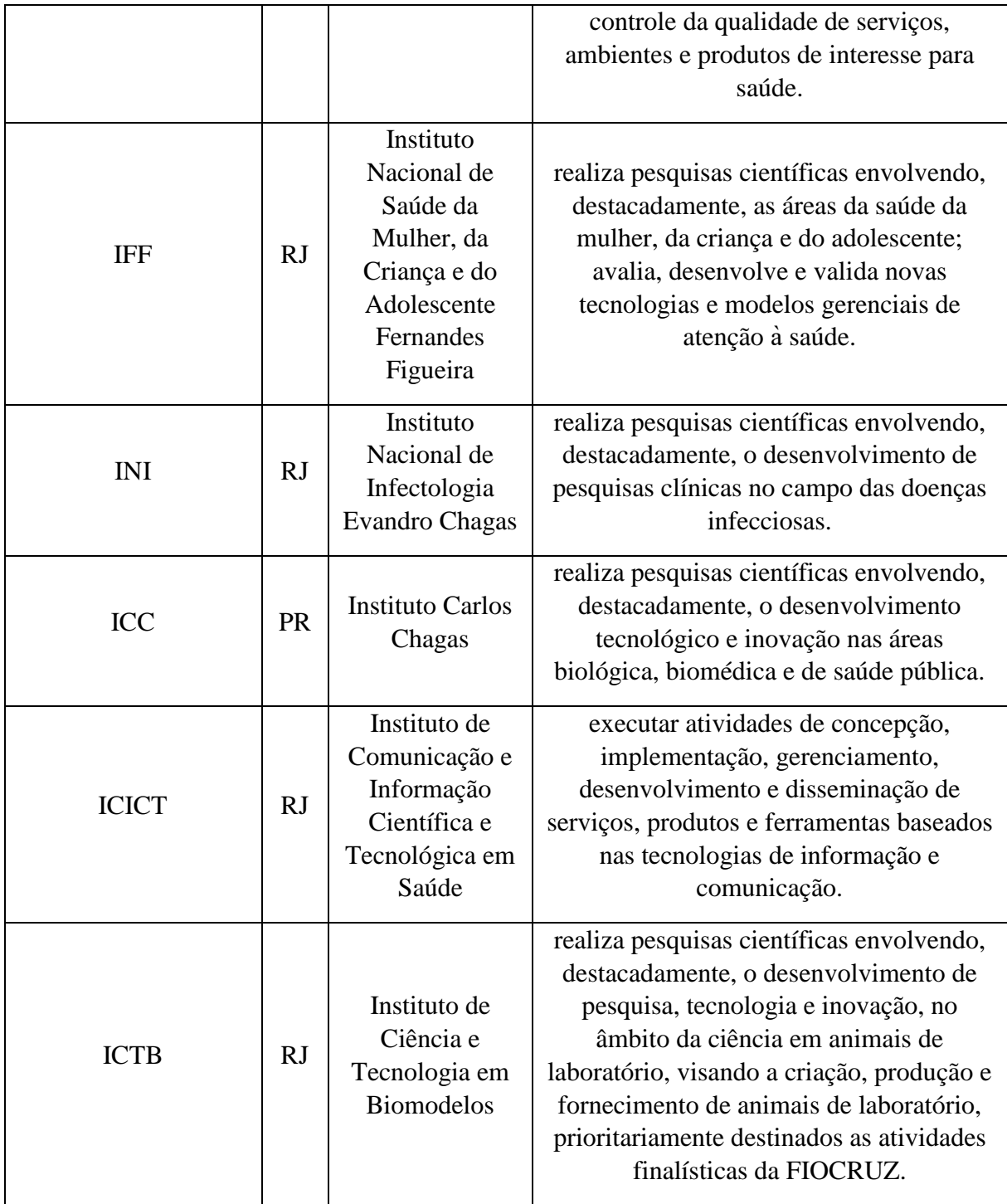

Fonte: Presidência da Republica – Casa Civil - Decreto nº 8.932, de 14 de dezembro de 2016.<sup>4</sup>

1

<sup>4</sup> [https://www.planalto.gov.br/ccivil\\_03/\\_ato2015-2018/2016/decreto/d8932.htm.](https://www.planalto.gov.br/ccivil_03/_ato2015-2018/2016/decreto/d8932.htm) ANEXO I

Sendo assim, a distribuição geográfica da FIOCRUZ no território nacional se dá da seguinte maneira:

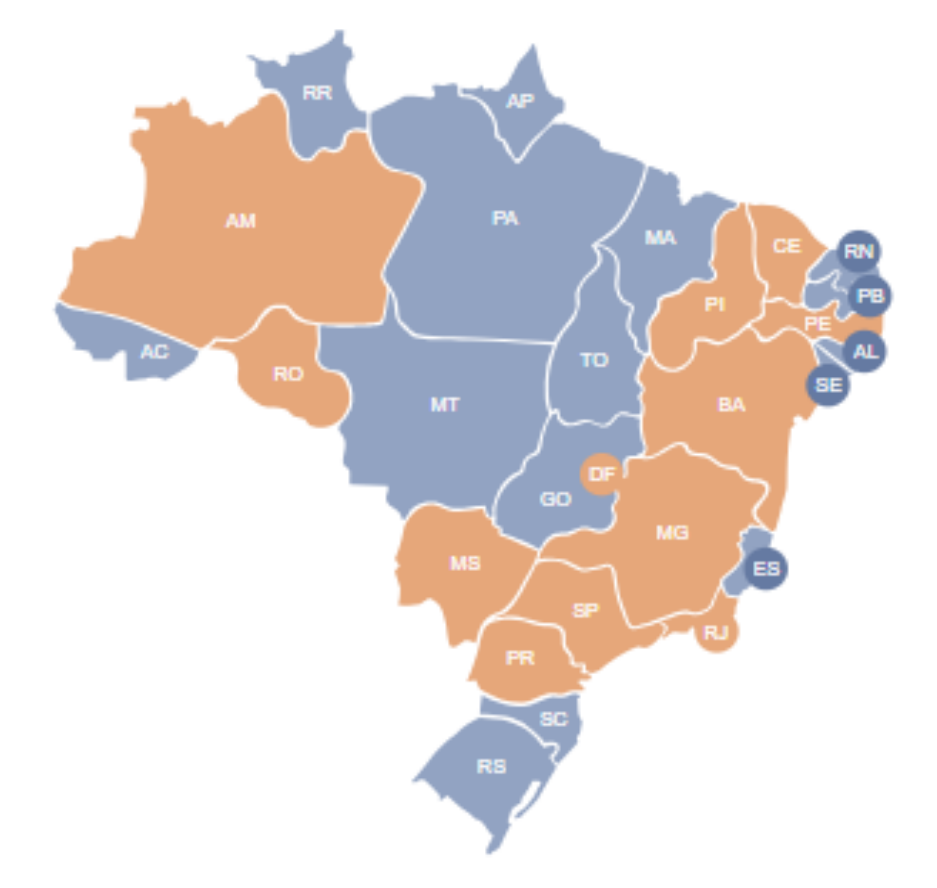

**Figura 1 – Distribuição geográfica da FIOCRUZ no território nacional.**

• Os estados na cor laranja representam pelo menos uma unidade da FIOCRUZ. Fonte: elaborado pelo autor.

Além das unidades técnico-científicas, a FIOCRUZ é composta de:

- Órgãos de Assistência Direta e Imediata ao Presidente
	- o O Gabinete;
	- o O Centro de Relações Internacionais em Saúde CRIS;
	- o O Canal Saúde.
- Órgãos seccionais
	- o A Procuradoria Federal junto à FIOCRUZ;
- o A Auditoria Interna;
- o A Coordenação-Geral de Planejamento Estratégico;
- o A Coordenação-Geral de Administração;
- o A Coordenação-Geral de Gestão de Pessoas;
- o A Coordenação-Geral de Infraestrutura dos Campi;
- o A Coordenação-Geral de Gestão de Tecnologia de Informação.

Visando a expansão de suas atividades no território nacional e internacional, a FIOCRUZ tem implantado novos escritórios de representação:

Unidades técnico-científicas em implantação:

Campo Grande, MS – FIOCRUZ Mato Grosso do Sul Fortaleza, CE – FIOCRUZ Ceará Porto Velho, RO – FIOCRUZ Rondônia

Teresina, PI – FIOCRUZ Piauí

São Paulo, SP – FIOCRUZ São Paulo

Finalmente, desde o ano de 2008, a FIOCRUZ dispõe de uma sede internacional para o escritório de cooperação com a União Africana em Maputo, Moçambique.

Para estabelecer sua representatividade junto aos três poderes da esfera federal Executivo, Legislativo e Judiciário, bem como a órgãos e instituições públicas desses poderes, e ainda, estabelecer parcerias junto ao setor privado e ao terceiro setor sediados em Brasília-DF, a FIOCRUZ descentralizou uma de suas unidades: a GERÊNCIA REGIONAL DE BRASÍLIA – GEREB ou FIOCRUZ-Brasília-DF, como é mais conhecida. Dentre outras atividades, como o apoio a coordenação das ações da FIOCRUZ e prestar suporte gerencial e administrativo aos interesses da FIOCRUZ, a FIOCRUZ-Brasília-DF, também, realiza atividades de ensino, por meio da Escola Fiocruz de Governo – EFG/FIOCRUZ-Brasília-DF, e pesquisas aplicadas, dirigidas à governança e à gestão de políticas públicas em saúde.

As unidades técnico-científicas da FIOCRUZ, têm autonomia gerencial na captação e execução de recursos destinados à pesquisa científica, sendo assim, as decisões são tomadas de forma colegiada por sua natureza complexa. O colegiado da FIOCRUZ tem a seguinte formação:

- Conselho Superior é o órgão de controle social;
- Congresso Interno é órgão máximo de representação da comunidade da FIOCRUZ; e,
- Conselho Deliberativo é órgão responsável pelo desenvolvimento institucional da FIOCRUZ.

O sistema de governança democrática da FIOCRUZ "é um modelo de gestão pública eficiente, pois consegue alcançar bons resultados institucionais, e é eficaz na busca de soluções para as demandas de saúde da população e transparente na prestação de contas à sociedade brasileira.".<sup>5</sup>

Por haver autonomia das unidades técnico-científicas, quanto à captação de recursos e execução de projetos, as unidades, por vezes, querem por oportunidade ou em busca de novos recursos e projetos, podem executar linhas pesquisas idênticas e difundir a produção cientifica em um mesmo tema. Isso não demonstra um problema para o conhecimento, contudo pode ser um problema quando se leva em conta a infraestrutura tecnológica duplicada. O custo de manutenção acaba elevando-se. Por outro lado, produz-se mais conhecimento específico.

1

<sup>5</sup> Conforme extraído de[: https://portal.fiocruz.br/gestao-participativa.](https://portal.fiocruz.br/gestao-participativa)

Um conhecimento específico que tem uma boa produção na FIOCRUZ, entre outros tantos, e que merece destaque, é a sua capacidade para pesquisa e produção científica sobre o tema leishmaniose. Os dados da Tabela 2, comprovam este raciocínio, pois, mesmo em unidades cujo o histórico de pesquisas não aponta para o tema leishmaniose, como são os casos do ICICT, IFF, ILMD, GEREB e BIO-MANGUINHOS, estas unidades, ainda assim produzem conhecimentos em leishmaniose. Os valores para a Tabela 2, foram extraídos a partir da base de dados local dos currículos Lattes na FIOCRUZ, denominado de Lattes Institucional – LI/FIOCRUZ.

| <b>ANO</b>             |                |                |     |                |     |                     |                |              |              |
|------------------------|----------------|----------------|-----|----------------|-----|---------------------|----------------|--------------|--------------|
|                        |                |                |     |                |     |                     |                |              | <b>Total</b> |
| <b>Unidade FIOCRUZ</b> | 2010           | 2011           |     |                |     | 2012 2013 2014 2015 |                | 2016 2017    | Geral        |
| <b>BIO-MANGUINHOS</b>  | $\overline{2}$ |                | 7   |                | 1   | $\mathbf 1$         |                |              | 11           |
| <b>IAM</b>             | 23             | 11             | 27  | 26             | 11  | 17                  | 18             | 13           | 146          |
| <b>IGM</b>             | 51             | 46             | 69  | 62             | 76  | 46                  | 53             | 37           | 440          |
| <b>IRR</b>             | 43             | 48             | 41  | 53             | 45  | 42                  | 39             | 27           | 338          |
| <b>GEREB</b>           | $\overline{2}$ | 1              | 1   | 1              |     | 4                   | 3              |              | 12           |
| <b>ENSP</b>            | 9              | 6              | 6   | 7              | 6   | 4                   | 4              | 8            | 50           |
| <b>FAR-MANGUINHOS</b>  | 6              | 4              | 1   | 4              | 5   | 4                   | 5              | $\mathbf{1}$ | 30           |
| ICC                    |                |                | 4   | 3              | 3   |                     | $\overline{2}$ | 4            | 16           |
| <b>ICICT</b>           |                | $\overline{2}$ |     |                |     |                     | $\mathbf 1$    | $\mathbf 1$  | 4            |
| <b>IFF</b>             |                | $\mathbf{1}$   |     |                |     |                     |                |              | 1            |
| <b>ILMD</b>            |                |                |     | $\overline{2}$ |     | 3                   | 3              |              | 8            |
| INI                    | 35             | 33             | 33  | 24             | 22  | 32                  | 37             | 54           | 270          |
| <b>IOC</b>             | 59             | 54             | 80  | 55             | 83  | 52                  | 52             | 51           | 486          |
| PR                     | 15             | 12             | 14  | 13             | 18  | 30                  | 16             | 12           | 130          |
| <b>Total Geral</b>     | 245            | 218            | 283 | 250            | 270 | 235                 | 233            | 208          | 1942         |

**Tabela 2 – Artigos relacionados à Leishmanioses publicados por ano**

\* destaque para as produções do IOC e INI – RJ, IGM - Gonçalo Muniz – BA e IRR - Rene Reachou – MG. Fonte: dados extraídos dos currículos Lattes dos pesquisadores da FIOCRUZ.

#### <span id="page-25-0"></span>**1.1.1 A Leishmania**

A escolha do tema leishmaniose se deu porque esta doença faz parte do grupo das Doenças Tropicais Negligenciadas – DTN [\(Apêndice–A\)](file:///C:/Users/luiz.jupiter/Dropbox/Mestrado%20Fiocruz%202016/Disciplinas/Dissertacao/Dissertacao%20-%20Mestrado%20PPS%20-%20Fiocruz%20-%202018%20v14%20SHEYLA.docx%23_Apêndice_A), em nível global, e sua prevenção e controle são de alta complexidade. Além disso, sua transmissão ocorre em um sistema biológico complexo que envolve vários atores:

- a) o hospedeiro humano;
- b) o parasita;
- c) o vetor de *sandfly*; e,
- d) em alguns casos, um hospedeiro animal.

Em OMS (76), há relatos da existência de cerca de 1 milhão de novos casos por ano. Destes, 20.000 a 30.000 vão evoluir para óbitos.

As leishmanioses são endêmicas em grandes áreas dos trópicos, subtropicais e da bacia do Mediterrâneo e são diagnosticadas de quatro formas: leishmaniose visceral, cutânea, difusa cutânea e muco cutânea. A forma mais comum é a cutânea e dez países, sendo o Afeganistão, Argélia, Colômbia, Brasil, Irã, Síria, Etiópia, Sudão do Norte, Costa Rica e Peru juntos representam entre 70% e 75% da incidência global estimada dessa forma – ALVAR (74). Em relação à leishmaniose visceral, que se não houver tratamento adequado pode levar à morte, mais de 90% de todos os casos ocorrem apenas em seis países: Índia, Bangladesh, Sudão, Sudão do Sul, Brasil e Etiópia. AKHOUNDI (75).

Os dados a seguir foram extraídos de ALVAR (74) et al., nos quais podemos observar que o Brasil é o país com maior número de casos notificados de Leishmaniose (cutânea ou visceral), entre os países da América Latina.

|                | Reported VL cases/year | Years of report |      | <b>Estimated annual VL incidence</b> |                   |  |  |
|----------------|------------------------|-----------------|------|--------------------------------------|-------------------|--|--|
| Argentina      | 8                      | 2004-2008       | 20   | to                                   | 30 <sup>1</sup>   |  |  |
| <b>Bolivia</b> | 0                      | 2008            |      |                                      |                   |  |  |
| <b>Brazil</b>  | 3481                   | 2003-2007       | 4200 | to                                   | 6300 <sup>2</sup> |  |  |
| Colombia       | 60                     | 2004-2008       | 70   | to                                   | $110^2$           |  |  |
| El Salvador    |                        | no data         |      |                                      |                   |  |  |
| Guatemala      | 15                     | 2004-2008       | 20   | to                                   | 30 <sup>2</sup>   |  |  |
| Honduras       | 6                      | 2004-2008       | 7    | to                                   | 10 <sup>2</sup>   |  |  |
| Mexico         | 7                      | 2004-2008       | 8    | to                                   | 12 <sup>2</sup>   |  |  |
| Nicaragua      | 3                      | 2003-2007       | 3    | to                                   | 5 <sup>2</sup>    |  |  |
| Paraguay       | 48                     | 2004-2008       | 100  | to                                   | 200 <sup>1</sup>  |  |  |
| Venezuela      | 40                     | 2004-2008       | 50   | to                                   | 70 <sup>2</sup>   |  |  |
| Region         | 3668                   |                 | 4500 | to                                   | 6800              |  |  |

**Tabela 3 – Número de Casos Notificados e Incidência Anual Estimada de Leishmaniose Visceral na Ámerica Latina**

Fonte: Disponível em: [https://doi.org/10.1371/journal.pone.0035671.t001.](https://doi.org/10.1371/journal.pone.0035671.t001) Acessado em: mar. 2017.

|                    | Reported CL cases/year Years of report |           | <b>Estimated annual CL incidence</b> |    |                       |  |
|--------------------|----------------------------------------|-----------|--------------------------------------|----|-----------------------|--|
| Argentina          | 261                                    | 2004-2008 | 730                                  | to | 1200 <sup>1</sup>     |  |
| <b>Belize</b>      |                                        | no data   |                                      |    |                       |  |
| <b>Bolivia</b>     | 2647                                   | 2004-2008 | 7400                                 | to | 12,200 <sup>1</sup>   |  |
| <b>Brazil</b>      | 26,008                                 | 2003-2007 | 72,800                               | to | 119,600 <sup>1</sup>  |  |
| Colombia           | 17,420                                 | 2005-2009 | 48,800                               | to | $80,100$ <sup>1</sup> |  |
| Costa Rica         | 1249                                   | 2002-2006 | 3500                                 | to | 57001                 |  |
| Dominican Republic |                                        | no data   | $\pmb{0}$                            | to | $\pmb{0}$             |  |
| Ecuador            | 1724                                   | 2004-2008 | 4800                                 | to | 7900 <sup>1</sup>     |  |
| El Salvador        |                                        | no data   | $\mathbf 0$                          | to | $\pmb{0}$             |  |
| French Guyana      | 233                                    | 2004-2008 | 650                                  | to | 1100 <sup>1</sup>     |  |
| Guatemala          | 684                                    | 2004-2008 | 1900                                 | to | 31001                 |  |
| Guyana             | 16                                     | 2006-2008 | 50                                   | to | 70 <sup>1</sup>       |  |
| <b>Honduras</b>    | 1159                                   | 2006-2008 | 3200                                 | to | 53001                 |  |
| Mexico             | 811                                    | 2004-2008 | 2300                                 | to | 3700 <sup>1</sup>     |  |
| Nicaragua          | 3222                                   | 2003-2007 | 9000                                 | to | 14,800 <sup>1</sup>   |  |
| Panama             | 2188                                   | 2005-2009 | 6100                                 | to | 10,100 <sup>1</sup>   |  |
| Paraguay           | 431                                    | 2004-2008 | 1200                                 | to | 2000 <sup>1</sup>     |  |
| Peru               | 6405                                   | 2004-2008 | 17,900                               | to | $29,500$ <sup>1</sup> |  |
| Suriname           | $\overline{\mathbf{3}}$                | 2005-2007 | 8                                    | to | 14 <sup>1</sup>       |  |
| Venezuela          | 2480                                   | 2004-2008 | 6900                                 | to | 11,400 <sup>1</sup>   |  |
| <b>REGION</b>      | 66,941                                 |           | 187,200                              |    | 307,800               |  |

**Tabela 4 – Número de Casos Notificados e Incidência Estimada de Leishmaniose Cutânea na Ámerica Latina**

Fonte: Disponível em: [https://doi.org/10.1371/journal.pone.0035671.t007.](https://doi.org/10.1371/journal.pone.0035671.t007) Acessado em: mar. 2017.

A leishmaniose atualmente constitui um grande problema de saúde pública global AKHOUNDI (75). Diante desse fato, a OMS tem realizado diversas ações para promover a "eliminação de 10 das mais comuns doenças tropicais negligenciadas.". Entre elas estão as ações relacionadas à Leishmaniose, OMS (76):

• 1 bilhão de pessoas tratadas por pelo menos uma doença tropical negligenciada apenas em 2015;

• Leishmaniose visceral: em 2015, a meta de eliminação foi alcançada em 82% dos subdistritos da Índia, 97% dos subdistritos de Bangladesh e 100% dos distritos do Nepal.

#### <span id="page-28-0"></span>**1.1.2 O Programa Translacional em Leishmaniose da FIOCRUZ. 6**

Em busca de uma maior descentralização, do fortalecimento da rede interorganizacional da FIOCRUZ e para promover uma melhor integração entre as Unidades Regionais da FIOCRUZ, foi realizada, em 17 de agosto de 2011 na GEREB/FIOCRUZ– Brasília-DF, o primeiro encontro dos Diretores e Vice-Diretores das Unidades Regionais, que contou com a presença do Presidente da Fiocruz à época, Dr. Paulo Gadelha.

Durante o encontro, com tema "Integração Estratégica: Construindo Uma Agenda Coletiva", os Diretores apresentaram uma análise da situação das unidades, apresentando o que cada unidade desenvolvia cientificamente, assim como, as dificuldades enfrentadas.

Em 21 de março de 2013, foi apresentado ao Conselho Deliberativo (CD) da FIOCRUZ o Fórum das Unidades Regionais da Fiocruz: "Perfil das Unidades Regionais e sua interação com o conjunto da FIOCRUZ", que contou com a relatoria do Dr. Antônio Ivo (ENSP).

**.** 

<sup>6</sup> \* os textos referentes ao Fórum das Unidades Regionais – FUR, foram extraídos de documentos internos e atas de reuniões dos encontros periódicos do FUR.

<sup>\*\*</sup> As informações referentes ao Projeto Translacional de Leishmania, foram extraídas a partir de: 1. Dissertação de Mestrado de Marcio Aldrin França Cavalcante "Análise Descritiva Do Modelo De Governança E Gestão Estratégica E Comunicativa Para Redes Cooperativas Aplicado Ao Programa De Pesquisa Translacional Em Leishmanioses". Apresentada para obtenção do Mestrado Profissional de Políticas Públicas em Saúde da Escola Fiocruz de Governo – EFG/FIOCRUZ-Brasília-DF; e, 2. Relatório Técnico do GT de Redes: Análise da colaboração científica da Fiocruz. Realizado para o Observatorio "A Fiocruz na Pesquisa e Desenvolvimento Tecnológico". Esse relatório faz parte da "Proposta de Programa de Pesquisa em Leishmanioses – Uma Solução para Saúde Pública ... esse "trabalho é uma contribuição do Fórum das Unidades Regionais (FUR) da Fiocruz objetivando buscar uma solução para Saúde Pública no tratamento de pacientes acometidos com Leishmanioses.".

Neste encontro ficaram definidos os seguintes itens:

- Que a GEREB/FIOCRUZ–Brasília-DF organizaria um ciclo de reflexões estratégicas para a FIOCRUZ;
- Adoção de estratégias de integração;
- Criação do Núcleo de Integração e Desenvolvimento Estratégico na GEREB/FIOCRUZ–Brasília-DF, composto por técnicos indicados pelas Unidades Regionais.

Para que a integração pudesse contribuir com o desenvolvimento estratégico da FIOCRUZ, foram sugeridas ações importantes, destacando-se:

- Valorizar as atividades das Unidades Regionais. Como colaboração, sugeriu-se um estudo analítico para conhecer as competências e conhecimentos, as linhas de atuação e capacidades das Unidades Regionais, alinhando-as às áreas prioritárias do Ministério da Saúde. Nesse sentido apontou-se a necessidade de:
	- Realização de estudos multicêntricos de forma cooperativa dentro da rede Interorganizacional instalada;
	- Integração concreta das Unidades Regionais na Política de Cooperação Internacional da FIOCRUZ;
	- Criação de políticas de integração cooperativa entre as unidades para desenvolvimento de projetos e ações de forma colaborativa;
	- Comprometimento com a implantação de programas de pós-graduação em todas as Unidades Regionais;

• Levantamento de informações sobre o orçamento aprovado, a força de trabalho, portfólio de ações, atividades e publicações, por unidade, e critérios uniformes de avaliação institucional.

Através da realização de encontros periódicos para tratar de assuntos administrativos e de estratégias organizacionais, dentre outros temas, é que em outubro de 2013, na cidade de Curitiba-PR, foi proposto iniciar um projeto translacional em leishmaniose. O projeto vislumbra alcançar melhorias para o tratamento de pessoas acometidas desta doença, que por sinal tem um elevado número de casos em nível global (conforme descrito no item 1.1.1), mas que continua a ser negligenciada, sem políticas públicas de saúde devidamente formuladas para tal.

Segundo as expectativas dos elaboradores do projeto (construção coletiva a partir dos encontros do FUR), "A ativação de uma rede cooperativa em leishmanioses para aplicação em políticas de saúde pública apresentou-se como uma possibilidade viável, tendo em vista a existência de um potencial científico e as relações entre os diversos pesquisadores.".

#### <span id="page-30-0"></span>**1.2 O Currículo Lattes**

1

A Plataforma Lattes representa a experiência do CNPq na integração de bases de dados de currículos, de grupos de pesquisa e de instituições em um único Sistema de Informações.<sup>7</sup>

O Currículo Lattes/CNPq passou por algumas mudanças de formatos e evoluções até chegar em seu formato atual:

<sup>7</sup> Disponível em[: http://lattes.cnpq.br/.](http://lattes.cnpq.br/) Acessado em: abr. 2016.

- 1. De 1993 a 1999 o CNPq utilizou formulários em papel, sistema em ambiente DOS e sistema de currículos específicos para credenciamento de orientadores (Mini Currículo);
- 2. Entre 1998 e 1999 o CNPq realizou levantamento junto à comunidade de consultores *ad hoc* visando estabelecer um modelo de currículo que atendesse tanto às suas necessidades de operação de fomento como de planejamento e gestão em C&T;
- 3. Em 2002, o CNPq criou, com outros países da américa latina e a BIREME<sup>8</sup>, uma rede científica, como um espaço para intercâmbio de dados de currículos entre os países da região; O CNPq também criou o – Curriculum Vitae para América Latina e Caribe - CVLAC<sup>9</sup>, a versão em espanhol do Lattes; A Colômbia foi o primeiro país onde o CVLAC foi implementado e em seguida, vieram: Peru, Equador, Venezuela, Chile e Argentina;
- 4. Em 2004, o Lattes foi premiado como a melhor estratégia eGOV<sup>10</sup> Governo Eletrônico - do governo brasileiro;
- 5. Em 2005, foi implementada a primeira versão do Lattes na África, Moçambique;

1

<sup>8</sup> O Centro Latino-Americano e do Caribe de Informação em Ciências da Saúde é um centro especializado da – Organização Pan-Americana da Saúde – OPAS (BIREME/OPAS/OMS) – com a missão de contribuir para o desenvolvimento da saúde nos países da América Latina e do Caribe por meio da democratização do acesso, publicação e uso de informação, conhecimento e evidência científica. Disponível em: [http://bvsalud.org/sobre-o](http://bvsalud.org/sobre-o-portal/)[portal/.](http://bvsalud.org/sobre-o-portal/)

<sup>&</sup>lt;sup>9</sup> Disponível em[: http://scienti.colciencias.gov.co:8081/cvlac/Login/pre\\_s\\_login.do](http://scienti.colciencias.gov.co:8081/cvlac/Login/pre_s_login.do) e [http://colciencias.gov.co/sites/default/files/ckeditor\\_files/manual-de-usuario-cvlac.pdf.](http://colciencias.gov.co/sites/default/files/ckeditor_files/manual-de-usuario-cvlac.pdf)

<sup>&</sup>lt;sup>10</sup> "As ações do programa de Governo Eletrônico – eGOV priorizam o uso das tecnologias da informação e comunicação – TICs para democratizar o acesso à informação, visando ampliar o debate e a participação popular na construção das políticas públicas, como também aprimorar a qualidade dos serviços e informações públicas prestadas". Disponível em: [https://www.governodigital.gov.br/EGD/historico-1/historico.](https://www.governodigital.gov.br/EGD/historico-1/historico)

- 6. Após 2005, iniciou-se a implementação de uma série de rotinas para validação de informações do Lattes: a validação para recuperação de metadados de artigos usando o Identificador de Objeto Digital, ou mais precisamente, "Identificador Digital de Um Objeto" –  $DOI<sup>11</sup>$  a partir do CROSSREF<sup>12</sup>, e a validação de cursos pós-graduação com a Coordenação de Aperfeiçoamento de Pessoal de Nível Superior – CAPES<sup>13</sup>;
- 7. Em 2008, implementou-se a integração com o banco de dados SCOPUS<sup>14</sup> da Elsevier. No mesmo ano houve a integração do Lattes com: a *Scientific Electronic Library Online* – SCIELO<sup>15</sup> para recuperar citações de artigos;

-

<sup>11</sup> De acordo com a National Information Standards Organization – ISO, e após a padronização do Sistema DOI pela ISO 26324,

<sup>&</sup>quot;O sistema DOI é projetado para funcionar na Internet. Um nome DOI é permanentemente atribuído a um objeto para fornecer um link de rede persistente resolvível para informações atuais sobre esse objeto, incluindo onde o objeto, ou informações sobre ele, podem ser encontrados na Internet. Enquanto as informações sobre um objeto podem mudar com o tempo, seu nome DOI não será alterado. Um nome DOI pode ser resolvido dentro do sistema DOI para valores de um ou mais tipos de dados relacionados ao objeto identificado por esse nome DOI, como uma URL, um endereço de e-mail, outros identificadores e metadados descritivos.

O sistema DOI permite a construção de serviços e transações automatizadas. As aplicações do sistema DOI incluem, mas não se limitam a gerenciamento de informações e localização e acesso de documentação; gerenciamento de metadados; facilitando transações eletrônicas; identificação única persistente de qualquer forma de qualquer dado; e transações comerciais e não comerciais.

O conteúdo de um objeto associado a um nome DOI é descrito de forma não ambígua por metadados DOI, com base em um modelo de dados extensível estruturado que permite que o objeto seja associado a metadados de qualquer grau de precisão e granularidade desejado para oferecer suporte a descrição e serviços. O modelo de dados suporta a interoperabilidade entre aplicativos DOI.

O escopo do sistema DOI não é definido por referência ao tipo de conteúdo (formato, etc.) do referente, mas por referência às funcionalidades que ele fornece e ao contexto de uso. O sistema DOI fornece, dentro das redes de aplicações DOI, identificação, persistência, resolução, metadados e interoperabilidade semântica.". Disponível em: [https://www.doi.org/doi\\_handbook/1\\_Introduction.html.](https://www.doi.org/doi_handbook/1_Introduction.html)

<sup>12</sup> CROSSREF – é uma Agência de Registro responsável pelo cadastro dos DOIs do setor de publicações científicas. Foi lançado em 2000 para permitir a citação de editores cruzados em periódicos on-line Disponível em: [https://www.doi.org/doi\\_handbook/1\\_Introduction.html.](https://www.doi.org/doi_handbook/1_Introduction.html)

<sup>13</sup> A CAPES é responsável pela expansão e consolidação da pós-graduação stricto sensu (mestrado e doutorado) em todos os estados da federação.

<sup>14</sup> SCOPUS é uma base de dados privada da editora Elsevier que contém atualmente mais de 70 milhões de termos e 1.4 bilhões de citações desde 1970. Disponivel em: [https://www.elsevier.com/solutions/scopus.](https://www.elsevier.com/solutions/scopus)

<sup>15</sup> SciELO é uma biblioteca eletrônica que abrange uma coleção selecionada de periódicos científicos brasileiros. Disponível em: [http://www.scielo.br/?lng=pt.](http://www.scielo.br/?lng=pt)

- 8. Em 2009, houve a integração do Lattes com a Receita Federal do Brasil RFB, e o Lattes tornou-se capaz de validar documentos e outras informações advindas da base de dados da Receita;
- 9. Em 2012, foi implementada a integração com o Escritório Brasileiro de Patentes - Instituto Nacional da Propriedade Industrial - INPI, recuperando e certificando informações de patentes a partir das informações do Lattes.

Por causa de alterações, como as relatadas acima, em sua estrutura e das validações com outras bases de dados (DOI, SCOPUS, etc.), o currículo Lattes tornou-se, ao longo dos últimos 18 anos, uma base de dados melhor atualizada pelo meio acadêmico e científico (conforme pode ser observado nos **Gráficos 02 e 03**), e na qual o gestor público pode fazer melhor uso de suas informações, quer para identificar o tamanho da produtividade de sua equipe, quer para formação de novas equipes. Por isso a base de dados do currículo Lattes foi utilizada para esse trabalho.

#### <span id="page-33-0"></span>**1.2.1 A Estrutura de Dados XML do Currículo Lattes**

Apesar do currículo Lattes ser uma ferramenta bem conhecida no meio científico brasileiro e em vários países da América Latina, por causa da excelente iniciativa do CNPq em formar a base de dados Lattes e ao longo dos anos fortalece-la, inclusive com exigências de atualização do currículo Lattes para aqueles que pleiteiam financiamento de pesquisas através dos recursos do próprio CNPq. Contudo, há pouca literatura demostrando sua estrutura de dados.

Atualmente, o CNPq disponibiliza o Currículo Lattes<sup>16</sup>, através de webservice, em um formato padrão para tramitação de informações na Web denominado XML<sup>17</sup>. A finalidade de um XML é que, ao enviar dados de um remetente para um destinatário, ambas as partes tenham as mesmas "expectativas" sobre o conteúdo. O remetente pode descrever os dados de uma forma que o receptor entenderá. Essa descrição previa é feita através de outro formato denominado XSD<sup>18</sup>.

Na estrutura XSD do Currículo Lattes, há 137 elementos com pelo menos 2500 atributos que formam sua estrutura de dados. Os atributos são campos onde são armazenadas as informações que foram inseridas através da ferramenta web do currículo.<sup>19</sup>

Para estabelecer a comunicação com o CNPq e solicitar automaticamente os XMLs

dos pesquisadores da FIOCRUZ, foi desenvolvida uma ferramenta, especificamente para a

FIOCRUZ, em linguagem de programação  $PHP^{20}$  com o framework  $ZEND^{21}$ . Além de permitir

1

<sup>&</sup>lt;sup>16</sup> Disponível em: [http://lattes.cnpq.br/web/plataforma-lattes/extracao-de-dados/.](http://lattes.cnpq.br/web/plataforma-lattes/extracao-de-dados/) Acessado em: mar. 2018.

<sup>17</sup> Disponível em: [https://www.w3.org/XML/.](https://www.w3.org/XML/) Acessado em: mar. 2018.

<sup>&</sup>lt;sup>18</sup> O consórcio W3C [\(https://www.w3c.org\)](https://www.w3c.org/) é o responsável por criar e gerenciar diversos padrões para tramitação de informações na WEB.

<sup>-</sup> Um XSD é uma Linguagem de Definição de Esquema XML. A finalidade de um esquema XSD é definir e descrever uma classe de documentos XML usando componentes de esquema para restringir e documentar o significado, o uso e os relacionamentos de suas partes constituintes: tipos de dados, elementos e seu conteúdo e atributos e seus valores.

<sup>-</sup> Em 1999, o consorcio W3C lançou a primeira versão do padrão de Esquema *Extensible Markup Language* -  $XML^{18}$ .

Observação: o conteúdo exposto foi extraído e traduzido livremente pelo autor a partir das seguintes urls: [https://www.w3.org/TR/xmlschema11-1/.](https://www.w3.org/TR/xmlschema11-1/)

[https://www.w3schools.com/xml/schema\\_intro.asp.](https://www.w3schools.com/xml/schema_intro.asp)

E o próprio [https://www.w3.org.](https://www.w3.org/)

<sup>19</sup> A estrutura do currículo Lattes em formato padrão XSD. Disponível em: [http://lmpl.cnpq.br/lmpl/Gramaticas/Grupo/XSD/Documentacao/HTML/#element\\_TIPOS-DE-](http://lmpl.cnpq.br/lmpl/Gramaticas/Grupo/XSD/Documentacao/HTML/#element_TIPOS-DE-REMUNERACAO_Link028349F0)[REMUNERACAO\\_Link028349F0.](http://lmpl.cnpq.br/lmpl/Gramaticas/Grupo/XSD/Documentacao/HTML/#element_TIPOS-DE-REMUNERACAO_Link028349F0) Acessado em: mar. 2018.

<sup>20</sup> PHP "é uma linguagem de script open source de uso geral, muito utilizada, e especialmente adequada para o desenvolvimento web.". Disponível em: [http://php.net/manual/pt\\_BR/intro-whatis.php.](http://php.net/manual/pt_BR/intro-whatis.php) Acessado em: fev. 2018.

<sup>21</sup> ZEND Framework "é uma coleção de pacotes PHP profissionais com mais de 289 milhões de instalações. Ele pode ser usado para desenvolver aplicativos e serviços da web usando PHP e fornece código 100% orientado a

baixar um currículo Lattes XML ou uma lista de XMLs, a ferramenta também permite a extração dos dados dos arquivos XML disponibilizados pelo CNPq e inserir os dados na base de dados local da FIOCRUZ. Esse procedimento está melhor detalhado a partir do item 3.2.1.

#### <span id="page-35-0"></span>**1.3 Justificativa e Relevância da Pesquisa**

**.** 

Em busca do fortalecimento da rede colaborativa de pesquisa em leishmaniose da FIOCRUZ, procurou-se mapear o conhecimento de sua força produtiva por meio das informações contidas na base de dados local denominada Lattes Institucional – LI/FIOCRUZ, a qual é formada a partir dos dados do Currículo Lattes/CNPq, em que o conjunto de dados pesquisado envolva temas relacionados à Leishmania ou leishmaniose - "Leish"<sup>22</sup>.

A base de dados do currículo Lattes/CNPq tem, atualmente, mais de 5 milhões de identificadores unívocos de pesquisadores, comumente conhecidos como "Currículo Lattes". Optou-se, então, pelos seguintes recortes na pesquisa: trabalhar somente com o universo de pesquisadores da FIOCRUZ, o que representou pelo menos 4.742 Currículos Lattes, e o período de produção científica entre 2010 e 2017.

Utilizando-se do cruzamento das informações da produção científica desses pesquisadores, extraída da Plataforma Lattes/CNPq, espera-se:

a. Visualizar a produções científicas relacionadas aos projetos de pesquisa em Leish executados, ou aquelas em que houve participação do corpo científico da FIOCRUZ, e que constem na base de dados de currículos Lattes/CNPq;

objetos usando um amplo espectro de recursos de linguagem.". Disponível em[: https://framework.zend.com/about.](https://framework.zend.com/about) Acessado em: fev. 2018.

 $^{22}$  Para efeitos de melhor compreensão textual, a partir deste ponto utilizar-se-á o termo "Leish" em referência aos temas: Leishmania e leishmaniose.
b. Disponibilizar informações que venham a auxiliar os gestores institucionais da FIOCRUZ no planejamento para formação de equipes com alto conhecimento agregado, visando prospectar novos financiamentos para projetos da área de saúde.

#### **1.3 Objetivo geral**

Apresentar análise da produção científica da FIOCRUZ envolvendo o tema Leish, com base nas informações contidas nos currículos Lattes de seus pesquisadores, para o período de 2010 a 2017.

#### **1.4 Objetivos Específicos**

- I. Realizar a extração dos dados dos currículos Lattes/CNPq de todos os colaboradores da FIOCRUZ a partir dos dados contidos na base de dados Lattes/CNPq e armazená-los em uma base de dados local na infraestrutura computacional da FIOCRUZ;
- II. Identificar os colaboradores que trabalharam ou estiveram envolvidos em projetos ou produção científica envolvendo o tema Leish entre 2010 e 2017;
- III. Fazer a curadoria das informações a partir dos projetos de pesquisas, orientações e artigos produzidos, e que foram armazenados na base de dados local da FIOCRUZ; e
- IV. Extrair, analisar, mapear e disponibilizar essas informações, visando auxiliar tomadas de decisões pelos gestores institucionais da FIOCRUZ.

O atingimento das tarefas constantes destes objetivos específicos vai ao encontro do que DAVENPORT E PRUSAK (06) relatam sobre a ênfase de que o conhecimento deve ser gerenciado para que o tomador de decisão – *decision-maker* – aumente sua capacidade de tomar

tais decisões. Para estes autores: "Se o conhecimento não melhora o processo decisório, então para que geri-lo".

# **1.5 Limitações Da Pesquisa**

Os resultados da pesquisa terão dependência direta dos dados relatados no Currículo Lattes/CNPq. Vale enfatizar que o preenchimento dos dados nesta plataforma se dá de forma voluntária. Sendo assim, produções científicas identificadas em outros canais de publicação, tais como revistas, outras bases de dados especializadas, e repositórios institucionais poderão não ter a devida correspondência do que será extraído a partir da base de dados do Currículo Lattes/CNPq.

Salienta-se, também, que nem todos os colaboradores da FIOCRUZ envolvidos eventualmente em pesquisas têm o Currículo Lattes/CNPq ativo. Em contrapartida, é sabido que todos os pesquisadores FIOCRUZ envolvidos efetivamente em pesquisas – com cargo de pesquisador do quadro funcional da FIOCRUZ – têm o Currículo Lattes/CNPq ativo. Entendese assim que a capacidade produtiva da FIOCRUZ pode não ser representada em sua totalidade.

# **2. Referencial Teórico**

**.** 

A ciência é parte integrante da vida material e econômica de nosso tempo e das ideias que o orientam e inspiram. A ciência coloca em nossas mãos os meios para satisfazer as nossas necessidades materiais e também as ideias que nos permitirão compreender, coordenar e satisfazer nossas necessidades na esfera social. Para além desta ciência, existe algo tão importante, embora menos definido, a ser oferecido: uma esperança razoável nas possibilidades inexploradas do futuro, uma inspiração que, lentamente, certamente se torna a força motriz dominante do pensamento e da ação modernos. BERNAL (34).<sup>23</sup>

A própria história da ciência, com suas grandes descobertas geniais, acaba por encobrir o método, muitas vezes árduo, que ali foi aplicado. Outro fator desconhecido por muitos é que a ciência passou por algumas revoluções para que descobertas pudessem ser consolidadas.

Em KOYRE (30), a grande revolução científica – foi ele mesmo quem cunhou este termo primeiramente – se deu a partir do século XVII. Há fatos anteriores bem significativos que poderiam ser denominados de grandes revoluções não científicas, como a descoberta do fogo, a escrita, a roda, a imprensa, e muitas outras.

Em relação à invenção da chamada imprensa de tipos móveis $^{24}$ , que ocorreu no século XV, pode-se dizer que ela foi decisiva para que outras grandes descobertas fossem realizadas. Poucos anos após a sua criação no início do século XVI, já haviam sido produzidos mais de 10.000 livros. Isso para uma população Europeia girando em torno de 100 milhões de

<sup>23</sup> Tradução livre do autor a partir de: [https://www.marxists.org/archive/bernal/works/1930s/socialscience.htm.](https://www.marxists.org/archive/bernal/works/1930s/socialscience.htm) Acessado em: fev. 2018.

<sup>24</sup> Johannes Gutemberg foi o inventor da imprensa utilizando tipos móveis por volta do ano de 1439. Seu primeiro trabalho foi a impressão da Bíblia.

habitantes à época. Estima-se que, de 1500 a 1750, o número de livros em circulação fosse algo em torno de 130 milhões de exemplares. A quantidade de informação disponível já causava transtornos. Com base neste desconforto, o humanista Suíço Conrad Gesner desenvolveu a biblioteca *Universalis*, que reunia uma bibliografia completa de obras eruditas. Porém, uma biblioteca tão vasta para a época também trazia transtornos quando não se sabia direito o que procurar. BURKE (31).

Nos tempos atuais, vive-se uma realidade muito próxima disso, pois, quando se avança tecnologicamente, "gargalos" acabam atrasando o próprio desenvolvimento científico. É o que reflete JUNIOR (33): "em vez de a ciência avançar devido à escassez de dados, hoje em dia ela frequentemente encontra dificuldades em avançar por seu excesso". O excesso de dados de que fala JUNIOR (33) refere-se em sua grande maioria aos componentes sensorizados e que emitem milhões de informações para serem armazenadas, curadas e transformadas em visões estatísticas para uma possível tomada de decisões.

Ainda na análise de JUNIOR (33), "A pesquisa moderna compartilha uma característica comum: a capacidade de gerar e armazenar dados em uma escala sem precedentes e muito além da capacidade humana de análise". Por outro lado, os tomadores de decisão – *decision-makers* – os gestores, os formuladores de políticas – *policy-makers* – enfim, todos esses, envolvidos estrategicamente, têm muito interesse em tudo o que a ciência pode produzir.

O monitoramento de dados e informações, quer sejam quantitativos, qualitativos ou ambos, e que auxiliem na tomada de decisões é essencial. Para LANE (37), "Medir e avaliar o desempenho acadêmico é agora um fato da vida científica". Para tanto, faz-se necessária a implementação de uma boa estrutura de dados. Essa autora identifica que: "A experiência brasileira com o banco de dados Lattes é um exemplo poderoso de boas práticas". Para a autora, o CNPq: 1) desenvolveu uma comunidade virtual envolvendo outras agências e pesquisadores para construir a infraestrutura do Currículo Lattes; 2) criou incentivos adequados: financiamento de pesquisa e decisões para posse e promoções em universidades; e 3) estabeleceu um identificador único. Conclui a autora que a base de dados Lattes "é um dos mais limpos bancos de dados de pesquisadores existentes".<sup>25</sup>

# **2.1. A Ciência da Ciência**

Desde o início do século XX, houveram chamadas para a criação de um novo campo de conhecimento denominado "ciência da ciência". Esse movimento foi iniciado por sociólogos poloneses, como Florian Znaniecki<sup>26</sup> e o casal Stanislaw Ossowski e Maria Ossowska, dentre outros.

Segundo OSSOWSKI (51), "Por uma série de anos, a própria ciência tornou-se objeto de investigação científica, tanto a Ciência no seu sentido funcional (o conjunto das atividades de pesquisa), como em seu sentido estático (o conjunto dos produtos dessas atividades, isto é, o conjunto das verdades científicas)". <sup>27</sup> A ciência como "objeto de investigação" tornou-se mais evidente, desde o momento em que, a capacidade de produção de informações acabou por superar a capacidade de absorção das informações produzidas conforme descrito em BURKE(31).

Para SCHMIDMAIER (50), "O caráter objetivo das leis que regem o desenvolvimento da ciência e, sob elas, a crescente aplicação da ciência à produtividade direta,

**-**

<sup>25</sup> Traduzido livremente pelo autor.

<sup>&</sup>lt;sup>26</sup> Florian Znaniecki, The Subject Matter and Tasks of the Science of Knowledge (1925). Disponível em: [https://www.hsozkult.de/conferencereport/id/tagungsberichte-6088.](https://www.hsozkult.de/conferencereport/id/tagungsberichte-6088) Acessado em: dez. 2017.

<sup>27</sup> Cientistas poloneses Ossowska e Ossowski que utilizaram o termo "ciência da ciência" pela primeira vez. Isso ocorreu no ano de 1936 na Polônia. Disponível em: [https://docs.lib.purdue.edu/cgi/viewcontent.cgi?article=1314&context=iatul.](https://docs.lib.purdue.edu/cgi/viewcontent.cgi?article=1314&context=iatul) Acessado em: nov. 2017.

juntamente com a dialética da especialização e integração na ciência, levou à criação de uma "ciência da ciência".".

Em sua concepção primária, a ciência da ciência surge com a abrangência de atender às expectativas, tal como descrito por SCHMIDMAIER (50):

- 1. Disciplinas que tratam a ciência do ângulo filosófico;
- 2. Disciplinas cujo objeto se relaciona com os métodos utilizados para adquirir conhecimento (lógica ou metodologia científica);
- 3. Disciplinas que lidam com a ciência de um ângulo social;  $28$
- 4. Disciplinas que abrangem a popularização e divulgação educacional de resultados científicos (ensino da ciência).

SCHMIDMAIER (50) afirma que "o potencial científico e de pesquisa inclui os recursos pessoais e materiais que influenciam a capacidade de um sistema científico para resolver seus problemas de desenvolvimento científico e técnico". Entre os parâmetros que delineiam esse potencial, segundo este mesmo autor, estão: $2^9$ 

- O número de cientistas, a criatividade e a organização coletiva;
- O número de instituições científicas e seus equipamentos;
- O estado da terminologia científica;
- A situação em relação à informação científica.

Possivelmente, J. D. Bernal foi o primeiro nos tempos modernos a tentar uma medida nacional geral de pesquisa e desenvolvimento. Em 1939, escrevendo em *The Social Function of Science*, Bernal usou dados publicados para estimar os valores que o governo e a

<sup>28</sup> Segundo SCHMIDMAIER (50) os três primeiros itens foram criados por Ossowska e Ossowski.

<sup>29</sup> Traduzido livremente pelo autor.

indústria gastaram em ciência. Ele também desenvolveu a ideia de mostrar a pesquisa como uma porcentagem da renda nacional.<sup>30</sup>

Já numa visão contemporânea, para ZENG (35) et al., "a ciência da ciência é um campo que se desenvolve rápido e que visa compreender, quantificar e prever pesquisas científicas e os resultados alcançados.". As perspectivas de ZENG (35) et al., levam em conta:

- 1. medição da influência de publicações científicas, pesquisadores, periódicos e instituições de ensino superior;
- 2. modelagem de colaborações científicas e padrões de citação;
- 3. compreensão dos processos de inovação;
- 4. classificação de diferentes domínios científicos; e,
- 5. influência da evolução futura da ciência.

**.** 

Nota-se aqui uma expansão dos conceitos primários da ciência da ciência exposto por OSSOWSKI (51) e SCHMIDMAIER (50), que na realidade estavam muito mais preocupados na aplicação de métodos para quantificar a força de trabalho para a realização de projetos científicos, do que "medir a influência de publicações científicas", ou mesmo de "prever pesquisas científicas e os resultados alcançados", conforme abordado por ZENG (35) et al.

Tratar a produção científica em formato meramente quantitativo não espelha a realidade metodológica e experimental envolvida na solução produzida. Para OSSOWSKI (51)

<sup>&</sup>lt;sup>30</sup> Disponível em: [https://link.springer.com/content/pdf/10.1007/s11024-006-9018-7.pdf.](https://link.springer.com/content/pdf/10.1007/s11024-006-9018-7.pdf) (pg 2). Acessado em: out. 2017.

"o crescimento da Ciência requer um aparelho suplementar extremamente amplo e multifacetado, e a construção deste aparelho requer estudos teóricos bem arquitetados.".

FORTUNATO (49) et al. tem a visão de que "A ciência da ciência (SciSci) é baseada em uma abordagem transdisciplinar que usa grandes conjuntos de dados para estudar os mecanismos subjacentes ao fazer da ciência – desde a escolha de um problema de pesquisa até trajetórias de carreira e progresso dentro de um campo".

Ainda no entendimento de FORTUNATO (49) et al., "A ciência da ciência (SciSci) oferece uma compreensão quantitativa das interações entre agentes científicos em diversas escalas geográficas e temporais: fornece insights sobre as condições subjacentes à criatividade e à gênese da descoberta científica, com o objetivo final de desenvolver ferramentas e políticas que tenham o potencial para acelerar a ciência".

#### **2.2. A Política Científica da Ciência**

Políticas são necessárias, são orientadoras e, se bem formuladas, ao invés de causar desconfiança, acabam por facilitar o acompanhamento do próprio pesquisador em relação ao seu processo produtivo, bem como de toda sua equipe.

Uma política científica bem estabelecida, como é apresentado em NCR (16), pode desde a sua concepção:

- 1. Nortear a criação de alguns padrões para modelos criativos, quer individualmente ou para equipes. Ex.: modelos computacionais de simulação de inovação; modelos de análise multinível; programas interdisciplinares: psicologia e nutrição, medicina e mecatrônica, etc.;
- 2. Otimizar a infraestrutura que compõe o complexo operacional produtivo da ciência: laboratórios, equipamentos específicos, especialistas seniores, etc.;
- 3. Estabelecer uma definição clara de qual o caminho um pesquisador júnior deverá percorrer em busca da senioridade dentro da organização: quais especialidades ele deve ser treinado para atingir tal patamar, etc.;
- 4. Esclarecer efetivamente o que é custo e o que é investimento;
- 5. Estabelecer metas e indicadores para o devido acompanhamento e monitoramento da produção científica;
- 6. Fomentar a criação de uma comunidade técnico-científica voltada para o desenvolvimento de soluções computacionais;
- 7. Elaborar uma política de forma a transparecer como ela será governada e qual o papel efetivo de cada ator na análise formal da política;
- 8. Definir qual o conjunto de ações básicas define se um projeto é científico ou administrativo;
- 9. Criar o plano de comunicação e divulgação de informações técnico-científicas, visto que há necessidade de se traduzir para alguns setores da sociedade e para os *decision-makers* e *policy-makers* o contexto daquilo que foi produzido cientificamente; e,
- 10. Criar modelos cognitivos básicos para o desenvolvimento científico.

FELLER (17) salienta que há grandes preocupações dos atores que gerenciam e/ou estudam a descoberta científica, tendo-se em vista que a gestão pública tem preconizado o uso de medidas de desempenho ou taxa de retorno sobre os investimentos públicos em ciência. Este autor também infere que um conjunto de dados de qualidade e padrões elevados de execução e análise dos resultados da pesquisa minimizam essas preocupações.

> "Administradores de ciência, pesquisadores e outros que administraram ou estudaram processos e vínculos entre descoberta científica, inovação tecnológica e

impactos sociais tiveram uma preocupação antiga e bem documentada de que as pressões políticas que emanam do novo paradigma de gestão pública estão gerando a produção e o uso de medidas de desempenho ou taxa de retorno sobre os investimentos públicos em ciência.

A combinação de conjuntos de dados interconectados de maior qualidade e padrões mais elevados de projeto e análise de pesquisa servem para moderar, pelo menos um pouco, essas preocupações". FELLER (17).

Os atores principais relatados por FELLER (17) estão demostrados na Figura 3,

onde:

- a) Ao domínio da pesquisa cabe: a análise, a experimentação, a observação, a inferência, a predição, a medição e a indexação do conhecimento. É através deste domínio que há a possibilidade da resolução de sistemas complexos;
- b) Ao domínio da Política Científica cabe a ordenação dos objetivos gerais a serem atingidos. A política não está preocupada com o método científico a ser usado pelo pesquisador, e sim em como gerenciar as expectativas dos interessados na pesquisa. É através das regras claras de uma política científica que a sociedade e os gestores poderão inferir o cumprimento do resultado, e o pesquisador entenderá como entregar o resultado que lhe foi solicitado. Entre a Pesquisa e a Política Científica parece haver um "gap" – lacuna – falta de continuidade – natural, tendo-se em vista que quem desenvolve pesquisas está mais preocupado com o método a ser aplicado do que com as expectativas formais de como o resultado deverá ser apresentado;
- c) O domínio social está mais interessado no resultado prático aplicação da pesquisa, e que também haja acessibilidade aos resultados gerados pela pesquisa;
- d) Já o domínio do gestor está relacionado ao fomento à pesquisa, à capacitação de pessoal para gerar novas oportunidades de pesquisa, à gestão da infraestrutura disponível para que não haja desperdícios, ao incentivo à capacidade produtiva de novos pesquisadores, à própria governança, às necessidades da população, à própria política, que necessita ser interpretada, e à gestão da pesquisa adaptada para dar os resultados previstos na política para os seus requisitantes.

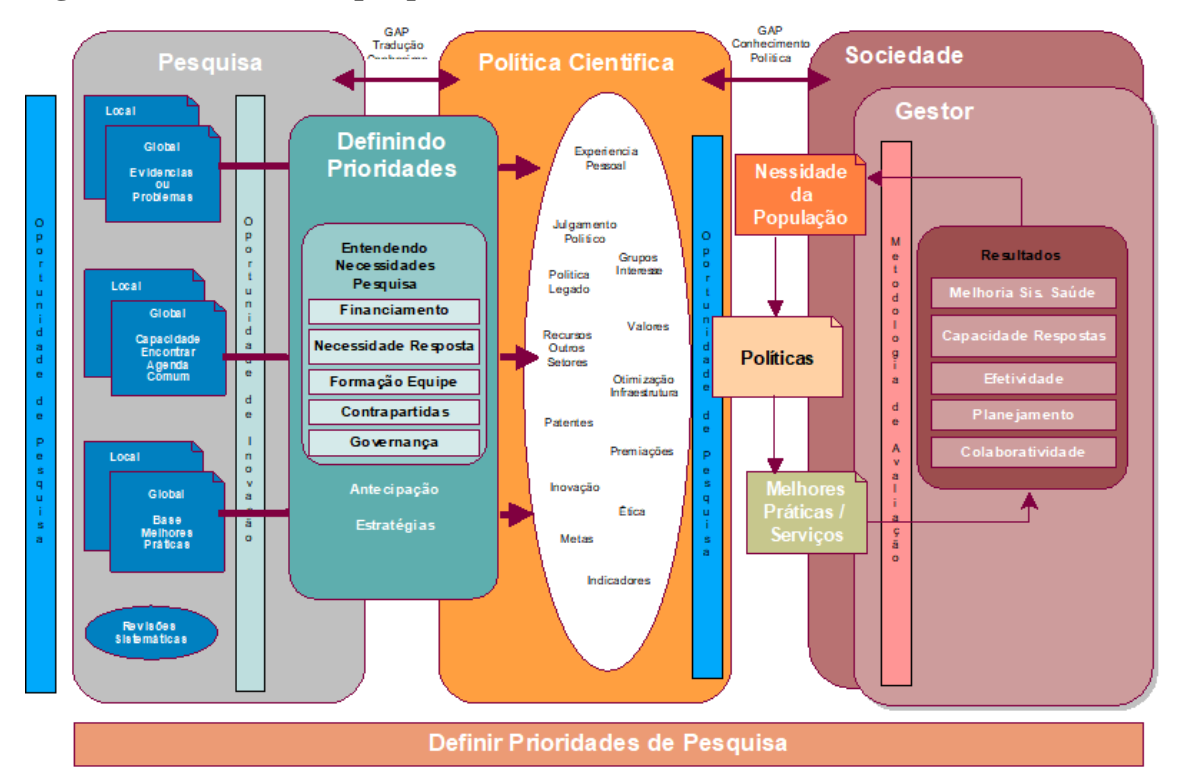

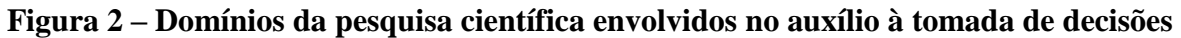

Fonte: BOSCH-CAPBLANCH (22)<sup>31</sup> et.al., adaptado pelo autor.

**.** 

<sup>&</sup>lt;sup>31</sup> Disponível em: [http://journals.plos.org/plosmedicine/article?id=10.1371/journal.pmed.1001185.](http://journals.plos.org/plosmedicine/article?id=10.1371/journal.pmed.1001185) Acessado em: dez. 2016.

#### **2.3. O Processo de Tomada de Decisão**

A simplicidade do ato decisório está distante do verdadeiro arsenal de contextos informacionais que o envolvem, principalmente quando este ato é formalizado em prol de uma organização qualquer. DRUCKER (12) entende que as decisões são realizadas para o momento atual, e que raramente se toma decisões para o futuro. Este mesmo autor reflete, também, que as decisões não devem ser formuladas para ações somente do presente. Entre não tomar decisões pensando somente no futuro e nem tão pouco para o presente somente, há um paradoxo aqui, mas, resumidamente, as decisões tomadas são para ser executadas no presente. Elas podem ter impacto em decisões ou em ações futuras, mas não se deve tomar decisões organizacionais hoje para serem executadas somente no futuro.

Já para CHOO (07), as decisões organizacionais são formais e devem ser estruturadas por procedimentos e regras que determinam qual será a atuação de cada indivíduo envolvido no processo, métodos e normas. Essa sequência se faz necessária para que o tomador de decisão – *decision-maker* – possa normalizar os sinais de advertência e interpretar riscos como aceitáveis através da coleta de informações disponíveis.

Uma decisão racional, na visão de CHOO (07), é naturalmente limitada, pois o tomador de decisões teria que identificar todas as variantes disponíveis, as consequências existentes, e os riscos a serem mitigados, além de uma visão de futuro considerável e quais alternativas poderiam ser executadas ou não. Generalizando, os seres humanos têm limitações para aplicar a racionalidade em todas as ações que se referem à tomada de decisões. Para minimizar esta lacuna, leva-se em consideração outras ações que, por si, já são fases do processo decisório.

Por este motivo, DAVENPORT E PRUSAK (06) têm o entendimento que, quando o tomador de decisões se depara com situações difíceis, uma boa maneira de lidar com elas é o compartilhamento de suas inquietações com alguém mais experiente da própria organização e/ou no qual o decisor confie. Decisões, no geral, são tomadas a partir de ações anteriores. Isso demonstra o aprendizado e a "geração de novos conhecimentos", que as organizações têm oportunidade constante de efetivar. Desta forma, um processo cíclico é estabelecido para a tomada de decisões. A gestão das informações e do conhecimento passa a ser a base de evidências fortes para auxiliar na tomada de decisões. Este processo cíclico é mostrado na Figura 4 a seguir:

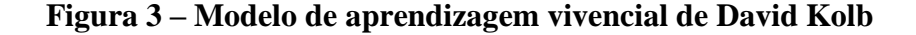

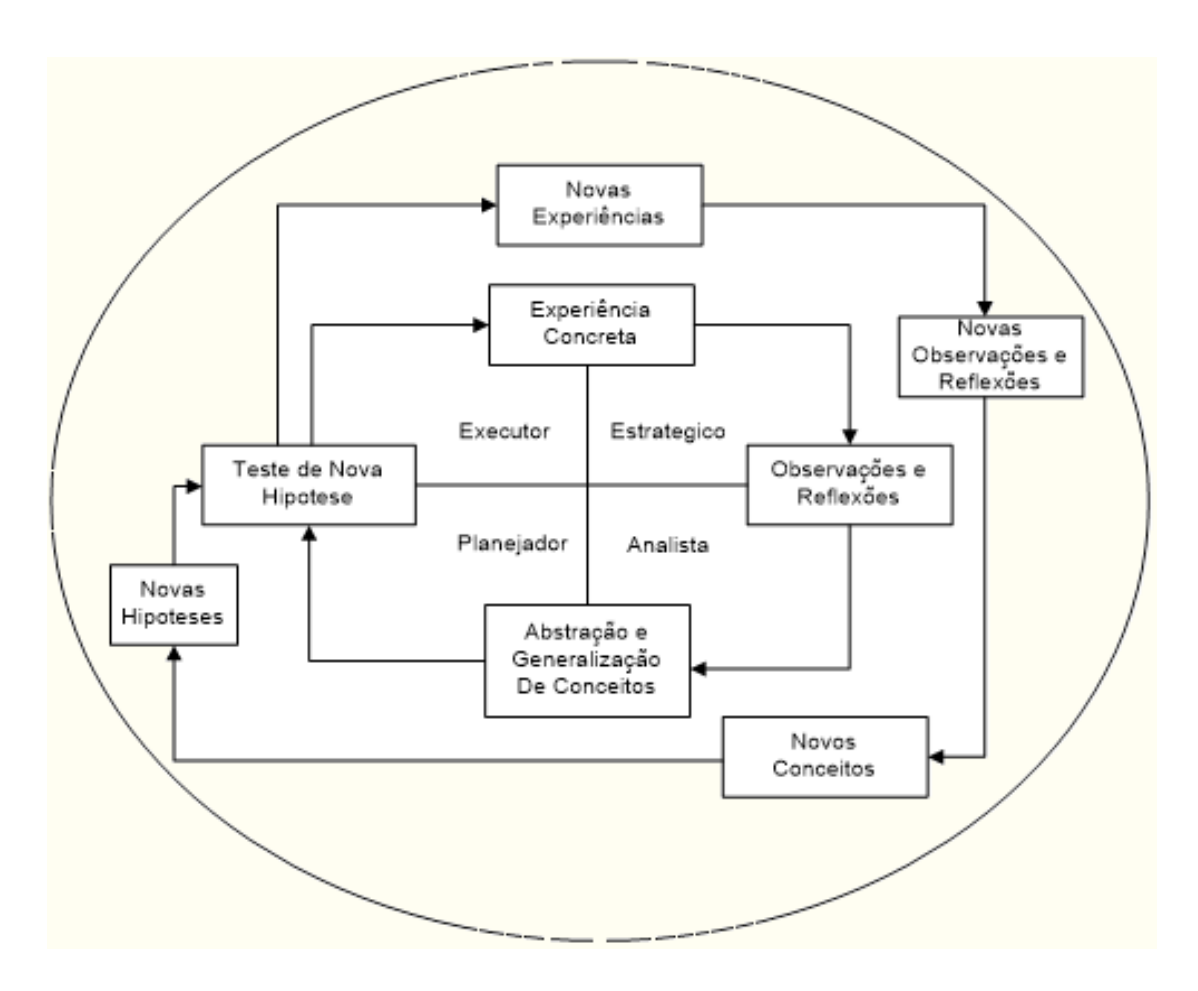

Fonte: adaptado de GUARAGNA (13) págs. 63-64

DRUCKER (12) afirma que o processo decisório necessita ser estruturado. Para este autor, a informação organizada "é mais importante para a capacidade de percepção e ação do que a análise e compreensão das informações". Ainda para DRUCKER (12), só com a organização das informações já há a capacidade para se utilizar experiências anteriores e "dar palpites". Com uma atitude assim, já haverá "melhoria no desempenho de todo o grupo de pesquisa".

#### **3. Metodologia**

Uma pesquisa científica poderia ser entendida como a aplicação de métodos para se obter respostas para as diferentes visões que são formuladas do mundo real. Sendo assim, para GIL (40), "A pesquisa é requerida quando não se dispõe de informação suficiente para responder ao problema, ou então quando a informação disponível se encontra em tal estado de desordem que não possa ser adequadamente relacionada ao problema".

Para TARTUCE (44), "A Metodologia Científica trata de método e ciência. Método é o caminho em direção a um objetivo; metodologia, o estudo do método. Científica, deriva de Ciência, a qual compreende o conjunto de conhecimentos precisos e metodicamente ordenados em relação a determinado domínio do saber".

Por outro lado, o conhecimento humano está envolvido por complexidades que acabam impactando na estruturação de seu próprio conhecimento. Segundo MARQUES (41), a própria história evolutiva da humanidade acabou gerando diversas formas de conhecimento – descritos anteriormente por LAKATOS (45) nesta mesma dissertação no subitem 2.2 - A Ciência. Contudo, para MARQUES (41), o que diferencia o conhecimento científico dos demais é justamente a aplicação de métodos e princípios para geração do conhecimento. Para este autor, um "conceito" e/ou "ideia" está baseado em três aspectos: ter método, ser sistemático e objetivo. Em sua análise, a aplicação deste conjunto de aspectos seria suficiente para que a ciência os reconheça como uma estrutura científica válida. Sendo assim, a atitude científica não deve ser dogmatizada, e sim passar por revisões críticas e constante investigação. MARQUES (41).

A partir de uma "ideia" e/ou "conceito", poder-se-ia ocorrer um *insight*, uma dúvida ou um problema, e por isso a pesquisa científica visa responder a questionamentos, resolver problemas e satisfazer uma necessidade. JUNG (42).

### **3.1 Caracterização Do Estudo**

Tomando-se por base o diagrama traçado por JUNG (42) – representado na Figura 5 – o trabalho ora apresentado, quanto à natureza da pesquisa, enquadra-se em Pesquisa Aplicada (tecnológica); quanto aos objetivos, é **exploratória**; quanto aos procedimentos, é um **Estudo de Caso;** sendo que as evidências serão obtidas através da fonte de dados **Registros em Arquivos <sup>32</sup>** . YIN (39).

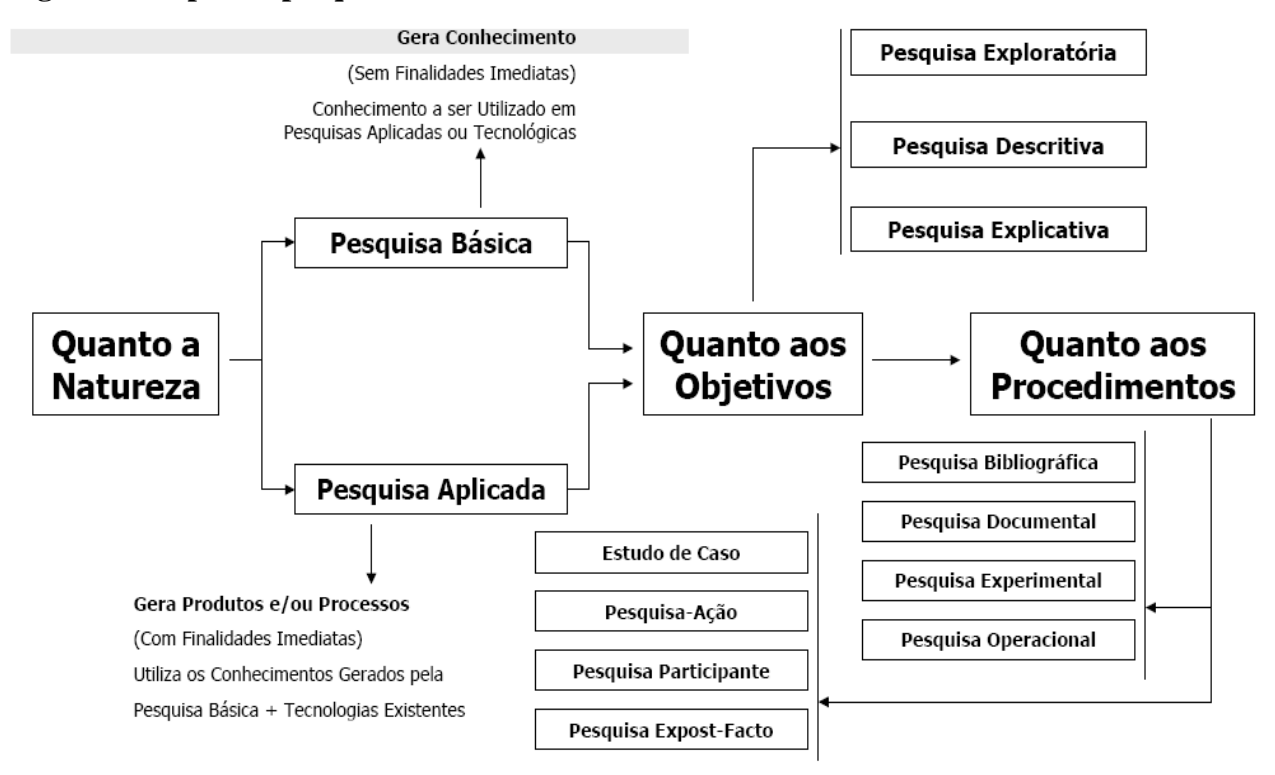

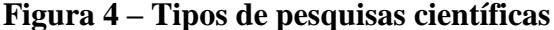

Fonte: JUNG(42).

**.** 

<sup>&</sup>lt;sup>32</sup> Disponível em: [http://www.tecnologiadeprojetos.com.br/banco\\_objetos/%7B89DFADB5-16FD-4DE4-B7BB-](http://www.tecnologiadeprojetos.com.br/banco_objetos/%7B89DFADB5-16FD-4DE4-B7BB-8E749321CA77%7D_Texto%20sobre%20M%C3%A9todo%20de%20Estudo%20de%20Caso%20pdf.pdf)[8E749321CA77%7D\\_Texto%20sobre%20M%C3%A9todo%20de%20Estudo%20de%20Caso%20pdf.pdf.](http://www.tecnologiadeprojetos.com.br/banco_objetos/%7B89DFADB5-16FD-4DE4-B7BB-8E749321CA77%7D_Texto%20sobre%20M%C3%A9todo%20de%20Estudo%20de%20Caso%20pdf.pdf) Acessado em: fev. 2018.

Para GIL (40), uma pesquisa aplicada com objetivo exploratória "têm como objetivo principal o aprimoramento de ideias ou a descoberta de intuições". Já o Estudo de Caso foi escolhido porque se constitui na estratégia preferida para a apresentação de resultados em aberto, mais baseados nas hipóteses do que na conclusão. Segundo YIN (39), o Estudo de Caso proporciona ao observador um pequeno controle sobre os eventos quando o enfoque destes está em um fenômeno contemporâneo que poderia ocorrer dentro de algum contexto de vida real.

Quanto a seu propósito, um Estudo de Caso proporciona, segundo GIL (40), uma visão global do problema ou dos fatores que o estariam influenciando ou por ele sendo influenciados.

Para YIN (39), um estudo de caso que leve em consideração várias fontes de evidências convergentes aumenta sua qualidade. Ainda para YIN (39), "As evidências para um estudo de caso podem vir de seis fontes distintas: documentos, registros em arquivo, entrevistas, observação direta, observação participante e artefatos físicos". O estudo de caso também deve ser conduzido por princípios predominantes: 1. várias fontes de evidências; 2. um banco de dados para o estudo do caso; e 3. um encadeamento de evidências. YIN (39).

#### **3.2 Método Aplicado**

Para que a pesquisa pudesse ser realizada, foram necessárias algumas fases anteriores aos resultados, análise e conclusão.

A plataforma Lattes/CNPq disponibiliza suas informações em formato XSD – conforme descrito no subitem 1.2 – O Currículo Lattes – através de convênios técnicocientíficos firmados com instituições de ensino e pesquisa para que as mesmas possam tratar os dados de seus pesquisadores da maneira como melhor lhes convier<sup>33</sup>.

Sendo assim, através de convênio firmado entre a FIOCRUZ e o CNPq, de posse de uma lista com os identificadores unívocos dos colaboradores da FIOCRUZ, e através de buscas dos XMLs correspondentes – extração dos dados via WebService – foi formada uma base de dados local e institucional para o armazenamento das informações dos currículos extraídos a partir da Plataforma Lattes/CNPq. Esta base de dados foi idealizada, construída e encontra-se na infraestrutura do Serviço de Tecnologia da Informação da Gerência Regional de Brasília – STI/GEREB/FIOCRUZ-Brasília-DF.

A base de dados institucional do Lattes – LI/FIOCRUZ passou a fazer parte de uma solução maior denominada Sistema Integrado de Gestão da Produção Científica – SIGPC/FIOCRUZ<sup>34</sup>, que é formado por várias funcionalidades que utilizam dados dos Currículos Lattes. O sistema também contém outras funcionalidades para operacionalizar o gerenciamento de projetos de pesquisas científicas de forma automática. O sistema será composto dos seguintes módulos: iniciação; planejamento do projeto envolvendo contrapartidas e formação de equipes multidisciplinares; controle da produção científica por projeto; gestão financeira dos gastos do projeto; e relatórios gerenciais.

## **3.2.1 Estrutura da Base Lattes Institucional**

**.** 

A solução LI/FIOCRUZ contempla fases e ferramentas úteis para extração, curadoria e disseminação das informações advindas da plataforma Lattes.

<sup>33</sup> Disponível em:<http://memoria.cnpq.br/web/portal-lattes/extracoes-de-dados> ou [http://memoria.cnpq.br/documents/313759/dad0813b-6eb1-45b5-9084-fdbd3f6c78cc.](http://memoria.cnpq.br/documents/313759/dad0813b-6eb1-45b5-9084-fdbd3f6c78cc) Acessados em: jan.2018.

<sup>34</sup> O sistema de informação SIGPC encontra-se em desenvolvimento pela equipe do Serviço de Tecnologia da Informação – STI/GEREB/FIOCRUZ-Brasília-DF.

A primeira fase levou em consideração uma análise detalhada do XSD que é disponibilizado na página de extração de dados da Plataforma Lattes.<sup>35</sup>

A partir da análise da estrutura do XSD, chegou-se ao entendimento que o Currículo Lattes carrega em sua estrutura pelo menos 7 (sete) macro dimensões, dentre outras, que interessam de imediato:

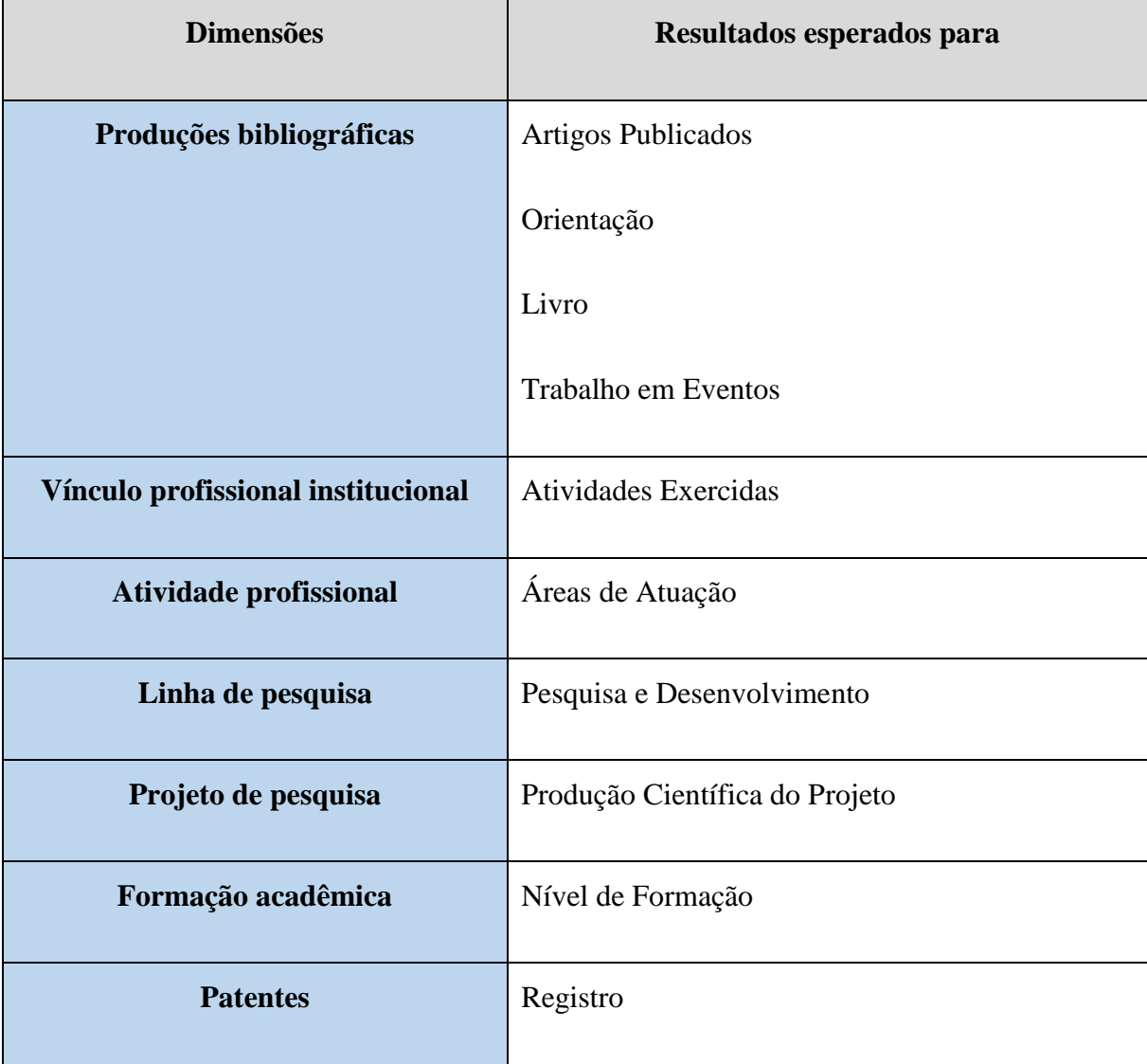

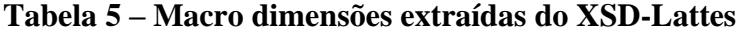

<sup>35</sup> Disponível em: [http://lattes.cnpq.br/web/plataforma-lattes/extracao-de-dados/.](http://lattes.cnpq.br/web/plataforma-lattes/extracao-de-dados/) Acessado em: março. 2018.

\*\* Um modelo de dados relacional foi idealizado e é parte integrante deste trabalho, disponível no Apêndice B.

## **3.2.2 Carga Inicial Para a Base Lattes Institucional**

A carga inicial levou em consideração os seguintes passos:

- a. Foi realizado o *download* de tabelas no mês de março/2017 com dados de todos os servidores públicos do Executivo Federal a partir do Portal da Transparência do Governo Federal<sup>36</sup>;
- b. As referidas tabelas contêm informações dos servidores, tais como: nome completo, apenas 6 dígitos do número do CPF, Lotação, Exercício e UF de Exercício e outras informações. Estas foram utilizadas em cruzamentos de dados para identificar onde se encontram os pesquisadores que trabalham com Leish nas unidades da FIOCRUZ;
- c. Foram extraídos dessas tabelas somente os colaboradores da FIOCRUZ 5.684. Destes, somente 4.259 têm Currículo Lattes ativo;
- d. Os ID's de identificação dos Currículos Lattes foram extraídos da base de dados da Plataforma Lattes/CNPq através de uma ferramenta chamada Lattes Extrator<sup>37</sup>:
- e. Em seguida, foi feita a análise dos dados extraídos e houve a percepção de que podia-se extrair também os XML dos coautores;
- f. O processo de extração dos XML dos pesquisadores da FIOCRUZ, acrescidos dos seus respectivos coautores, forneceu, na primeira carga,

**-**

<sup>36</sup> Disponível em: [http://www.portaltransparencia.gov.br/downloads/servidores.asp#getC.](http://www.portaltransparencia.gov.br/downloads/servidores.asp#getC) Acessado em: junho. 2017.

<sup>37</sup> O Lattes Extrator é o instrumento de extração das informações disponibilizadas na Plataforma Lattes. As instituições licenciadas poderão extrair, diretamente do banco de currículos Lattes do CNPq, os dados curriculares de seus pesquisadores, professores, alunos e colaboradores. Disponível em: [http://lattesextrator.cnpq.br/lattesextrator/.](http://lattesextrator.cnpq.br/lattesextrator/) Acessado em: dez. 2016.

22.164 registros, e na segunda carga, já com atualizações, 27.549 ID's de Currículos Lattes;

g. Ao fazer a inserção destes XML's na base de dados local e distribuir as informações nas tabelas da base de dados, o volume de informações gerado chegou a mais de 50 milhões de registros, que foram distribuídos em 56 tabelas que compõem a base de dados LI/FIOCRUZ.

## **3.2.3 Extração de Dados do CNPq Para a Base Lattes Institucional**

Na segunda fase, foi idealizado e implementado um processo automatizado para realizar a extração dos Currículos Lattes/CNPq para a base LI/FIOCRUZ. Esta implementação foi realizada no SIGPC/FIOCRUZ – anteriormente descrita no subitem 3.2 - Método Aplicado. Todas as ações de interação entre o SIGPC/FIOCRUZ e a Plataforma Lattes/CNPq são realizadas através de serviços disponibilizados via Webservice.

A operacionalização do processo automatizado ocorrerá da seguinte maneira:

- 1. O gestor institucional, de posse de uma lista de currículos em formato TXT, no máximo 10.000 ID's, ou de um [1] ou alguns, no máximo 10 ID's Lattes de pesquisadores, requisita à Plataforma Lattes/CNPq a extração dos dados dos pesquisadores em formato XML;
- 2. A Plataforma Lattes/CNPq realiza a extração dos dados através de uma ferramenta de software denominada *ExtratorLattes*. Os dados são gerados em formato XML e disponibilizados para download em formato compactado (.zip);
- 3. Quando os arquivos compactados (zip) são descarregados no servidor da PGPC/FIOCRUZ, os mesmos são descompactados e disponibilizados em

formato XML para acesso por qualquer outra ferramenta de software que os pesquisadores da FIOCRUZ queiram usar;

- 4. Logo após a descompactação, inicia-se a rotina de carga na base de dados LI/FIOCRUZ;
- 5. É realizada a verificação se os dados buscados já estão na base de dados. Caso não estejam, são criados. Se já existem na base e a data de atualização for menor do que a que está chegando com a carga, os dados são automaticamente atualizados; e
- 6. A partir dos dados carregados na base de dados LI/FIOCRUZ, são disparadas uma série de consultas para atualizar as informações visuais – gráficos, relatórios, etc. – que são disponibilizadas para auxiliar o gestor em suas ações de tomadas de decisão. Essas informações visuais foram disponibilizadas em outra ferramenta desenvolvida em linguagem de programação PHP, e pode ser acessada através do sub-menu do SIGPC denominado Currículo Lattes Institucional.

\* O processo aqui descrito pode ser visualizado graficamente em Apêndice–C.

# **3.2.4 Ferramenta de Gerência de Dados da Base Lattes Institucional**

Foi idealizada no SIGPC/FIOCRUZ, também, uma Ferramenta para gerenciar dados e analisar informações da Lattes Institucional.

Essa ferramenta auxiliará o gestor institucional a: i) movimentar os dados da LI/FIOCRUZ; ii) visualizar as informações em formato gráfico, exportar os dados para outros formatos, *excell* por exemplo; e, iii) auxiliar o gestor na tomada de decisão.

O propósito geral da ferramenta é apoiar os gestores internos da FIOCRUZ. Por isso, a ferramenta não será, em princípio, disponibilizada em acesso aberto.

# **3.2.5 Atualização dos Dados do Currículo Lattes**

A plataforma Lattes disponibiliza um arquivo, periodicamente, que contém todos os currículos cadastrados<sup>38</sup>. O arquivo é extraído compactado e contém três arquivos: um arquivo texto contendo todos os ID's Lattes cadastrados, bem como a última data em que o currículo foi atualizado; um outro arquivo, também textual, contendo informações das áreas de conhecimento utilizadas nos currículos; e o terceiro arquivo contém as informações categorizadas para nível de formação. Após a carga dos dados para a base de dados LI/FIOCRUZ, o total de registros na tabela de identificadores foi de 5.197.727.

<sup>38</sup> Disponível em: [http://memoria.cnpq.br/documents/313759/6935115b-a5e8-4cfb-96cf-00e2fd11c96c.](http://memoria.cnpq.br/documents/313759/6935115b-a5e8-4cfb-96cf-00e2fd11c96c) Acessado em: jan.2018.

## **4. Resultados e Discussão**

A base de dados LI/FIOCRUZ foi preenchida a partir de 4.259 identificadores unívocos – ID's – advindos da plataforma Lattes/CNPq, conforme descrito anteriormente – item 3.2.2. Contudo, numa primeira exploração da produção científica destes ID's, optou-se pela captura, também, dos coautores a eles vinculados, mesmo entendendo que haveria coautores que não fazem parte do quadro funcional da FIOCRUZ, mas que reforçariam a necessidade de entender como uma rede colaborativa se comportaria em relação à produção científica deste órgão.

Após a carga final das informações extraídas dos arquivos XML dos autores e coautores, obteve-se um total de mais de 50 milhões de registros<sup>39</sup>, conforme descrito no item 3.4, depois de distribuídos nas tabelas que compõem a base LI/FIOCRUZ (ver Apêndice B). Nos registros dessas tabelas, foram aplicados filtros para identificar os pesquisadores que produziram conhecimento científico em Leish, o que resultou em 750 pesquisadores.

A lista com os 750 ID's Lattes foi utilizada para inferir na base de dados informações sobre as 7 (sete) dimensões descritas anteriormente (ver Tabela – 5). Optou-se por demostrar os resultados da seguinte forma:

**Informações gerais** – relacionadas à força de trabalho que compõe o quadro de servidores da FIOCRUZ:

- 1. a lotação onde exercem seu trabalho;
- 2. a faixa etária da equipe de trabalho;

<sup>39</sup> No contexto de um banco de dados, a quantidade de registros de uma tabela corresponde à quantidade de linhas dessa tabela.

- 3. o nível de comprometimento na atualização das informações do Currículo Lattes;
- 4. a formação profissional de seus trabalhadores;
- 5. em quais atividades estão envolvidos;
- 6. sua capacidade para atuar profissionalmente em outras áreas de conhecimento; e,
- 7. em quais linhas de pesquisa estão atuando.

**Informações da produção científica** – é composta pela produção e propagação do conhecimento científico aplicados pelos servidores da FIOCRUZ:

- a. orientações;
- b. artigos publicados;
- c. produção de livro;
- d. registro de patentes; e,
- e. trabalhos apresentados em eventos.

## **Observações**:

**1.** Há uma diferença entre as informações da SIGLA das Unidades da FIOCRUZ quando extraídas das diferentes bases de dados: cadastros internos da FIOCRUZ (RH, por exemplo), portal da Transparência Publica do Governo Federal, e base de dados do Currículo Lattes/CNPq. Por exemplo, na base de dados do CNPq, encontra-se a unidade CPQRR, enquanto que nos cadastros internos da FIOCRUZ a mesma unidade consta como IRR;

**2.** De forma semelhante, ocorre o mesmo com os valores para NÍVEL DE FORMAÇÃO. Há valores para POS-DOC, POS DOUTOR e PHD nas três bases de dados de apoio (Lattes, Portal da Transparência e Cadastros Internos FIOCRUZ). Neste aspecto, o nível de formação mais atual encontra-se nos currículos Lattes/CNPq.

Visando minimizar o impacto de um controle exaustivo nas consultas, optou-se por trabalhar da seguinte maneira:

- a. Nas consultas usando referências à SIGLA das unidades, as informações são sempre as que estão nos cadastros internos da FIOCRUZ ou do Currículo Lattes/CNPq, a depender da melhor forma de apresentar as informações;
- b. Nas consultas envolvendo NÍVEL DE FORMAÇÃO, optou-se somente pelo que consta nos cadastros internos da FIOCRUZ.

# **4.1. Mapeando o Pesquisador e a Produção Científica**

A Fundação Oswaldo Cruz é uma instituição de ciência, tecnologia e inovação em saúde vinculada ao Ministério da Saúde – MS – que tem como missão produzir, disseminar e compartilhar conhecimentos e tecnologias voltados para o fortalecimento e consolidação do Sistema Único de Saúde – SUS. Por isso, é importante saber como se encontra a distribuição dos pesquisadores Leish dentro das unidades da FIOCRUZ. A Tabela 5 a seguir mostra essa distribuição.

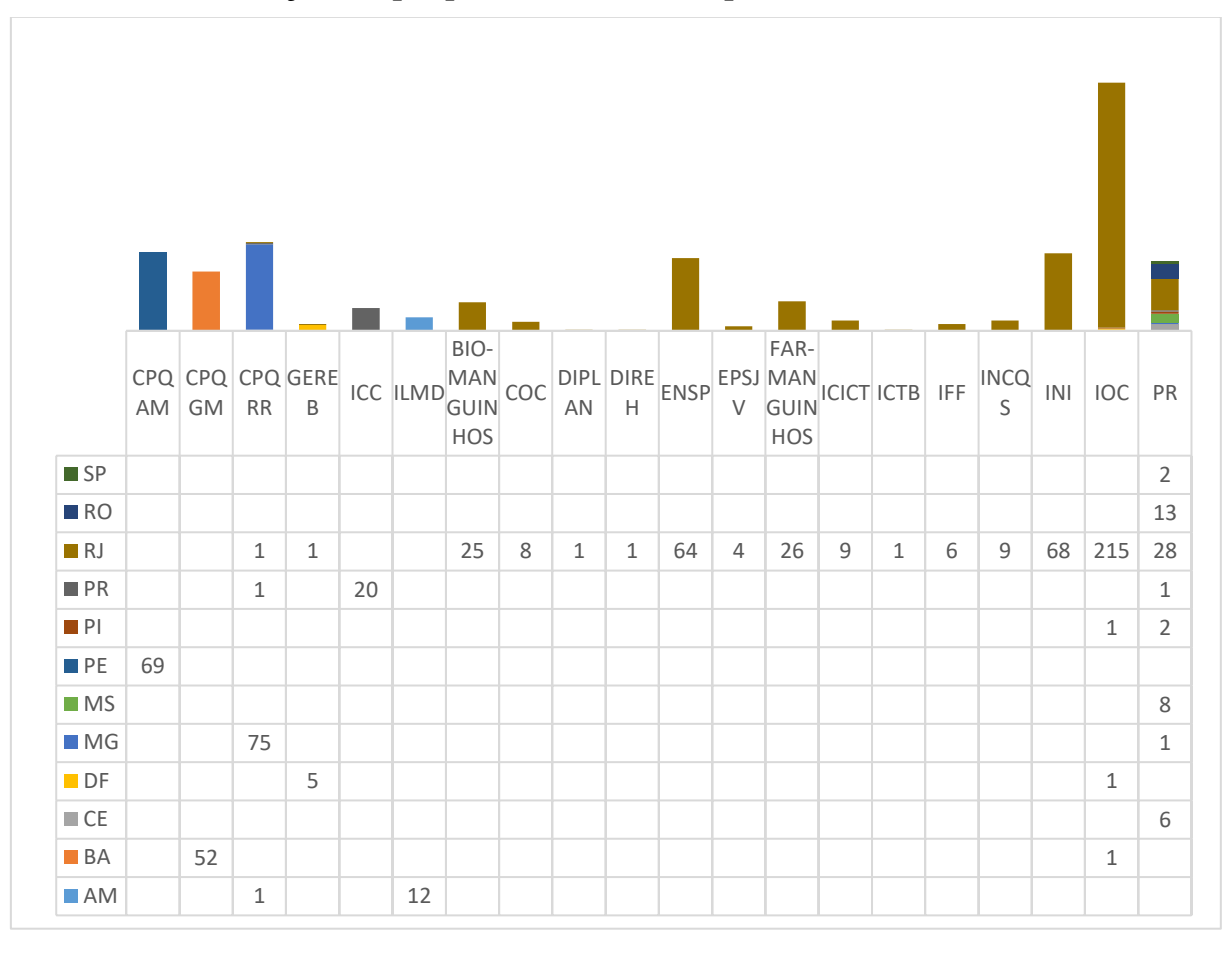

**Tabela 6 – Distribuição dos pesquisadores em Leish por Unidades FIOCRUZ e Estados**

Pode-se observar que, na Tabela – 6, o valor mais expressivo aponta para o IOC com 215 pesquisadores participantes de projetos em Leish para o período de 2010 a 2017. Outra informação relevante é a quantidade de colaboradores que estão, possivelmente, exercendo suas atividades em outra unidade da FIOCRUZ, que não a sua unidade de lotação original. No caso da Presidência (PR), ocorre o contrário, pois ela é quem solicita vários trabalhadores para compor sua equipe<sup>40</sup>. Outras unidades acabam cedendo colaboradores, só que o fazem em menor proporção. É o caso de: IOC, GEREB e CPQRR.

<sup>40</sup> Ainda assim, a lotação, registrada nos dados do portal da transparência, é referenciada como sendo uma unidade que tem seus próprios trabalhadores.

Porém, a cessão de um trabalhador da GEREB para o estado do RJ não reflete a realidade. O que ocorreu foi que o pesquisador fez a opção por deixar seu endereço do Currículo Lattes apontando para seu endereço de trabalho (Rio de Janeiro), em detrimento de sua UF de Exercício (Distrito Federal). Este tipo de ocorrência pode aparecer em mais casos, tendo-se em vista que o preenchimento pelo pesquisador das informações no currículo é realizado de forma espontânea.

Mesmo no formato espontâneo, é importante que o autor do currículo o atualize periodicamente. Não deve atualizar apenas as informações sobre produção de artigos, orientações, participações em bancas, em eventos, etc., pois os dados básicos e institucionais são importantes para pesquisas futuras.

Como descrito anteriormente, item 3.2.5, a atualização dos Currículos Lattes pode ser verificada periodicamente através do arquivo de identificadores ou pela verificação da última data de atualização que consta no arquivo XML de cada currículo. Sendo assim, o nível de atualização dos currículos é uma informação relevante, pois reforça o nível de credibilidade nas informações contidas nos mesmos.

Foram realizadas duas verificações: a primeira foi em relação às últimas atualizações de todos os currículos cadastrados – mais de 5 milhões; a segunda verificação foi quanto ao nível de atualização dos currículos dos colaboradores da FIOCRUZ – 4.259. Faz-se necessário enfatizar que a última data de atualização dos currículos não é uma última data de atualização para cada ano. Ou seja, o currículo que foi contabilizado em 2002, por exemplo, não sofreu alteração desde então.

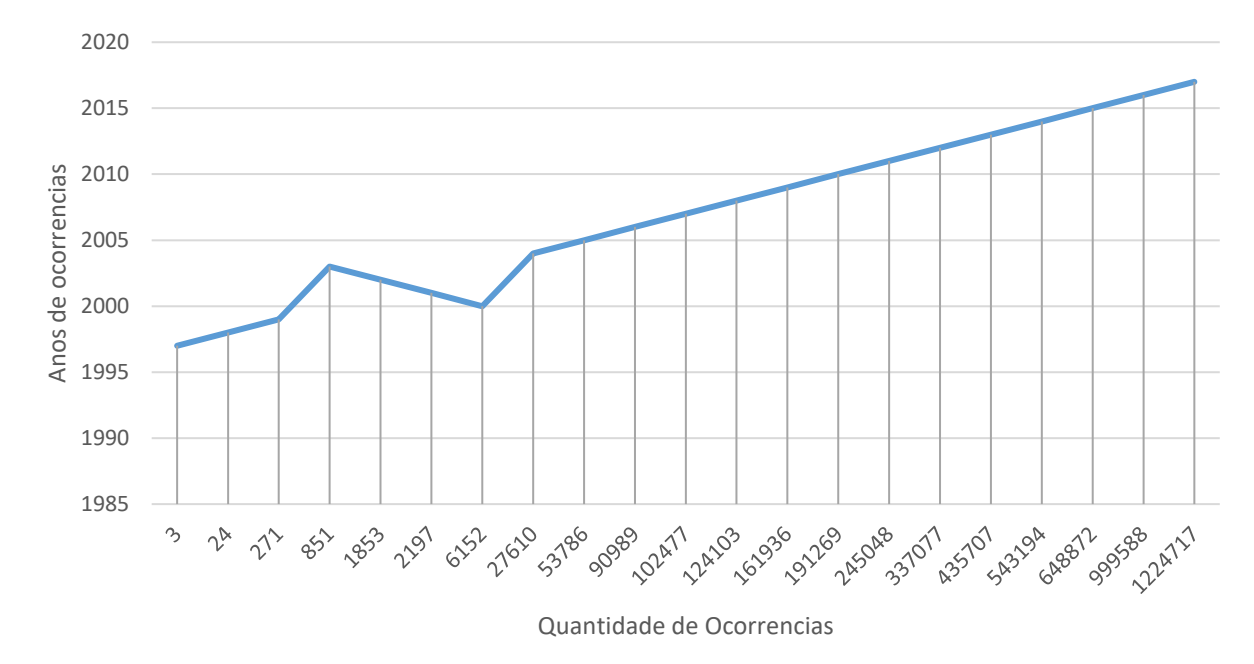

**Gráfico 2 – Última atualização por ano dos Currículos Lattes – Geral**

**Gráfico 3 – Última atualização por ano dos Currículos Lattes – FIOCRUZ**

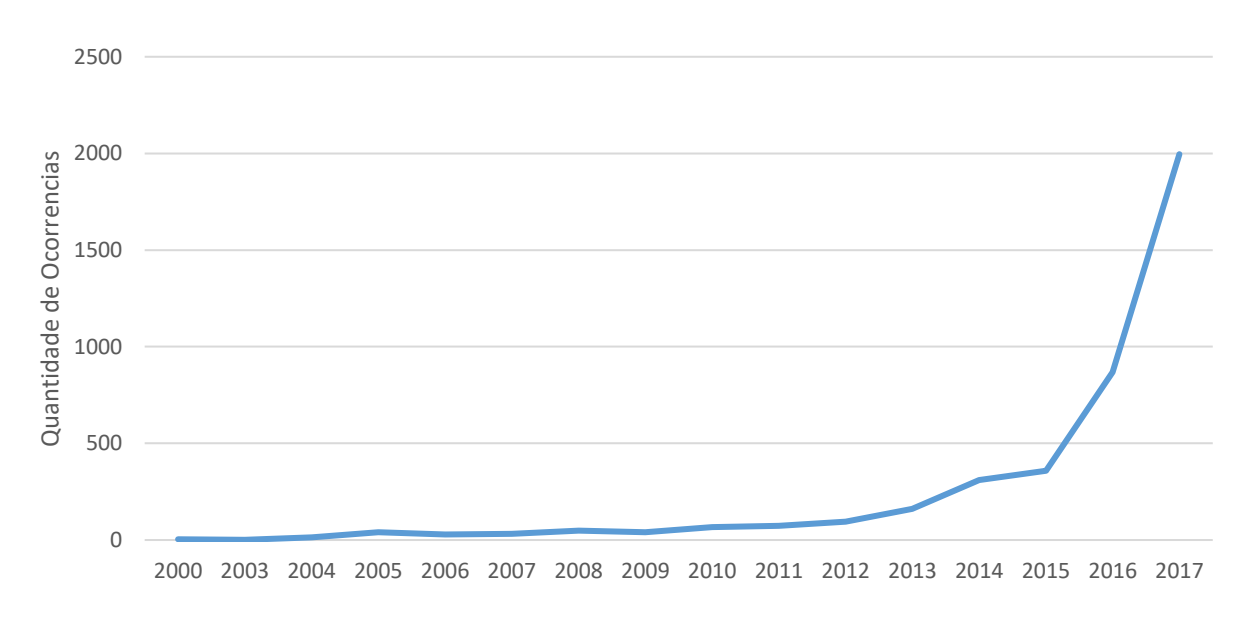

Os Gráficos 2 e 3 mostram uma crescente evolução das atualizações dos Currículos Lattes. Porém, nem a qualidade das atualizações e nem a veracidade do que foi atualizado foram objeto desta inferência. O resultado expressa que o Currículo Lattes, por conta do crescente campo da ciência da ciência, passou a ser mais valorizado no meio científico. Outro fenômeno que pode ter impulsionado a alta nas atualizações é uma consciência científica sobre a importância do registro histórico da produção científica de cada pesquisador. Uma terceira observação é que a quantidade de publicações com referências à base de dados do Currículo Lattes – como demostrado no Gráfico 1 – também pode ter sido um dos fatores que impulsionou o aumento de atualizações nos últimos anos.

Outra questão a ser observada é que, apesar de uma maior consciência sobre a importância da atualização do currículo, é possível que o nível de "desatualização" seja considerável, pois se houve 1.224.717 atualizações para o ano de 2017, pode-se entender que o número de desatualizações seria o restante dos currículos constantes na base de dados do Currículo Lattes. Ou seja, haveria (5.197.727 - 1.224.717) = 3.973.010 currículos desatualizados. Mas essa inferência pode estar equivocada se for observado apenas o ano de atualização, sem levar em consideração que, de um ano para o outro, por exemplo, um pesquisador (A) teria o seu currículo totalmente atualizado, e que um pesquisador (B) só veio a atualizar o seu currículo no ano subsequente.

Para MAIA (46), um cientista tem que ter um perfil intelectual com pelo menos 18 características, sendo que este autor começa sua lista por "amor e dedicação à pesquisa", e a termina enfatizando que um cientista deveria ter total desapego pelo reconhecimento ou popularidade no meio "leigo". Ainda para MAIA (46), um jovem cientista "deve começar sua vida de pesquisa ao lado de um cientista mais experimentado e que esteja em plena fase de produção científica.".

Por outro Lado, JONES (53) et.al questiona com que idade os cientistas tendem a produzir grandes ideias. Em seu artigo, os autores procuraram estudar os prêmios Nobel concedidos entre 1901 e 2008 em física, química e medicina. Um dos resultados encontrados por eles, ao analisarem descobertas de um jovem cientista, apontavam que:

"Uma linha de pesquisa sobre criatividade na idade enfatizou que as contribuições abstratas ou dedutivas tendem a aparecer em idades mais precoces do que as contribuições indutivas, que se baseiam mais no conhecimento acumulado. <sup>41</sup>.

Para MILOJEVIC (52), "A idade biológica de um pesquisador tem sido considerada um fator importante quando se trata de criatividade, produtividade e práticas colaborativas."<sup>42</sup>.

GINGRAS (54) et.al afirma que "À medida que envelhecem, e assim ganham mais experiência, os cientistas se elevam na hierarquia da comunidade científica, ganham acesso a mais e melhores recursos; isso, por sua vez, aumenta sua produtividade, impacto e recompensas.".

Outros estudos têm levado em consideração o que MILOJEVIC (52) considera como "idade" acadêmica para entender como referências ou citações podem ser usadas para: i. encontrar padrões ou tendências através das pesquisas que já se encontram em movimento; ii. encontrar o quanto o conhecimento pode envelhecer, tornar-se obsoleto ou até ser extinto; iii. simplesmente entender qual o comportamento padrão das pessoas que citam, e porque citam em maior ou em menor escala; e iv. se a idade biológica e o conhecimento acumulado influenciam na maneira de citar<sup>43</sup>.

O Gráfico 4 mostra a relação de faixas etárias dos colaboradores, que formam a força de trabalho da FIOCRUZ, por nível de formação dos mesmos.

<sup>41</sup> Traduzido livremente pelo autor.

<sup>42</sup> Traduzido livremente pelo autor.

<sup>&</sup>lt;sup>43</sup> Este não é um interesse intrínseco desta pesquisa, mas a contextualização apresentada foi para enriquecer o teor do gráfico apresentado, dada a relevância do conhecimento das idades biológicas da força de trabalho da FIOCRUZ.

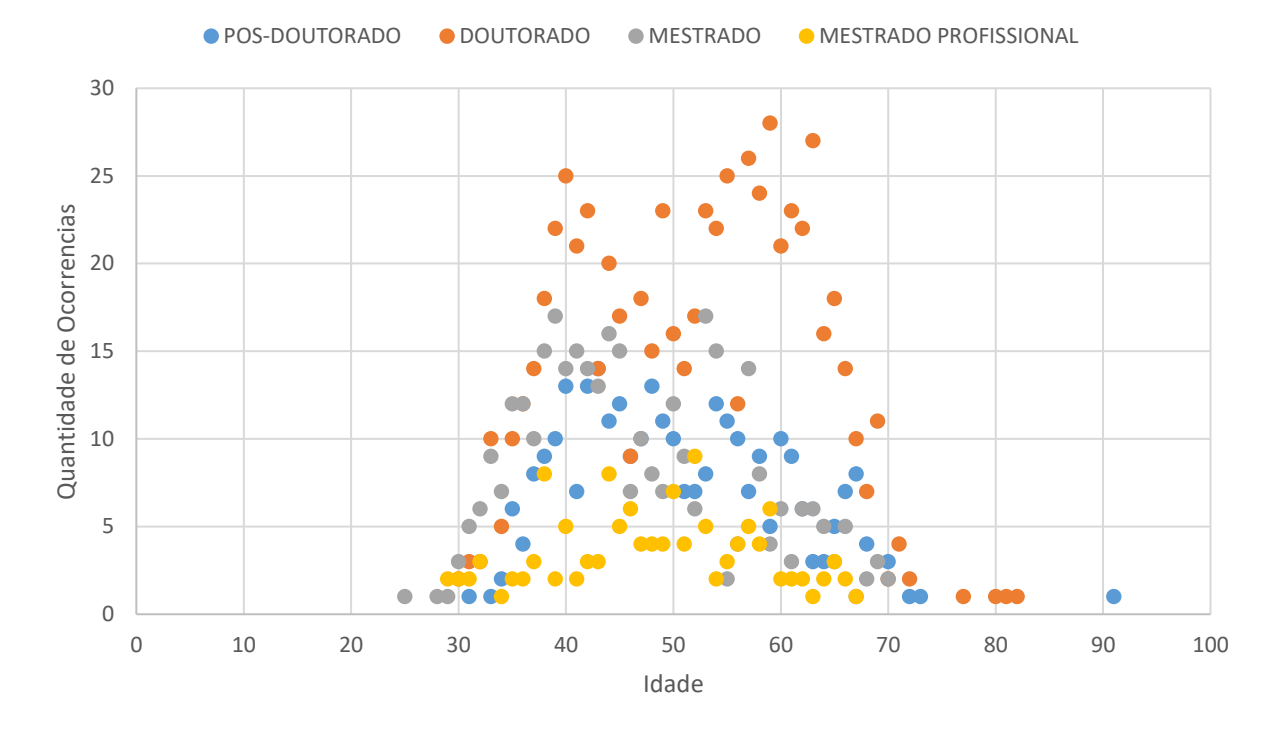

**Gráfico 4 – Faixa etária dos pesquisadores da FIOCRUZ por nível de formação**

O Gráfico 4 foi extraído levando-se em consideração os 4.259 ID's Lattes que compõem a força de trabalho da FIOCRUZ. Os filtros aplicados estão no nível de formação dos colaboradores – apresentados na legenda. Isso resultou em 1.459 pesquisadores, independente de quem trabalhe ou tenha trabalhado com Leish, mas que fazem parte efetiva do quadro funcional da instituição. Os números por nível de formação são: 301 Pós-Doutorados; 672 Doutorados; 351 Mestrados; e 135 Mestrados Profissionais.

Já o Gráfico 5 apresenta os dados somente dos profissionais que efetivamente trabalham ou trabalharam em projetos Leish.

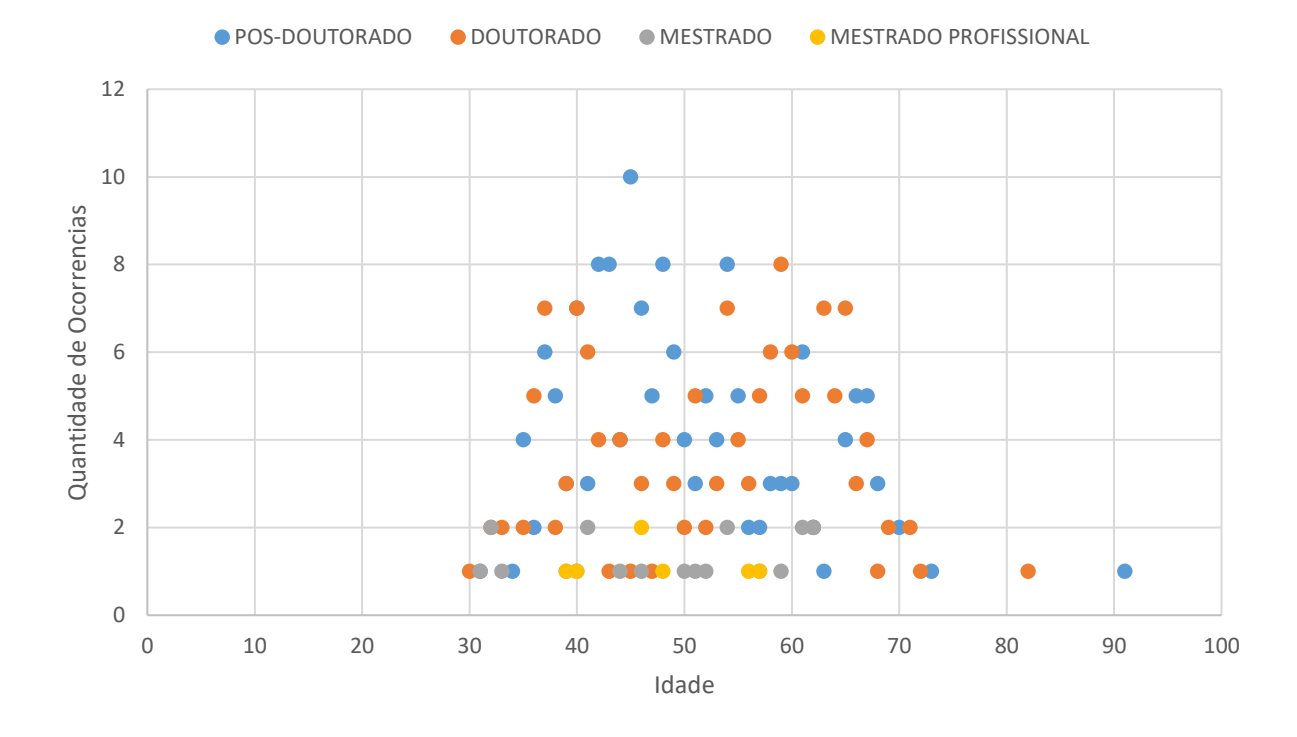

**Gráfico 5 – Faixa etária dos pesquisadores Leish por nível de formação**

O Gráfico 5, foi extraído levando-se em consideração os 750 ID's Lattes que compõem a força de trabalho da FIOCRUZ e que pesquisam sobre Leish. Os filtros aplicados estão no nível de formação dos pesquisadores apresentados na legenda. Isso gerou 337 pesquisadores que trabalham com Leish e que fazem parte efetiva do quadro funcional da instituição. Os números por nível de formação são: 160 Pós-doutorados; 149 Doutorados; 21 Mestrados; e 7 Mestrados Profissionais. Uma outra observação nos dois gráficos ficou por conta de um pesquisador Pós-doutor de 91 anos de idade e em plena atividade científica.

Segundo SOUZA (55), as áreas do conhecimento representam "O mapeamento criterioso e confiável do desenvolvimento de C&T para atender a diferentes perspectivas de demandas e interesses específicos de informação ..." e ainda que "É neste contexto que a tabela de classificação de "áreas do conhecimento" aparece como instrumento de apoio necessário e mesmo indispensável".

Sendo assim, as áreas do conhecimento representam uma estrutura de classificação sistematizada em busca de avaliação e gestão para a produção científica. É através das áreas de conhecimento que políticas científicas são aplicadas. Um exemplo de aplicação de políticas é a avaliação dos programas de pós-graduação realizados pela Coordenação de Aperfeiçoamento de Pessoal de Nível Superior – CAPES.

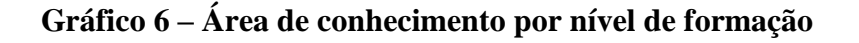

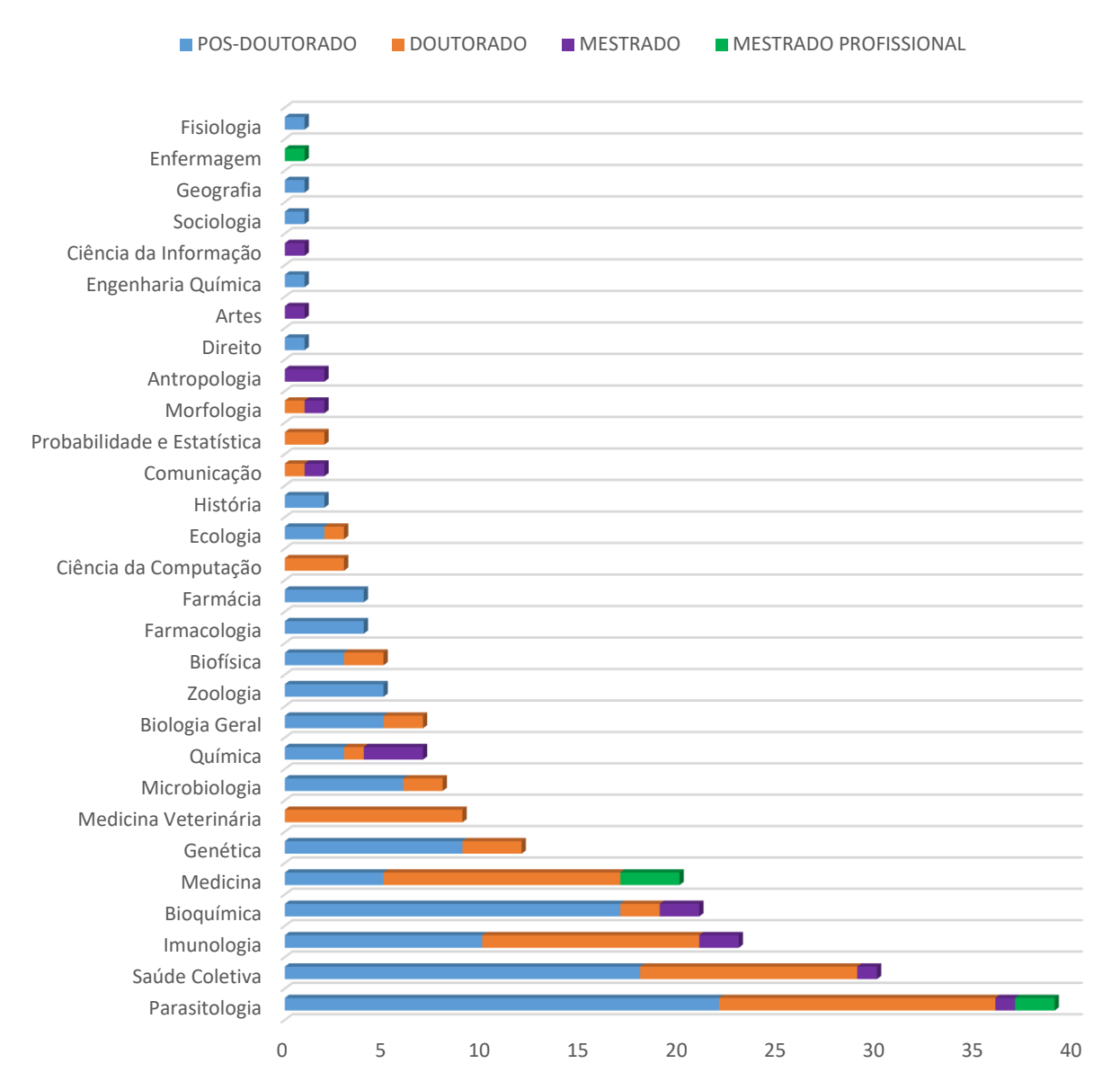

O Gráfico 6 foi gerado levando-se em consideração os últimos níveis de formação dos pesquisadores. Por isso houve pesquisadores com mais de uma área de conhecimento. Outro fato relevante é que, no cruzamento dos dados dos níveis de formação com as áreas de conhecimento, foram detectadas várias linhas com a área sem estar preenchida. Essas áreas em branco foram ignoradas na construção do gráfico. Nota-se no gráfico que o nível de formação MESTRADO PROFISSIONAL foi encontrado para Medicina, Enfermagem e Parasitologia.

Quando o pesquisador está cadastrando suas ATUAÇÕES PROFISSIONAIS na tela do Currículo Lattes, ele tem a oportunidade de informar qual o tipo de vínculo que exerceu, em qual período exerceu, e para qual instituição. Nessa mesma tela, devem ser cadastradas as atividades exercidas naquele período e a qual instituição estava vinculado. É importante relatar que, segundo o help online do Currículo Lattes:

> "o vínculo descreve a relação empregatícia que o pesquisador possui com a instituição, de acordo com o tipo de vínculo e o período de enquadramento funcional (definido pela organização); e que, as atividades dizem respeito não ao tipo de relação com a instituição, mas o que o pesquisador efetivamente realizou  $14.$ ".  $44$

O cadastramento das informações de MEMBRO DE CORPO EDITORIAL, REVISOR DE PERIÓDICO e REVISOR DE PROJETO DE FOMENTO, as quais são atuações profissionais em que a experiência dos pesquisadores é mais exigida, também são inseridas a partir da opção ATUAÇÃO no cadastro do Currículo Lattes.

<sup>44</sup> Extraído de[: http://ajuda.cnpq.br/index.php/V%C3%ADnculo\\_X\\_Atividade.](http://ajuda.cnpq.br/index.php/V%C3%ADnculo_X_Atividade) Acessado em: jan. 2018.
## **Gráfico 7 – Tipos de vínculos exercidos por ano**

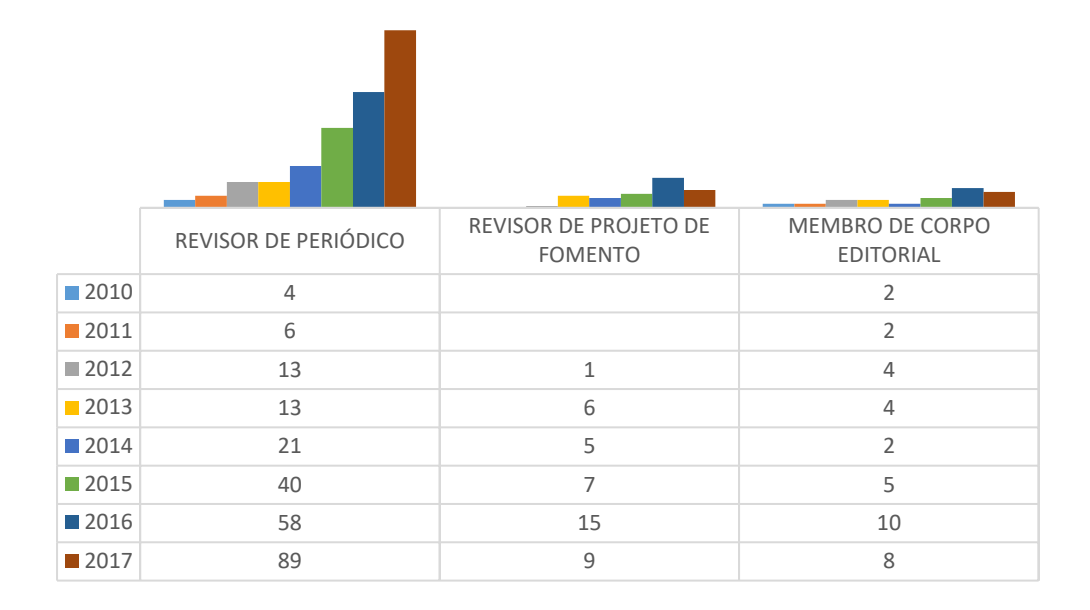

## **Gráfico 8 – Natureza da atividade por ano**

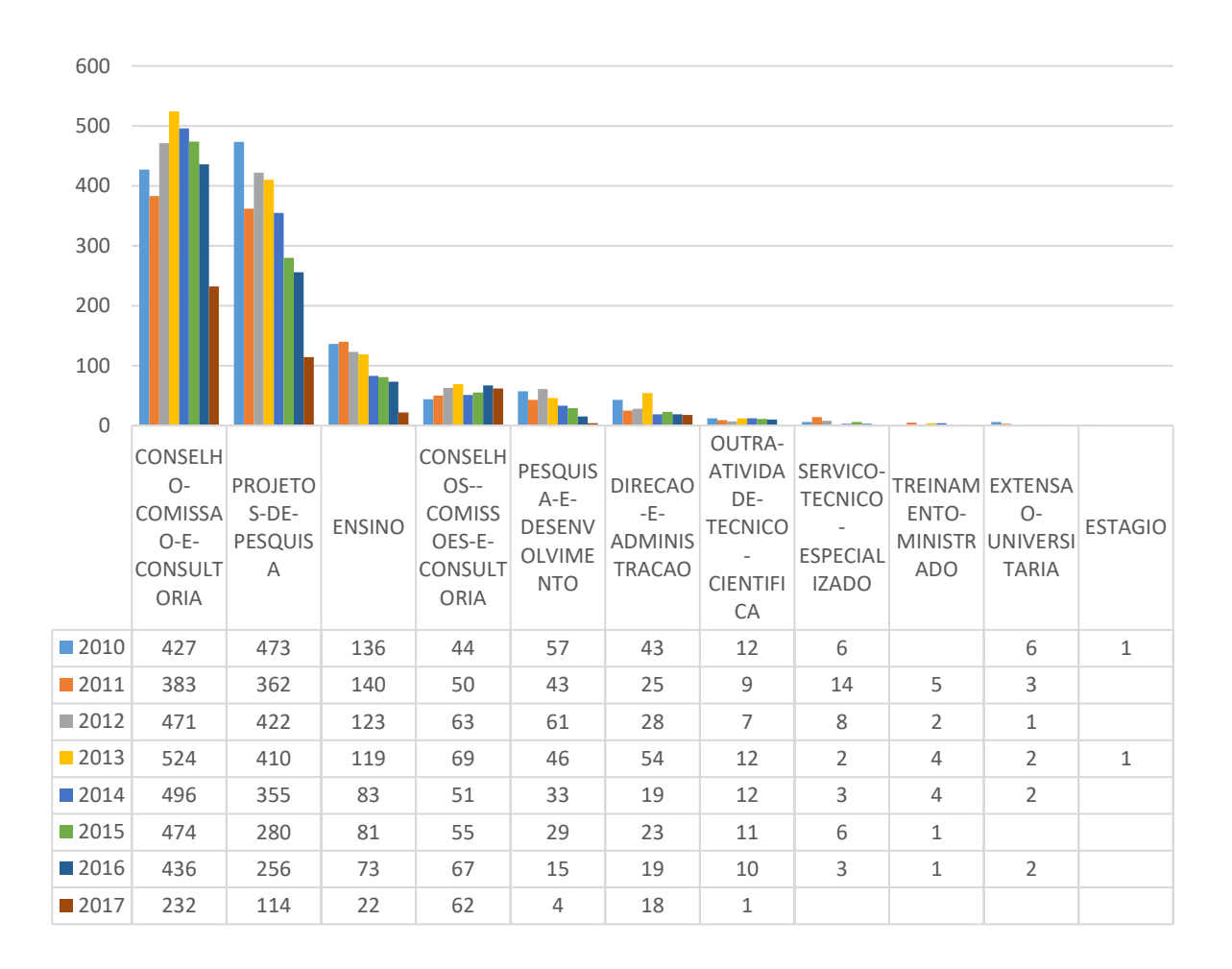

Os Gráficos 7 e 8 acima tratam da atuação profissional do pesquisador e acabam delineando os tipos de experiências profissionais dos mesmos. Em relação a vínculos, no Gráfico 7, por exemplo, o que chamou a atenção foi que os pesquisadores em Leish da FIOCRUZ também registraram estar vinculados a periódicos, e o gráfico demostra um aumento deste tipo de participação a cada ano. Já em relação às atividades, a participação dos pesquisadores em CONSELHO-COMISSAO-E-CONSULTORIA acaba sendo mais relevante.

Quanto às linhas de pesquisa, além de serem agregadas no Currículo Lattes à atuação profissional, elas representam temas aglutinadores de estudos técnico–científicos que se fundamentam em tradição investigativa, de onde se originam projetos cujos resultados guardam relação entre si.<sup>45</sup>

Às linhas de pesquisa podem ser agregadas informações sobre: 1. áreas de conhecimento; 2. setores de atividades econômicas a partir do Código Nacional de Atividade Econômica – CNAE; 3. palavras chave; e, 4. traduções.

No Gráfico 9 a seguir, a área de conhecimento em Parasitologia do IOC e do CPQRR representam o volume maior de linhas de pesquisa Leish, enquanto que Medicina é destaque para INI, CPQAM e CPQGM. A linha de pesquisa em Morfologia é realizada pelo IOC, mas no nível de formação MESTRADO, e a linha de pesquisa em Saúde Coletiva é realizada na PR, INI e ENSP. Vale a observação de que somente o INI tem linha de pesquisa para Medicina Veterinária.

1

<sup>&</sup>lt;sup>45</sup> Extraído de: http://ajuda.cnpg.br/index.php/Linhas\_de\_pesquisa. Acessado em: fev. 2018.

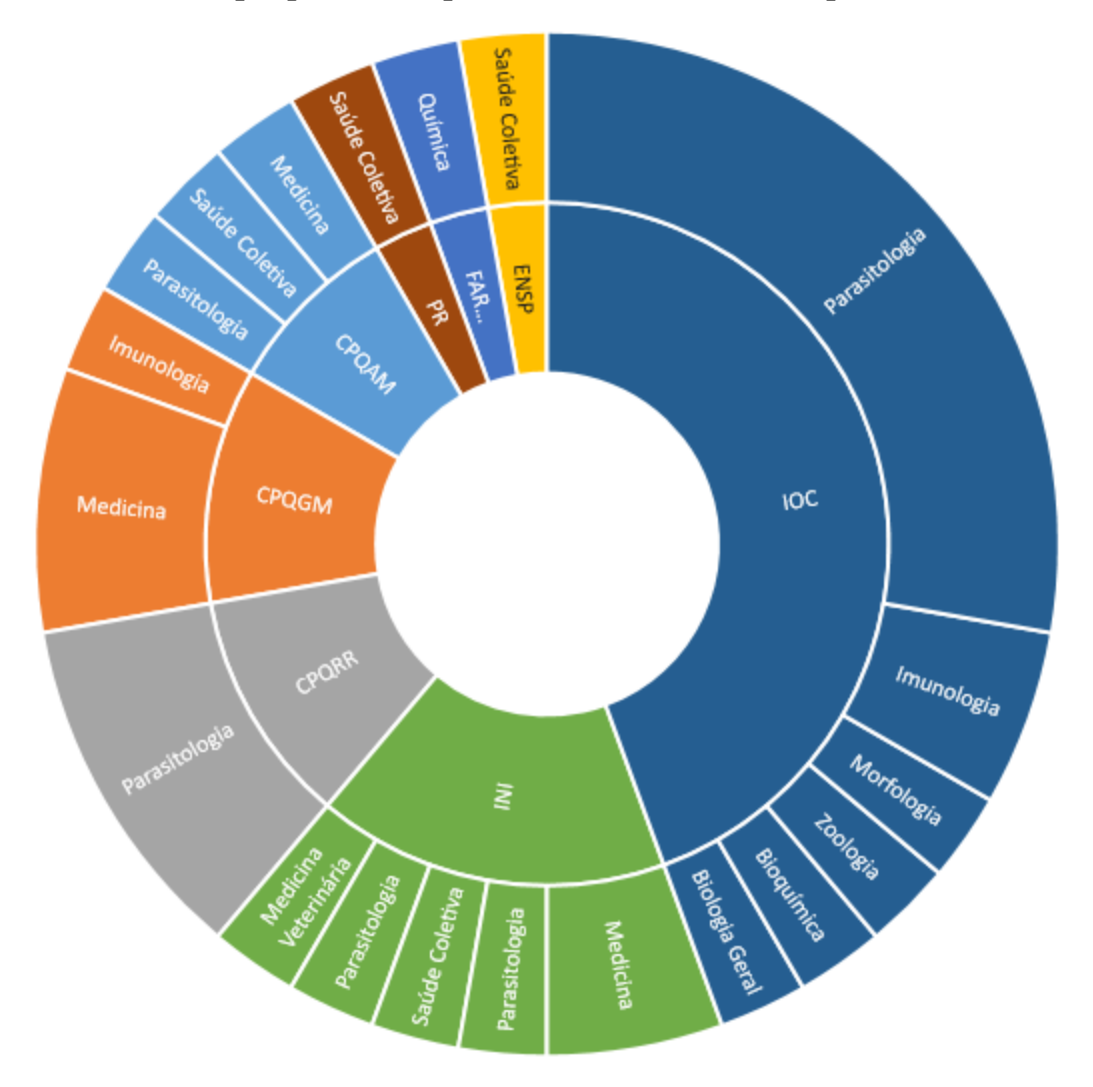

**Gráfico 9 – Linha de pesquisa Leish por área de conhecimento e por Unidade da Fiocruz**

Outro fator não menos importante, e pela simples observação do Gráfico 9, é que há temas de pesquisa fragmentados em várias unidades da FIOCRUZ. O custo X benefício neste tipo de ocorrência nem sempre é vantajoso. Isso porque os recursos para a pesquisa acabam indo para unidades da própria FIOCRUZ. Isso é bom. Porém, há maiores gastos na formação de pessoal, e a aquisição e manutenção de equipamentos para o mesmo viés de pesquisa acaba encarecendo-a. Seria interessante um estudo mais aprofundado sobre essas questões e questionando a viabilidade, ou não, de centralizar alguns tipos de pesquisas, com o objetivo de trazer maiores ganhos para a própria sociedade.

MILOJEVIC (52) afirma que a "ciência em equipe" é considerada essencial para enfrentar os problemas da ciência e da sociedade atual, e que trabalhos em coautoria têm aumentado consideravelmente. As equipes podem ser formadas com pares de colaboradores e até em grandes redes de colaboração. Na formação de equipes, são levados em consideração o número de autorias ou coautorias e o conjunto de conhecimentos específicos para resolver problemas complexos.

A formação de equipes tem sido uma preocupação da ciência da ciência desde a formação desse campo de pesquisa. Tanto é assim que um novo campo de estudos denominado a ciência da ciência de equipe<sup>46</sup> tem surgido nos últimos anos. Nessa direção o Currículo Lattes coleta informações sobre as áreas de atuação profissional nas quais os pesquisadores estão aptos a exercer outras funções além das cotidianas. Para auxiliar o gestor institucional, o pesquisador deve inserir o vínculo empregatício, o período, e escolhe a área que tem capacidade para atuar, a partir das informações das áreas, subáreas e especializações do conhecimento, independente do vínculo ter sido relacionado à produção científica ou não.

As informações sobre as atuações profissionais diversas dos pesquisadores são relevantes ao gestor para a formação de novas equipes ou inserções de novos conhecimentos às equipes já existentes.

Por ser a composição de equipes relevante ao gestor, o Gráfico 10 foi criado. Nele consta a capacidade de atuação interdisciplinar do corpo de pesquisadores Leish da FIOCRUZ.

1

<sup>46</sup> Ciência da Ciência de Equipe (*Science Team Science* – SciTS) é um campo de estudo que está surgindo rapidamente, focado na compreensão e aprimoramento dos processos e resultados da TS e na mitigação de desafios. Destina-se a desenvolver conhecimentos fundamentais sobre TS e traduzir esse conhecimento em estratégias baseadas em evidências para o sucesso. (Traduzido livremente pelo autor).

Disponível em: [https://www.ajpmonline.org/article/S0749-3797\(13\)00491-1/fulltext.](https://www.ajpmonline.org/article/S0749-3797(13)00491-1/fulltext) Acessado em: mai. 2018.

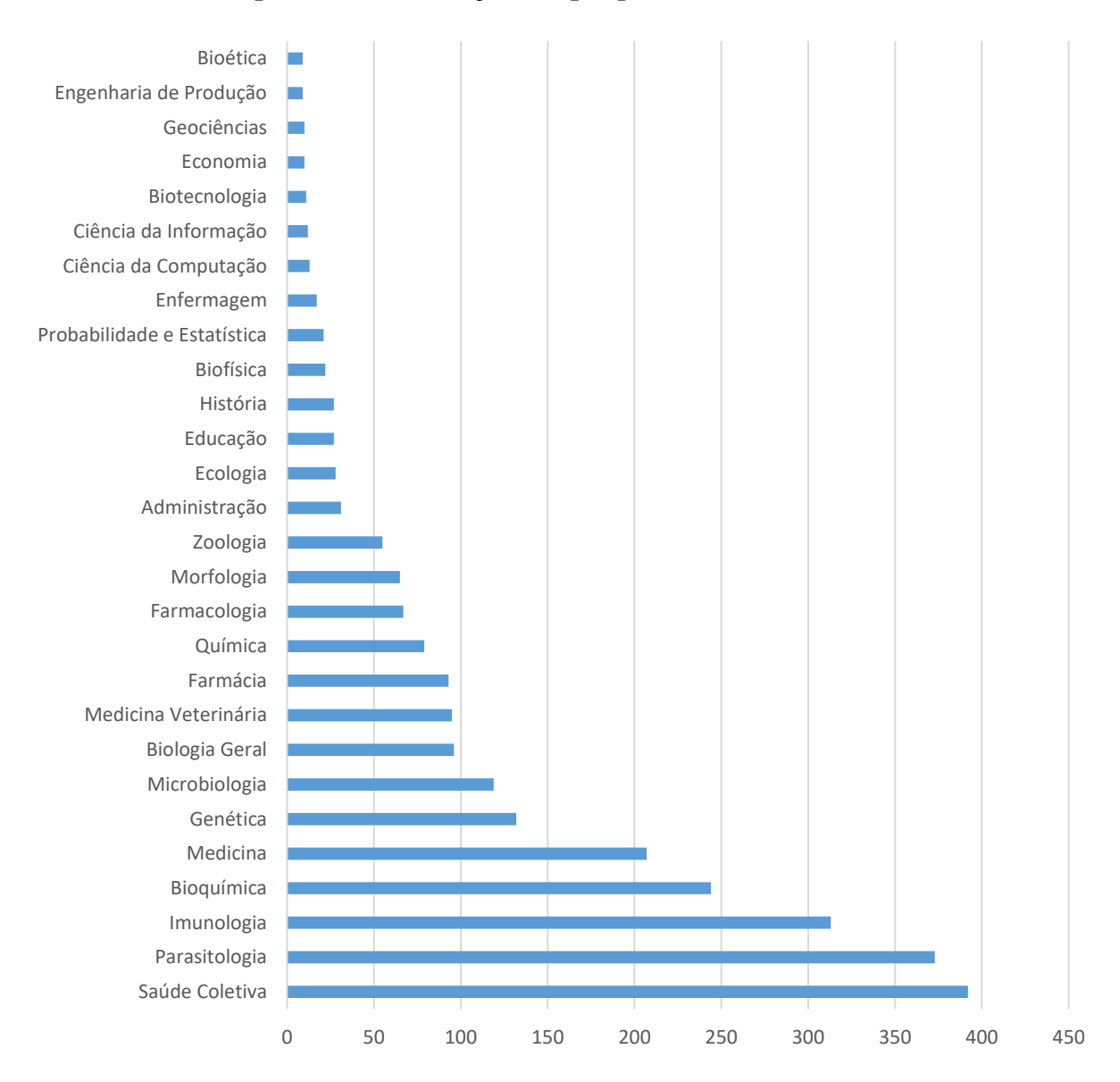

#### **Gráfico 10 – Principais áreas de atuação dos pesquisadores Leish**

O Gráfico 10 demostra as principais áreas de conhecimento em que a equipe de pesquisadores Leish da FIOCRUZ pode atuar. Na formação do gráfico, foi identificado que cada pesquisador possui pelo menos 1 área de conhecimento e no máximo 6 áreas nas quais atuam ou têm conhecimento para atuar. Nota-se uma possível tendência, mas que precisaria de um estudo mais detalhado, que, de MEDICINA VETERINARIA até SAÚDE COLETIVA, forma-se um grupo de conhecimentos que um pesquisador iniciante deve levar em consideração para se tornar um pesquisador em Leish.

A orientação tem a ver com uma ação de supervisão de quem orienta sobre quem é orientado. Busca-se como resultado da orientação que o orientando desenvolva sua capacidade de criação para expor os resultados investigados.

| <b>UNIDADE FIOCRUZ</b> | PÓS-<br><b>DOUTORADO</b> | DOUTORADO MESTRADO CIENTÍFICA GRADUAÇÃO |     | <b>INICIAÇÃO-</b> |     | <b>Total</b><br>Geral |
|------------------------|--------------------------|-----------------------------------------|-----|-------------------|-----|-----------------------|
| <b>IOC</b>             | 3                        | 74                                      | 85  | 91                | 26  | 279                   |
| <b>CPQRR</b>           | 3                        | 41                                      | 63  | 117               | 11  | 235                   |
| CPQGM                  | 1                        | 40                                      | 63  | 105               | 19  | 228                   |
| CPQAM                  | 1                        | 30                                      | 52  | 34                | 25  | 142                   |
| INI                    |                          | 26                                      | 35  | 48                | 6   | 115                   |
| <b>PR</b>              | 1                        | 8                                       | 24  | 24                | 9   | 66                    |
| ICC                    |                          | 5                                       | 13  | 8                 | 5   | 31                    |
| <b>ENSP</b>            |                          | 5                                       | 15  | 1                 | 1   | 22                    |
| <b>FAR-MANGUINHOS</b>  |                          |                                         | 1   | 12                |     | 13                    |
| <b>ILMD</b>            |                          |                                         |     | 4                 | 1   | 5                     |
| COC                    |                          |                                         | 3   |                   |     | 3                     |
| <b>GEREB</b>           |                          | $\mathbf{1}$                            |     |                   |     | 1                     |
| <b>BIO-MANGUINHOS</b>  |                          |                                         | 1   |                   |     | 1                     |
| <b>Total Geral</b>     | 9                        | 230                                     | 355 | 444               | 103 | 1141                  |

**Tabela 7 – Orientação por Unidade Fiocruz para nível de formação**

A Tabela 7 demostra a quantidade de orientações realizadas nas Unidades da FIOCRUZ e para quais níveis de formação houve orientações. Observa-se que a INICIAÇÃO CIENTÍFICA tem o índice de orientação mais elevado para: CPQRR, CPQGM e IOC, mas que, no geral, este nível de formação é quem recebeu maiores orientações. Para o MESTRADO, as orientações se acumulam entre: IOC, CPQRR, CPQGM e CPQAM. Para o DOUTORADO, o IOC é quem se destaca no número de orientações. Contudo, a orientação atribuída à GEREB é porque o orientador é quem faz parte do corpo de pesquisa em Leish da GEREB, e não necessariamente o aluno.

**Gráfico 11 – Participação em projetos de pesquisa por nível de formação e Unidade Fiocruz**

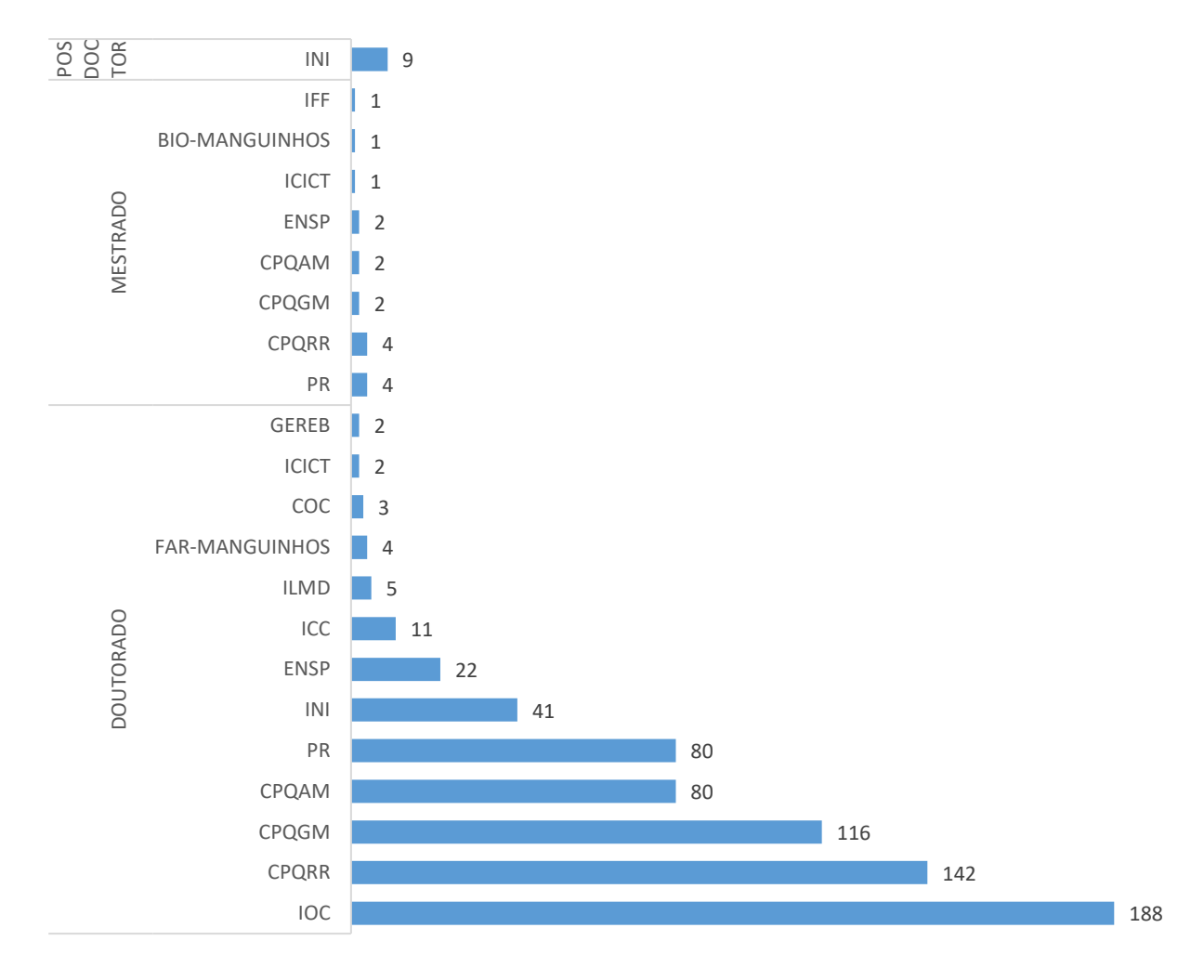

O Gráfico 11 apresenta o número de participações em projetos de pesquisa por nível de formação e unidades da FIOCRUZ. Nota-se que o nível de formação DOUTORADO é quem detém as maiores participações, sendo que o IOC é a unidade com maior número de participações. O INI é a única unidade com participação de POS DOCTOR.

Esse gráfico tem a seguinte observação quanto à sua criação: foi relatado anteriormente que os dados de escolaridade extraídos de tabelas internas da FIOCRUZ têm divergências em relação aos dados que estão na base Lattes/CNPq e que também são diferentes do que consta na base de dados do Portal da Transparência. Para quaisquer efeitos, se optou pela utilização dos dados dos cadastros internos da FIOCRUZ.

As inferências nas produções científicas da base LI/FIOCRUZ levaram em consideração, em alguns casos apenas, os seguintes aspectos:

- Há uma tabela da base de dados LI/FIOCRUZ que contém mais de 5 milhões de registros de dados – DADOS\_BASICOS\_PRODUCAO. Ela contém os ID's dos pesquisadores da FIOCRUZ somando-se com os ID's dos COAUTORES, internos ou externos à FIOCRUZ, que participaram de produções compartilhadas e independente do tema Leish;
- Foi criado um subconjunto de dados da referida tabela item anterior a partir da extração dos ID's dos pesquisadores que tiveram participação em produções envolvendo Leish, com os respectivos coautores;
- Um segundo subconjunto foi formado sob o tema Leish, mas somente com autores pertencentes ao quadro permanente da FIOCRUZ.

O Gráfico 12 foi gerado a partir do cruzamento das informações do 3º item acima e os tipos de produção delimitados em LIVRO, ARTIGO, apresentação de TRABALHOS em EVENTOS, ORIENTAÇÃO e registros de PATENTE.

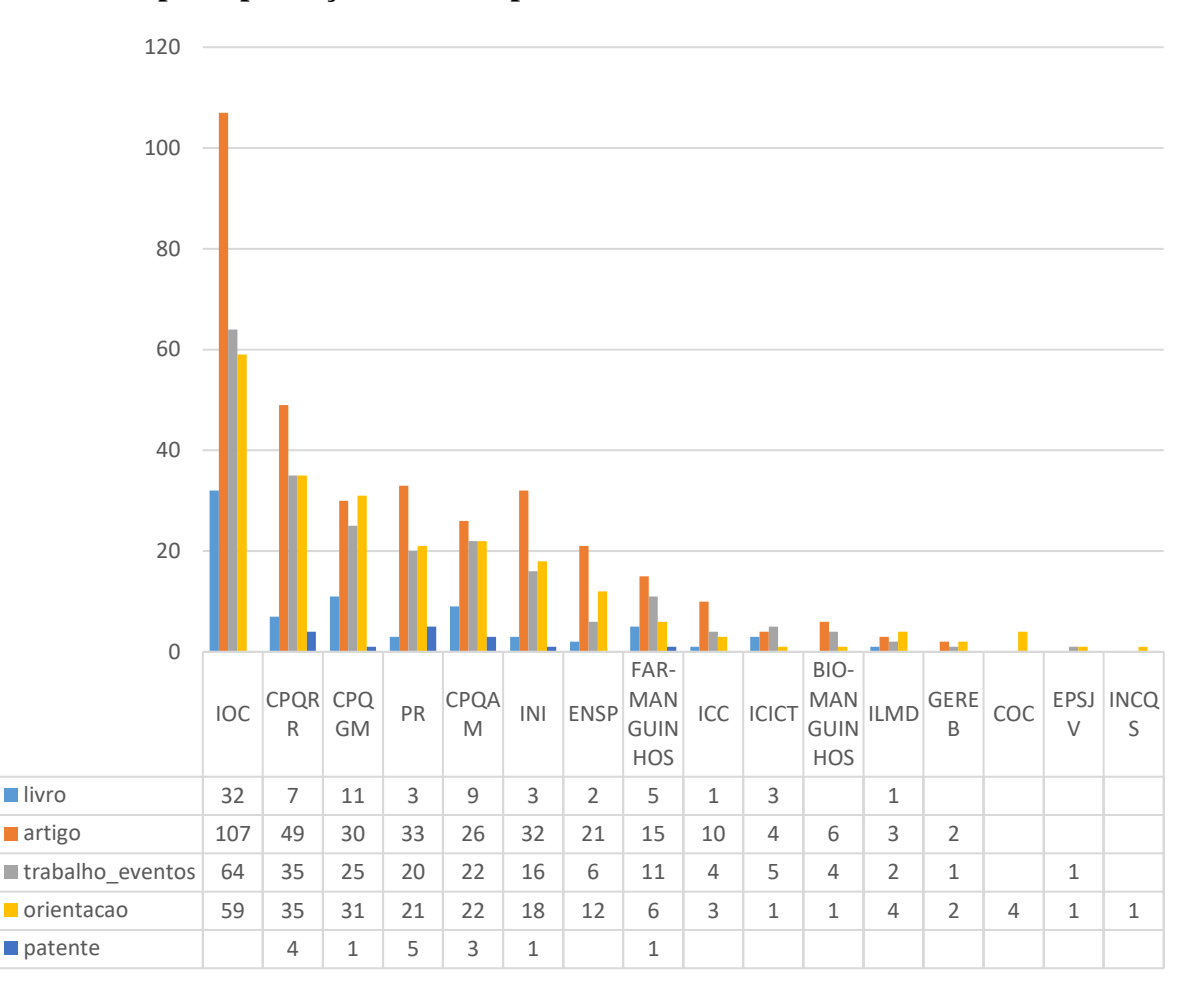

**Gráfico 12 – Tipo de produção científica por Unidade Fiocruz**

O Gráfico 12 representa a soma das produções individualizadas dos pesquisadores agrupado por unidades da FIOCRUZ e por tipo de produção. Sendo assim, o gráfico demostra que os pesquisadores Leish produziram 77 livros, 338 artigos, 216 trabalhos apresentados em eventos, 221 orientações, e 15 patentes. Vê-se um número pequeno de produção de patentes nos últimos anos.

### **4.2. Análise**

Para OSSOWSKA (51), "a Ciência pode se tornar um assunto de pesquisa de diferentes maneiras". A Plataforma Lattes/CNPq, por si, é um desses casos. O simples fato de ter a informação para análise não determina que algum resultado expressivo seja prontamente alcançado. Como bem expresso por CARVALHO (21), "nem todo conhecimento é útil". Por outro lado, o ter acesso à informação já pressupõe um grande passo em busca de algum resultado, expressivo ou não.

Ao observar os dados das tabelas e gráficos que compõem o primeiro nível apresentado – 4.1 –, vê-se que o principal objeto de estudo a ser extraído do Currículo Lattes são as características pessoais dos pesquisadores. Os pesquisadores têm mobilidade, são mutáveis, o que quase não ocorre com as instituições as quais estão vinculados. A primeira inferência nos dados do Lattes se concretiza pelo voluntariado. Para que os dados possam ser quantificados de forma confiável, é necessário que o pesquisador se mantenha fiel e ético. Em primeiro lugar, coloque informações atuais na base do Lattes e, em segundo lugar, coloque informações sempre verdadeiras. Em uma observação conservadora, entendeu-se que o bom nível de atualização dos Currículos Lattes pode produzir bons resultados e resultados confiáveis.

Outro aspecto observado vem do nível de formação acadêmica (Gráfico 6), que, cruzada com a faixa etária dos pesquisadores (Gráficos 4 e 5), aponta para uma equipe com maturidade cognitiva e de bom conhecimento científico. Por causa da idade biológica, inferiuse que há boa capacidade para produzir muito e durante muito tempo. Isso torna o trabalho do gestor institucional um pouco mais ameno, levando-se em consideração que o corpo científico atual pode ser incrementado com novos pesquisadores para o quadro, mas em fases bem planejadas.

Contudo, SCHMIDMAIER (50) direciona que a resolução de problemas vai mais além do que um corpo técnico qualificado. A resolução de problemas para a ciência é composta de: recursos pessoais, materiais e da elaboração de um sistema científico capaz de entender sua própria terminologia e de divulgar essa terminologia para gestores institucionais, *policy* e *decision-makers* e para interessados leigos.

Quando se observa o comportamento dos dados da atuação profissional dos pesquisadores (Gráfico 10), vê-se que existe a possibilidade para formação de equipes colaborativas e multidisciplinares, pois há áreas do conhecimento comuns a vários pesquisadores.

Mesmo assim, a observação da pesquisadora norte americana Susanna Paletz deve ser levada em consideração. Ela, em seu discurso em NRC (16), alerta para o seguinte, em relação à equipes de pesquisa: "Simplesmente colocar uma equipe multidisciplinar em conjunto não é suficiente, ela observou, porque "às vezes eles conseguem e às vezes eles falham espetacularmente". Um dos problemas com a pesquisa existente é que ela se concentra na variável de entrada (diversidade disciplinar) e nas saídas (por exemplo, publicações, classificações de supervisão, soluções para problemas), sem examinar os processos pelos quais os resultados são produzidos pelas equipes.".<sup>47</sup>

As dispersões observadas entre vínculos (Gráfico 7) e atividades (Gráfico 8) podem indicar que o tempo gasto em pesquisa está sendo comprometido por outras atividades diversas. As maiores ocorrências de vínculo para REVISOR-DE-PERIODICO e a participação em CONSELHO-COMISSAO-E-CONSULTORIA como atividade mais ativa, em detrimento à

<sup>47</sup> Tradução livre do autor a partir de: [https://www.nap.edu/read/18741/chapter/5.](https://www.nap.edu/read/18741/chapter/5) Acessado em: out. 2016.

Susannah Paletz é autora de vários artigos relacionados ao tema "equipes" de pesquisa. Dentre os artigos, vale a pena citar: *A Social-Cognitive Framework of Multidisciplinary Team Innovation*. Disponível em: [https://onlinelibrary.wiley.com/doi/full/10.1111/j.1756-8765.2009.01029.x.](https://onlinelibrary.wiley.com/doi/full/10.1111/j.1756-8765.2009.01029.x) Acessado em: out. 2016.

PESQUISA-E-DESENVOLVIMETO, pode ser um indicador da causa de o porquê da baixa produção de patentes (Gráfico 12) para pesquisa em Leish, por exemplo.

Outra observação importante foi em relação às linhas de pesquisa. Vê-se uma certa fragmentação de objetivos e, possivelmente, de investimentos. Apesar disso, a Tabela 2 demostra que as 4 unidades da FIOCRUZ que mais produzem conhecimento para Leish são bem ativas, e ainda assim trabalham com projetos com as mesmas linhas de pesquisa. Porém, em tempos de escassez de recursos financeiros, e várias organizações buscando o mesmo viés de pesquisa, pode gerar um distanciamento da colaboratividade ao invés de uma aproximação, como se tem preconizado.<sup>48</sup>

Em relação a financiamentos, nota-se uma tendência na busca participativa para o tema Leish por quase todas as unidades, mesmo naquelas em que não há historicidade de pesquisa no tema. Não ficou totalmente claro se a produção das unidades não tradicionais ao tema foi por oportunidade de financiamento ou por outro motivo qualquer, como, por exemplo, a composição de equipes com conhecimentos interdisciplinares.

O Gráfico 12 – PRODUÇÕES – demonstra o que foi produzido por autores que efetivamente trabalham com Leish. Para melhor entendimento, a pesquisa baseou-se em pesquisadores que trabalham ou trabalharam com o tema em algum momento anterior. Neste gráfico buscou-se somente os pesquisadores que têm o tema Leish como linha principal de pesquisa.

<sup>48</sup> A esse respeito recomenda-se a leitura de:

[http://cienciaecultura.bvs.br/scielo.php?script=sci\\_arttext&pid=S0009-67252007000400014&lng=pt.](http://cienciaecultura.bvs.br/scielo.php?script=sci_arttext&pid=S0009-67252007000400014&lng=pt)  Acessado em: set. 2016.

Contudo, Scott Stern<sup>49</sup> – outro pesquisador americano – também, discursando em NCR (16), afirma que: "Simplesmente produzir conhecimento não garante de maneira alguma sua acessibilidade", observou ele. Devido à sua complexidade, o conhecimento científico não é tão acessível a leigos e nem tão pouco aos tomadores de decisão – *making-decision –, m*esmo quando há informações suficientemente disponibilizadas, como é o caso do Currículo Lattes/CNPq. Ainda para Scott Stern, "A transferência de conhecimento, por sua própria natureza, é muito cara", e acrescenta que "o conhecimento ... pode ser mantido como um segredo ... de uma forma que dificulta a facilitação de pesquisas de acompanhamento entre gerações de pesquisa".

Vale salientar que a quantidade de orientações produzidas relatadas no Gráfico 12 faz um contraponto para o que é colocado por Scott Stern em NCR (16), pois é por meio das orientações que há a propagação do conhecimento e a possível facilitação para o acompanhamento do que está sendo produzido pelas novas gerações de pesquisadores.

No conceito de ciência da ciência estabelecido por FORTUNATO (49), de que ela é uma abordagem transdisciplinar e usa grandes bases de dados, e que, ainda, o objetivo final da ciência da ciência é o desenvolvimento de ferramentas e políticas para acelerar a própria ciência, deveria ser levado em conta, também, o alerta estabelecido por Julia Lane (37) em NCR (16). Segundo essa autora, "as métricas de desempenho usadas para a ciência não são adequadas. Existe um foco quase maníaco na contagem de publicações". E o que se vê em SCHMIDMAIER (50) é que, a resolução de problemas da ciência ocorre a partir de um escopo muito mais abrangente.

<sup>49</sup> Scott Stern é Presidente do Grupo de Inovação Tecnológica, Empreendedorismo e Gestão Estratégica da MIT Sloan School of Management. Seu trabalho está voltado para fazer a ponte entre a pesquisa acadêmica e a prática de inovação e empreendedorismo. Disponível em: [http://www.scott-stern.com/.](http://www.scott-stern.com/) Ou [http://mitsloan.mit.edu/faculty-and-research/faculty-directory/detail/?id=41362.](http://mitsloan.mit.edu/faculty-and-research/faculty-directory/detail/?id=41362) Acessado em: abr. 2018.

Acelerar mais ainda a ciência, ou freia-la em busca de organizá-la? Obter a devida compreensão dos processos de inovação, como preconizado em ZENG (35), ou otimizar a infraestrutura do complexo operacional da ciência, conforme recomendado por vários autores em NCR (16)? Parece não haver respostas tão claras, a não ser a certeza de um grande paradoxo. FELLER (17), entende que este paradoxo pode ser minimizado pela combinação de conjuntos de dados interconectados em busca de padrões para projetos de inovação. Desde sua concepção, a base de dados de Currículos Lattes/CNPq registra o histórico da produção científica de seus membros buscando facilitar possíveis estudos que apontem padrões no processo produtivo de projetos de inovação.

É bem verdade que, para que todo o complexo produtivo da ciência possa ser executado, também se faz necessário o uso intensivo de políticas científicas institucionais, e até departamentais, pois é através de uma política bem definida que há a ordenação dos objetivos gerais a serem atingidos pelos pesquisadores – FELLER (17). As regras ficam evidenciadas, e a comunicação com os gestores institucionais, os decisores políticos e a sociedade, acabam por chegar mais próximo de um entendimento comum.

#### **5. Conclusão e trabalhos Futuros**

Esta pesquisa buscou mapear os pesquisadores da FIOCRUZ e analisar a sua produção Científica, aplicando-se filtros para os temas de pesquisa relacionados à Leishmania e leishmaniose (Leish) através dos dados contidos nos Currículos Lattes destes, e cumpriu os objetivos: geral e específicos.

O que se observou em relação ao Currículo Lattes/CNPq como repositório das informações é que o Currículo Lattes é uma ferramenta bem estruturada, ao contrário da análise de outros trabalhos encontrados na literatura. Contudo, é uma ferramenta com um nível razoável de complexidade e, por ser de digitação aberta e de preenchimento voluntário, a qualidade dos dados nem sempre está a contento. Identificou-se que o Currículo Lattes dispõe de terminologia, mas não de um mapeamento (em acesso aberto ou divulgado) para seus significados. E aqui há uma oportunidade para um trabalho futuro interessante: elaborar a base ontológica para a terminologia científica a ser aplicada à toda Plataforma Lattes.

As características dos pesquisadores Leish da FIOCRUZ ficaram mais evidentes quanto a onde se encontram – unidades FIOCRUZ onde exercem suas funções, o que produzem, como atuam e podem atuar, quais são suas formações básicas, qual a faixa etária do corpo produtivo da FIOCRUZ.

Verificou-se que a produtividade, dos pesquisadores Leish, está concentrada em 5 (cinco) áreas de conhecimento: Parasitologia, Imunologia, Medicina, Saúde Coletiva e Bioquímica, e que estão distribuídas nas seguintes Unidades da FIOCRUZ: IOC, INI, CPQRR, CPQGM e CPQAM. Notou-se, também, que há uma baixa produtividade de patentes para temas relacionados à Leish, mas que, em contraponto, a produção de livros, artigos, orientações, e trabalhos publicados em eventos são produzidos em boa quantidade pelos pesquisadores do universo Leish.

Todos os gráficos e tabelas, relativos à produção científica, foram criados pelo uso de linguagem natural de banco de dados (SQL) e poderão ser replicados em qualquer tempo, desde que em ambiente similar ao da base de dados LI/FIOCRUZ. Em função disso, foi criada uma ferramenta denominada Lattes Institucional, desenvolvida em linguagem de programação PHP e banco de dados PostgreSQL 9.4, com a intenção específica de auxiliar a tomada de decisões por parte do gestor institucional. Esta ferramenta encontra-se disponibilizada no Sistema Integrado de Gestão da Produção Científica – SIGPC, e que para usuários da FIOCRUZ devidamente cadastrados, pode ser acessada em: [http://hom-sgp.brasilia.fiocruz.br.](http://hom-sgp.brasilia.fiocruz.br/)<sup>50</sup>

Muitas outras dúvidas surgiram ao longo desta pesquisa, e que podem ser impulsionadoras de trabalhos futuros utilizando o próprio Currículo Lattes:

- 1. Quanto tempo um recém doutorado leva para se envolver em pesquisa e desenvolvimento no Brasil, independente do setor onde esteja atuando?
- 2. Como criar e implementar processos para inferir sobre a possibilidade de geração de patentes a partir dos dados da LI/FIOCRUZ?
- 3. Como viabilizar pré-patentes, onde um pesquisador poderá "adiantar" um cálculo, um resultado prévio de sua pesquisa, mas através de um registro formal? O registro formal servirá para garantir o devido pagamento de *royalties* para os casos onde houver sucesso do registro de patentes.

1

<sup>50</sup> Como o SIGPC é uma ferramenta de uso exclusivo da FIOCRUZ, seu uso, por enquanto, até que uma política de uso seja determinada por seus gestores, deve ser solicitada pelo e-mail: informaticabrasilia@fiocruz.br.

Também surgiram algumas ideias e recomendações a partir dos textos exaustivamente lidos e relidos, sendo uma das principais a construção de uma comunidade de boas práticas científicas na FIOCRUZ, onde um grupo de pesquisadores sênior da FIOCRUZ e convidados ficaria responsável por analisar e propor ao Conselho Deliberativo da FIOCRUZ aquilo que já é usual e boa prática nas outras unidades para serem adotadas nas demais. Dentre essas boas práticas pode-se destacar o melhoramento de processos para a execução otimizada de pesquisas, o acompanhamento das práticas utilizadas durante todo o processo de produção científica, a construção de políticas científicas internas e a criação de terminologias menos científicas.

Terminologias menos científicas visam construir uma ponte de entendimentos, para explicitar melhor os resultados de pesquisas para: financiadores e decisores da agenda política nacional, gestores institucionais, os próprios pesquisadores e a sociedade.

# **Referências**

(01) CARDOSO, Ana Maria Pereira. Pós-modernidade e Informação: conceitos complementares? Perspectivas em Ciência da Informação, Belo Horizonte, v.1, n.1, p.63-79, jan. /jun. 1996. Disponível em: [http://portaldeperiodicos.eci.ufmg.br/index.php/pci/article/view/241/28.](http://portaldeperiodicos.eci.ufmg.br/index.php/pci/article/view/241/28) Acessado em: fev. 2017.

(02) STOKES, Donald. O quadrante de Pasteur: a ciência básica e a inovação tecnológica; Tradutor: José Emílio Maiorino – Campinas, SP: Editora da UNICAMP, 2005.

(03) RIBEIRO, G. M., CHAGAS, R. D. L., & PINTO, S. P. (2007). O renascimento cultural a partir da imprensa: o livro e sua nova dimensão no contexto social do século XV. Akrópolis, 15 (1 e 2), 29–36. Retrieved from [http://revistas.unipar.br/akropolis/article/view/1413.](http://revistas.unipar.br/akropolis/article/view/1413) Acessado em: ago. 2017.

(04) PIELKE JR, R. (2014). In Retrospect: The Social Function of Science. *Nature*, *507*, 427. Retrieved from http://dx.doi.org/10.1038/507427a

(05) HESSEN, Johannes. Teoria do Conhecimento. São Paulo. Martins Fontes, 2000.

(06) DAVENPORT, Thomas H.; PRUSAK, Laurence. Conhecimento Empresarial: como as organizações gerenciam o seu capital intelectual. Rio de Janeiro: Elsevier, 2003. 14ª reimpressão.

(07) CHOO, Chun Wei, 1953 - A organização do conhecimento: como as organizações usam a informação para criar significado, construir conhecimento e tomar decisões I Chun Wei Choo; tradução Eliana Rocha. - São Paulo: Editora Senac São Paulo, 2003.

(08) BORKO, H. Information science: what is it? American Documentation, v. 19, n. 1, 1968.

(09) BUCKLAND, M. Information as thing. Journal of the American Society of Information Science, v. 42, n. 5, p. 351-360, 1991.

(10) GUARINO, Nicola. What Is an Ontology? 2009. Disponível em: http://iaoa.org/isc2012/docs/Guarino2009 What is an Ontology.pdf. Acessado em: out. 2016.

(11) SARACEVIC, T. Ciência da Informação: origem, evolução e relações. Perspectivas em Ciência da Informação, v.1, n.1, pp. 4-62, jan/jun. 1996.

(12) DRUCKER, Peter Ferdinand, 1909-2005. Tecnologia, administração e sociedade. Tradução Bruno Alexander e Luiz Otávio Talu. Rio de Janeiro: Elsevier, 2012.

(13) GUARAGNA, Eduardo Vieira da Costa. Desmistificando o Aprendizado Organizacional: conhecendo e aplicando os conceitos para alcançar a excelência e a competitividade. Rio de Janeiro: Qualitymark, 2007.

(14) TERRA, José C.; SCHOUERI, Ricardo; VOGUEL, Michely J.; FRANCO, Carlos. Taxonomia: elemento fundamental para a gestão do conhecimento (2004). Disponível em: < *<https://www.yumpu.com/pt/document/view/18798720/2-taxonomia-biblioteca-terraforum>*>. Acessado em: abr. 2016.

(15) NSTC - The National Science and Technology Council. The Science of Science Policy: A Federal Research Roadmap. 2008. Disponível em: [http://cssip.org/docs/meeting/science\\_of\\_science\\_policy\\_roadmap\\_2008.pdf.](http://cssip.org/docs/meeting/science_of_science_policy_roadmap_2008.pdf) Acessado em: fev. 2017.

(16) NCR – National Research Council. (2014). Science of Science and Innovation Policy: Principal Investigators' Conference Summary, Steering Committee on the Science of Science and Innovation Policy Principal Investigators' Conference, K. Husbands Fealing, A.S. Beatty, and C.F. Citro, Rapporteurs. Committee on National Statistics, Division of Behavioral and Social Sciences and Education. Washington, DC: The National Academies Press.

(17) FELLER, I. (2011) The Science of Science Policy Considered Historically and Prospectively. Disponível em: [http://citeseerx.ist.psu.edu/viewdoc/download?doi=10.1.1.396.6200&rep=rep1&type=pdf.](http://citeseerx.ist.psu.edu/viewdoc/download?doi=10.1.1.396.6200&rep=rep1&type=pdf) Acessado em: nov. 2017.

\_\_\_\_\_\_. "The Promises and Limitations of Performance Measures," in Measuring the Impacts of Federal Investments in Research, edited by S. Olson and S. Merrill (Washington, DC: National Academies Press). Disponível em: [https://www.ncbi.nlm.nih.gov/books/NBK83132/.](https://www.ncbi.nlm.nih.gov/books/NBK83132/) Acessado em: nov. 2017.

(18) BRASIL – Câmara dos Deputados. NAZARENO, Claudio. As Mudanças Promovidas Pela Lei Nº 13.243, De 11 De Janeiro De 2016 (Novo Marco Legal De Ciência, Tecnologia E Inovação) E Seus Impactos No Setor. 2016. disponível em: [http://www2.camara.leg.br/a](http://www2.camara.leg.br/a-camara/documentos-e-pesquisa/estudos-e-notas-tecnicas/areas-da-conle/tema11/2016_7581_mudancas-promovidas-pela-lei-13-243-marco-legal-cti-claudio-nazareno)[camara/documentos-e-pesquisa/estudos-e-notas-tecnicas/Áreas-da](http://www2.camara.leg.br/a-camara/documentos-e-pesquisa/estudos-e-notas-tecnicas/areas-da-conle/tema11/2016_7581_mudancas-promovidas-pela-lei-13-243-marco-legal-cti-claudio-nazareno)[conle/tema11/2016\\_7581\\_mudancas-promovidas-pela-lei-13-243-marco-legal-cti-claudio](http://www2.camara.leg.br/a-camara/documentos-e-pesquisa/estudos-e-notas-tecnicas/areas-da-conle/tema11/2016_7581_mudancas-promovidas-pela-lei-13-243-marco-legal-cti-claudio-nazareno)[nazareno.](http://www2.camara.leg.br/a-camara/documentos-e-pesquisa/estudos-e-notas-tecnicas/areas-da-conle/tema11/2016_7581_mudancas-promovidas-pela-lei-13-243-marco-legal-cti-claudio-nazareno) Acessado em: nov. 2017.

(19) LYNCH, C. A. (2003). Institutional repositories: essential infrastructure for scholarship in the digital age. Association of Research Libraries, n. 226. (February 2003): 1-7. Disponível em: [http://old.arl.org/resources/pubs/br/br226/br226ir~print.shtml.](http://old.arl.org/resources/pubs/br/br226/br226ir~print.shtml) Acessado em: abr. 2016.

(20). SILVA, Edna Lúcia da; PINHEIRO, Liliane Vieira. A produção do conhecimento em ciência da informação no brasil: uma análise a partir dos artigos científicos publicados na área. Porto Alegre: UFRGS, v. 2, n. 19, p. 1-24, jul/dez 2008.

(21) CARVALHO, Fabio Câmara Araújo de. Gestão do Conhecimento. São Paulo: Pearson 2012.

(22) BOSCH-CAPBLANCH X, LAVIS JN, LEWIN S, ATUN R, RØTTINGEN J-A, DRÖSCHEL D, et al. (2012) Guidance for Evidence-Informed Policies about Health Systems: Rationale for and Challenges of Guidance Development. PLoS Med 9(3): e1001185. [https://doi.org/10.1371/journal.pmed.1001185.](https://doi.org/10.1371/journal.pmed.1001185)

(23) KURAMOTO, H. Acesso Livre: uma solução adotada em todo o globo; porém, no Brasil parece existir uma indefinição. RECIIS: Rev. Eletron. de Comun. Inf. Inov. Saúde, v .8, n. 2, jun., 2014. Disponível em: <http://www.reciis.icict.fiocruz.br/index.php/reciis/article/view/630>. Acessado em: fev. 2016. DOI: 10.3395/reciis.v8i2.935.pt

\_\_\_\_\_\_. Unesco apoia as iniciativas de acesso livre. Blog do Kuramoto, 26 abr. 2013. Disponível em: <http://kuramoto.blog.br/2013/04/26/unesco-apoia-as-iniciativasdeacesso-livre/>. Acessado em: mai. 2016.

Blog do Kuramoto. 2008. Disponível em: <https://kuramoto.wordpress.com/2008/04/04/acesso-livre-portal-deperiodicos-dacapes-maior-acesso-a-informacao-Científica/>. Acessado em: jul. 2016.

(24) OMS – Organização Mundial da Saúde. Leishmaniose. Folha informativa da Organização Mundial da Saúde. 2016; 375. [http://www.who.int/mediacentre/factsheets/fs375/en/.](http://www.who.int/mediacentre/factsheets/fs375/en/) Acessado em: jan. 2018.

Global Health Observatory (GHO) data. [http://who.int/gho/neglected\\_diseases/leishmaniasis/en/.](http://who.int/gho/neglected_diseases/leishmaniasis/en/) Acessado em: jan. 2018.

\_\_\_\_\_\_. Relatório da OMS informa progressos sem precedentes contra doenças tropicais negligenciadas. [http://www.paho.org/bra/index.php?option=com\\_content&view=article&id=5401:relat](http://www.paho.org/bra/index.php?option=com_content&view=article&id=5401:relatorio-da-oms-informa-progressos-sem-precedentes-contra-doencas-tropicais-negligenciadas&Itemid=812) [orio-da-oms-informa-progressos-sem-precedentes-contra-doencas-tropicais](http://www.paho.org/bra/index.php?option=com_content&view=article&id=5401:relatorio-da-oms-informa-progressos-sem-precedentes-contra-doencas-tropicais-negligenciadas&Itemid=812)[negligenciadas&Itemid=812.](http://www.paho.org/bra/index.php?option=com_content&view=article&id=5401:relatorio-da-oms-informa-progressos-sem-precedentes-contra-doencas-tropicais-negligenciadas&Itemid=812) Acessado em: jan. 2018.

(25) AKHOUNDI, M., KUHLS, K., CANNET, A., VOTÝPKA, J., MARTY, P., DELAUNAY, P., & SERENO, D. (2016, March 3). A Historical Overview of the Classification, Evolution, and Dispersion of Leishmania Parasites and Sandflies. *PLoS Neglected Tropical Diseases*. Public Library of Science. [https://doi.org/10.1371/journal.pntd.0004349.](https://doi.org/10.1371/journal.pntd.0004349) Acessada em: ago. 2017.

(26) ALVAR, J., VÉLEZ, I. D., BERN, C., HERRERO, M., DESJEUX, P., CANO, J., … DE BOER, M. (2012, May 31). Leishmaniasis worldwide and global estimates of its incidence. PLoS ONE. [https://doi.org/10.1371/journal.pone.003567.](https://doi.org/10.1371/journal.pone.003567) Acessado em: ago. 2017.

(27) MENA-CHALCO, Jesús Pascual; CESAR JUNIOR, Roberto Marcondes. ScriptLattes: an open-source knowledge extraction system from the Lattes platform. J. Braz. Comp. Soc., Campinas, v. 15, n. 4, p. 31-39, Dec. 2009. Disponível em: [http://www.scielo.br/scielo.php?script=sci\\_arttext&pid=S0104-](http://www.scielo.br/scielo.php?script=sci_arttext&pid=S0104-65002009000400004&lng=en&nrm=iso) [65002009000400004&lng=en&nrm=iso.](http://www.scielo.br/scielo.php?script=sci_arttext&pid=S0104-65002009000400004&lng=en&nrm=iso) Acessado em: ago. 2016. [http://dx.doi.org/10.1007/BF03194511.](http://dx.doi.org/10.1007/BF03194511)

(28) CNPQ – Conselho Nacional de Desenvolvimento Científico e Tecnológico. Disponível em: [http://www.cnpq.br/web/guest/pagina-inicial.](http://www.cnpq.br/web/guest/pagina-inicial)

> \_\_\_\_\_\_. Plataforma Lattes – Estratégica e formada pela integração de bases de dados de currículos, grupos de pesquisa e instituições que compõe o sistema de CT&I brasileiro. Disponível em: [http://memoria.cnpq.br/web/portal-lattes.](http://memoria.cnpq.br/web/portal-lattes) Acessado desde 2016.

> Plataforma Carlos Chagas – Dados sobre bolsas, auxílios, encaminhamento de projetos e pedidos de bolsas, andamento dos processos, emissão de pareceres, assinaturas de termos de concessão, relatórios técnicos e de prestação de contas dos custos operacionais dos projetos de pesquisa Científica. Disponível em: [http://carloschagas.cnpq.br/index.html.](http://carloschagas.cnpq.br/index.html) Acessado desde 2016.

(29) NONAKA, I.; TAKEUCHI, H. Teoria da criação do conhecimento organizacional. Porto Alegre: Bookman, 2008.

(30) KOYRÉ, Alexandre. As origens da Ciência Moderna: Uma nova interpretação. In: \_\_\_\_. Estudos de História do Pensamento Científico. Rio de Janeiro: Ed. Forense Universitária, 1991a.

\_\_\_\_\_\_. Da influência das concepções filosóficas sobre a evolução das teorias científicas. In: \_\_\_\_. Estudos de História do Pensamento Filosófico. Rio de Janeiro: Forense Universitária, 1991b, p. 201-214.

\_\_\_\_\_\_. Perspectivas da História das ciências. In: \_\_\_\_. Estudos de História do Pensamento Científico. Rio de Janeiro: Ed. Forense Universitária, 1991e.

\_\_\_\_\_\_. Do Mundo Fechado ao Universo Infinito. Rio de Janeiro: Forense Universitária, 2006.

\_\_\_\_\_\_. Galileu e Platão e Do Mundo do Mais ou Menos ao Universo da Precisão. Lisboa: Gradiva, s/d.

\_\_\_\_\_\_. La révolution astronomique: Copernic, Kepler, Borelli. Paris: Hermann Paris, 1961.

(31) BURKE, Peter. Problemas causados por Gutenberg: a explosão da informação nos primórdios da Europa moderna. Estudos avançados. São Paulo, v. 16, n. 44, p. 173-185, Abr. 2002. disponível em: [http://www.scielo.br/scielo.php?script=sci\\_arttext&pid=S0103-](http://www.scielo.br/scielo.php?script=sci_arttext&pid=S0103-40142002000100010&lng=en&nrm=iso) [40142002000100010&lng=en&nrm=iso.](http://www.scielo.br/scielo.php?script=sci_arttext&pid=S0103-40142002000100010&lng=en&nrm=iso) Acessado em: jan. 2018. [http://dx.doi.org/10.1590/S0103-40142002000100010.](http://dx.doi.org/10.1590/S0103-40142002000100010)

(32) DUTRA, Luiz Henrique de Araújo. Introdução à Teoria da Ciência. 3ª Edição revista e ampliada – Florianópolis: Editora da UFSC, 2009. 219p.

(33) O QUARTO PARADIGMA: descobertas Científicas na era da eScience / Tony Hey, Stewart Tansley, Kristin Tolle (orgs.); tradução Leda Maria Marques Dias Beck. São Paulo : Oficina de Textos, 2011.

> \_\_\_\_\_\_. JUNIOR, Roberto Marcondes Cesar. O Quarto Paradigma – Apresentação à edição brasileira. 2011.

> \_\_\_\_\_\_. KRISTIN Tolle, STEWART Tansley e TONY Hey – Jim Gray e a eScience: um método científico transformado. 2011.

\_\_\_\_\_\_. MUNDIE, Craig – O Quarto Paradigma – O caminho adiante. 2011.

(34) BERNAL, John Desmond. The Social Function of Science. Editora: Stephen Austin and Sons, Hertford, 1938. HTML Markup: Pierre Marshall. This is a reprinted essay which originally appeared in an early edition of *the Modern Quarterly* in 1938, it is a precursor to the book of the same name which Bernal published the following year, in January 1939.

(35) ZENG, An, et al. The science of science: From the perspective of complex systems. Physics Reports, Volumes 714–715, 2017, Pages 1-73, ISSN 0370-1573. Disponível em: [http://www.sciencedirect.com/science/article/pii/S0370157317303289.](http://www.sciencedirect.com/science/article/pii/S0370157317303289) Acessado em: dez. 2017. [https://doi.org/10.1016/j.physrep.2017.10.001.](https://doi.org/10.1016/j.physrep.2017.10.001)

(36) FERRAZ, R. R. N., QUONIAM, L. M.; MACCARI, E. A. A utilização da ferramenta Scriptlattes para extração e disponibilização on-line da produção acadêmica de um programa de pós-graduação stricto sensu em Administração. Revista Brasileira de Pós-Graduação, v. 11, n. 24, p. 361-389, 2014.

(37) LANE, Julia. Let's Make Science Metrics More Scientific. Nature 464, 488-489, 2010/03/24/online - Nature Publishing Group.<http://dx.doi.org/10.1038/464488a>

(38) KIM, Gouk Tae. Scientizing Science Policy: Implications for Science, Technology, and Innovation Policy and R&D Evaluation.Dissertation submitted to the faculty of the Virginia Polytechnic Institute and State University in partial fulfillment of the requirements for the degree of Doctor of Philosophy In Science and Technology Studies. July 12, 2012. Blacksburg, Virginia, USA.

(39) YIN, Robert K. Estudo de Caso: planejamento e métodos. Tradução Daniel Grassi – 2. Ed. – Porto Alegre: Bookman, 2001.

(40) GIL, Antônio Carlos. Como elaborar projetos de pesquisa. - 4. ed. - São Paulo : Atlas, 2002

(41) MARQUES, Heitor Romero [et al]. Metodologia da Pesquisa e do Trabalho Científico**.** Campo Grande: UCDB, 2006.

(42) JUNG, Carlos Fernando. Metodologia Científica - Ênfase em Pesquisa Tecnológica -  $3<sup>a</sup>$ Edição Revisada e Ampliada – 2003/I. Disponível gratuitamente em [http://www.jung.pro.br.](http://www.jung.pro.br/) Consultado em 07/06/2016.

(43) GERHARDT, Tatiana Engel e SILVEIRA, Denise Tolfo. Métodos de pesquisa / [organizado por]. Coordenado pela Universidade Aberta do Brasil – UAB/UFRGS e pelo Curso de Graduação Tecnológica – Planejamento e Gestão para o Desenvolvimento Rural da SEAD/UFRGS. – Porto Alegre: Editora da UFRGS. 2009.

(44) TARTUCE, Terezinha de Jesus Afonso. Metodologia da Pesquisa Científica. Disponível em: [https://drive.google.com/file/d/0ByBMjg-AwSUsM1RSalNZMWJkT2s/view.](https://drive.google.com/file/d/0ByBMjg-AwSUsM1RSalNZMWJkT2s/view) Acessado em: mar. 2018.

(45) LAKATOS, Eva Maria. Fundamentos de metodologia científica - 5. ed. Atlas – São Paulo  $-2003.$ 

(46) MAIA, Newton Freire. A Ciência Por Dentro. 7. ed. Vozes – São Paulo – 2000.

(47) GOODE, William J., HATT, Paul K. Methods in Social Research. American Journal of Sociology 59, no. 6 (May, 1954): 595. Disponível em: [https://doi.org/10.1086/221461.](https://doi.org/10.1086/221461)

\_\_\_\_\_\_.GOODE, W. J.; HATT, P. K. Métodos em pesquisa social. 3. ed. São Paulo: Cia. Editora Nacional, 1969.

(48) EVANS, J. A. (2013). Future Science. Science, 342(6154), 44 LP-45. Disponível em: [http://science.sciencemag.org/content/342/6154/44.abstract.](http://science.sciencemag.org/content/342/6154/44.abstract) Acessado em: dez. 2017.

(49) FORTUNATO, S., Bergstrom, C. T., Börner, K., Evans, J. A., Helbing, D., Milojevic, S., … Barabási, A.-L. (2018). Science of science. Science, 359(6379). Disponível em: [http://science.sciencemag.org/content/359/6379/eaao0185.abstract.](http://science.sciencemag.org/content/359/6379/eaao0185.abstract) Acessado em: mar. 2018.

(50) SCHMIDMAIER, Dieter. Some Effects of the 'Science of Science' on the Education of the Library User in the D.D.R.. Proceedings of the IATUL Conferences. Paper 4. Disponível em: [http://docs.lib.purdue.edu/iatul/1970/papers/4.](http://docs.lib.purdue.edu/iatul/1970/papers/4) Acessado em: out. 2017.

(51) OSSOWSKA, María and OSSOWSKI, Stanislaw. The science of science. Minerva, 1964, Volume 3, Number 1, Page 72. Disponível em: [https://link.springer.com/content/pdf/10.1007%2FBF01630150.pdf.](https://link.springer.com/content/pdf/10.1007%2FBF01630150.pdf) Acessado em: nov. 2017.

(52) MILOJEVIC, S (2012) How Are Academic Age, Productivity and Collaboration Related to Citing Behavior of Researchers? PLoS ONE 7(11): e49176. [https://doi.org/10.1371/journal.pone.0049176.](https://doi.org/10.1371/journal.pone.0049176) Acessado em: out. 2017.

(53) JONES, Benjamin F. and WEINBERG Bruce A. Age dynamics in scientific creativity. PNAS November 22, 2011. [https://doi.org/10.1073/pnas.1102895108.](https://doi.org/10.1073/pnas.1102895108) Acessado em: out. 2017.

(54) GINGRAS Y, LARIVIÈRE V, MACALUSO B, ROBITAILLE JP (2008) The Effects of Aging on Researchers' Publication and Citation Patterns. PLoS ONE 3(12): e4048. [https://doi.org/10.1371/journal.pone.0004048.](https://doi.org/10.1371/journal.pone.0004048) Acessado em: out. 2017.

(55) SOUZA, Rosali Fernandez de. Áreas do Conhecimento - Fields of Research. DataGramaZero - Revista de Ciência da Informação - v.5 n.2 abr/04 ARTIGO 02. Disponível em: [http://repositorio.ibict.br/bitstream/123456789/109/1/RosaliDatagramazero2004.pdf.](http://repositorio.ibict.br/bitstream/123456789/109/1/RosaliDatagramazero2004.pdf) Acessado em: mar. 2018.

(56) SAMPAIO, Ricardo Barros, ELIAS, Flávia Tavares Silva, ROITMAN, Celina, FERREIRA, Ricardo de Godoi Mattos, MOREL, Carlos Medici, BARRAL NETO, Manoel, CARVALHO, Edgar Marcelino, MARTINS, Wagner de Jesus, PENNA, Gerson de Oliveira. Mobilização para um Programa de Pesquisa Translacional em Leishmanioses: uma Solução para Saúde Pública. Tempus, actas de Saúde Coletiva, Brasília, 9(3), 249-267, set, 2015. Disponível em: [http://www.tempusactas.unb.br/index.php/tempus/article/view/1800/1461.](http://www.tempusactas.unb.br/index.php/tempus/article/view/1800/1461) Acessado em: set. 2017.

# **Apêndice A**

# **Tabela 8 – Doenças tropicais negligenciadas – PAHO**

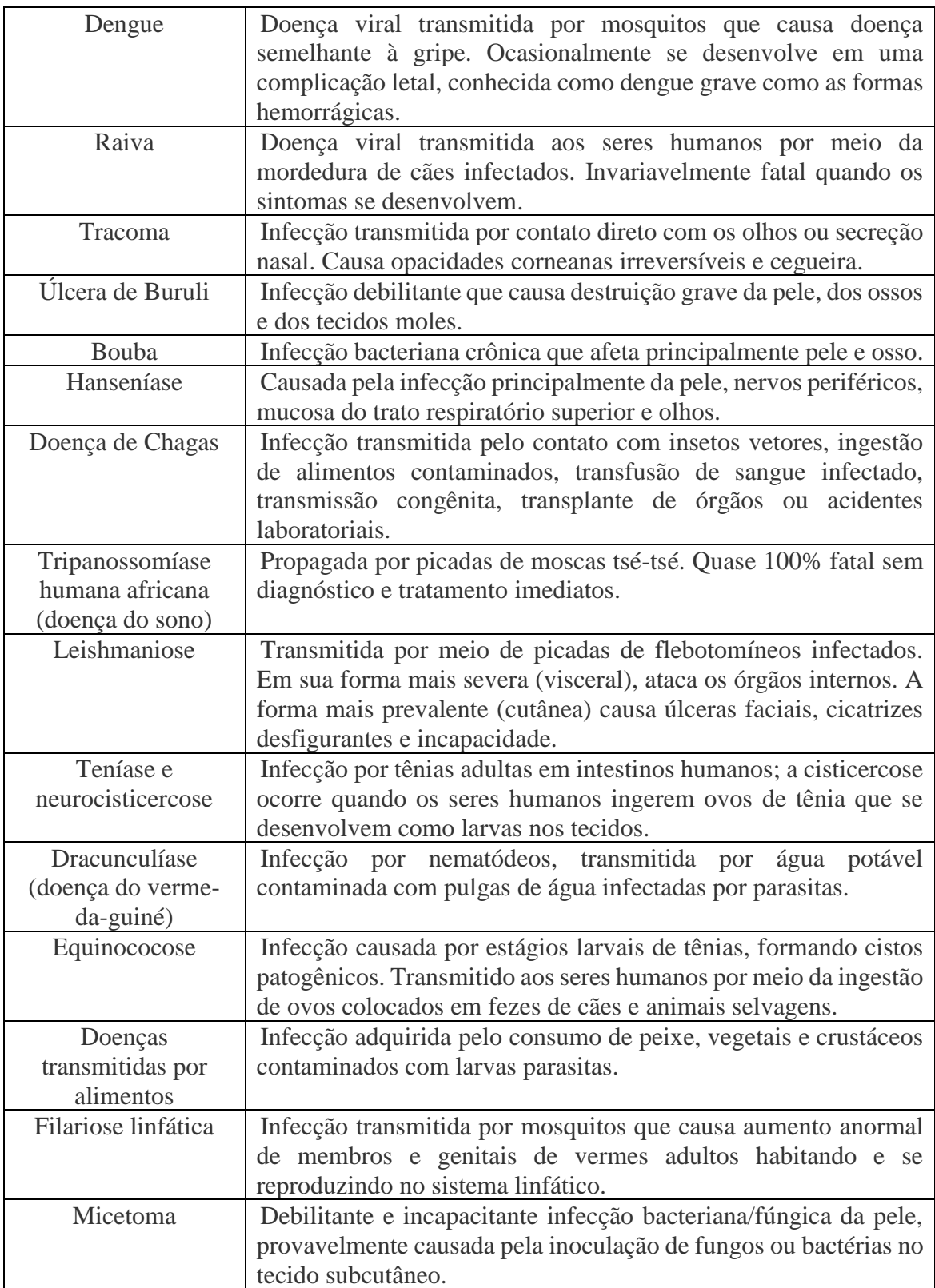

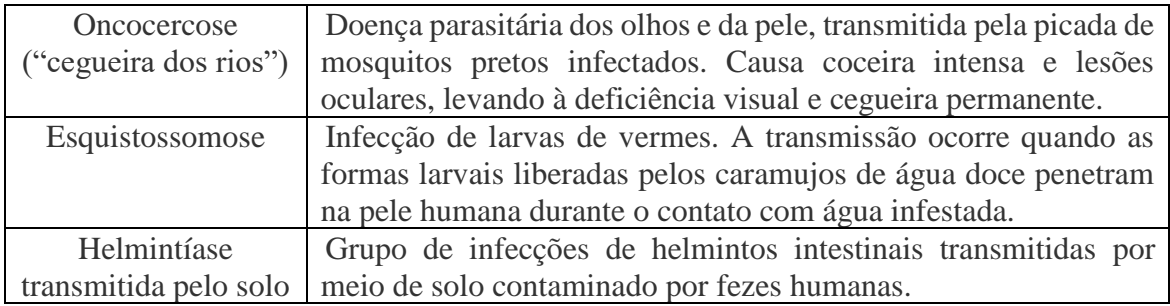

Fonte: Organização Pan-americana de Saúde – PAHO. Texto extraído na integra e adaptado pelo autor<sup>51</sup>.

<sup>51</sup> Disponível em: [http://www.paho.org/bra/index.php?option=com\\_content&view=article&id=5401:relatorio](http://www.paho.org/bra/index.php?option=com_content&view=article&id=5401:relatorio-da-oms-informa-progressos-sem-precedentes-contra-doencas-tropicais-negligenciadas&Itemid=812)[da-oms-informa-progressos-sem-precedentes-contra-doencas-tropicais-negligenciadas&Itemid=812.](http://www.paho.org/bra/index.php?option=com_content&view=article&id=5401:relatorio-da-oms-informa-progressos-sem-precedentes-contra-doencas-tropicais-negligenciadas&Itemid=812) Acessado em: jan. 2018.

**Apêndice B** – elaborado pelo autor, equipe técnica que desenvolve o SIGPC e Geraldo Sorte – Coordenador Geral de Tecnologia da Informação e Comunicação da FIOCRUZ.

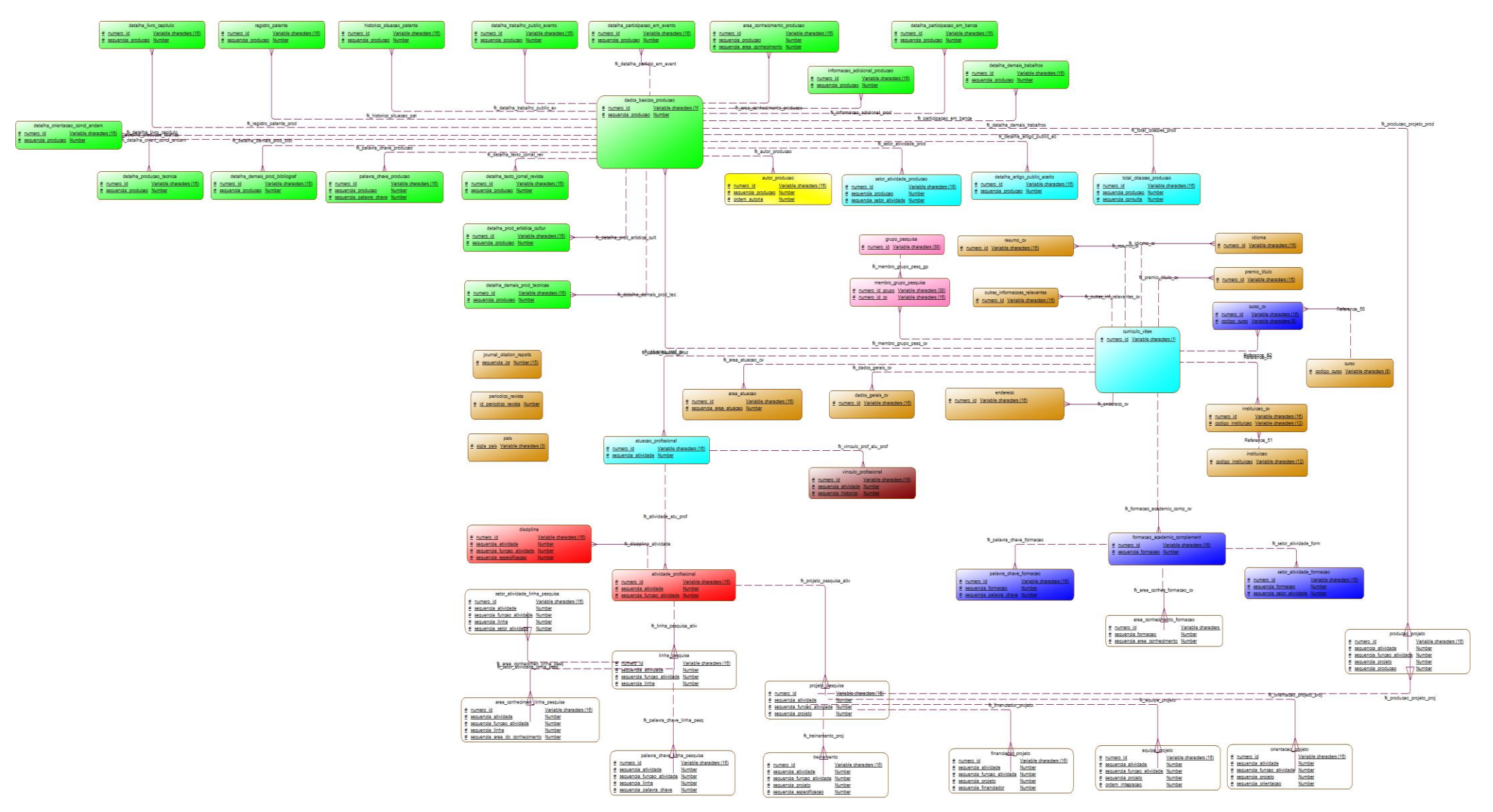

**Apêndice C** – Processo de Extração dos Currículos Lattes a partir do Sistema Integrado de Gestão da Produção Científica – SIGPC – elaborado pelo autor em conjunto com a equipe técnica que desenvolve o SIGPC.

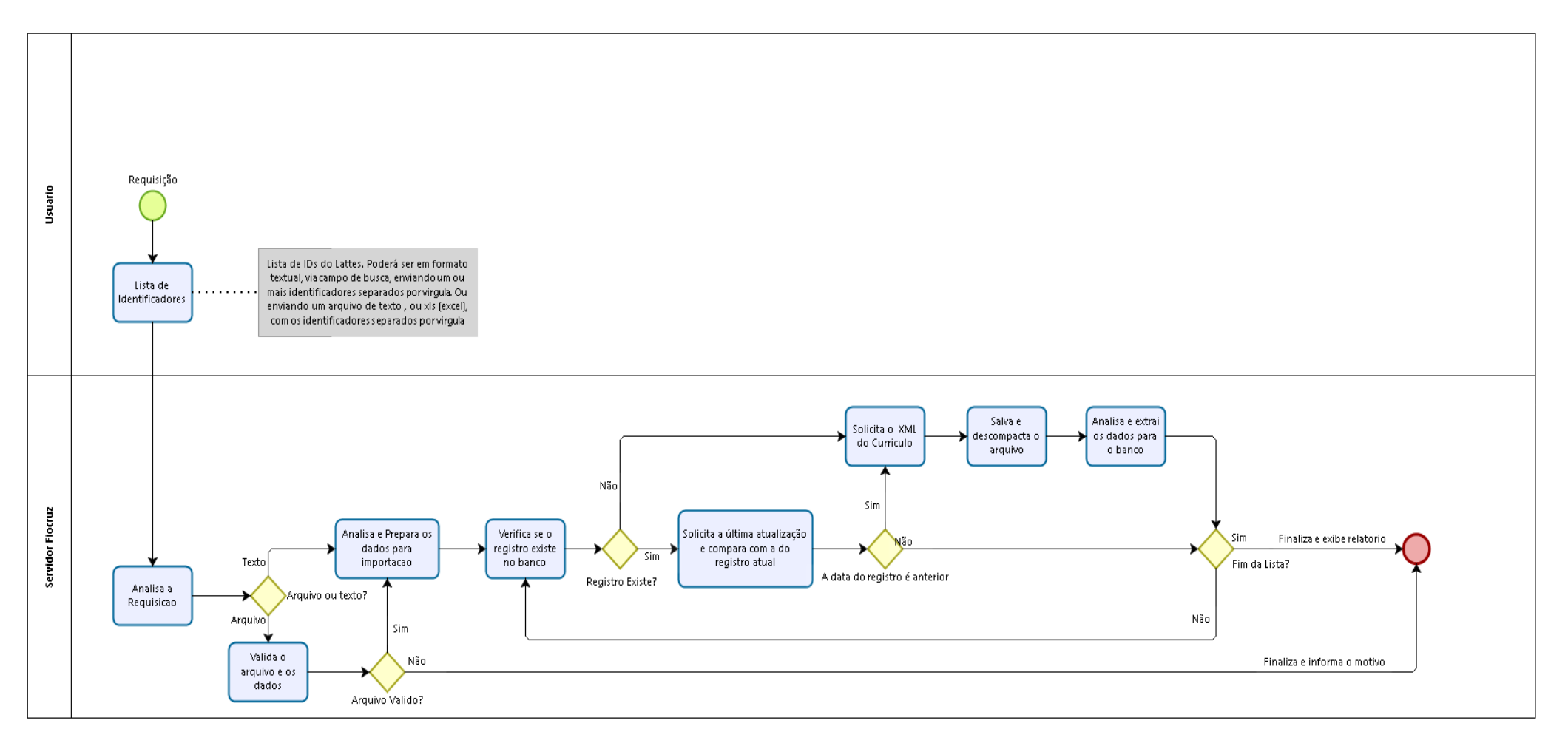

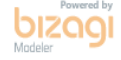